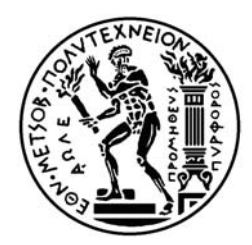

#### ΕΘΝΙΚΟ ΜΕΤΣΟΒΙΟ ΠΟΛΥΤΕΧΝΕΙΟ ΣΧΟΛΗ ΗΛΕΚΤΡΟΛΟΓΩΝ ΜΗΧΑΝΙΚΩΝ ΚΑΙ ΜΗΧΑΝΙΚΩΝ ΥΠΟΛΟΓΙΣΤΩΝ ΤΟΜΕΑΣ ΤΕΧΝΟΛΟΓΙΑΣ ΠΛΗΡΟΦΟΡΙΚΗΣ ΚΑΙ ΥΠΟΛΟΓΙΣΤΩΝ

### **Σχεδιασµός και Υλοποίηση ενός Συστήµατος Βασισµένου σε Πρότυπα για τη ∆υναµική Παρουσίαση Μαθησιακού Περιεχοµένου**

### ∆ΙΠΛΩΜΑΤΙΚΗ ΕΡΓΑΣΙΑ

ΜΙΧΑΛΗΣ ΠΑΠΑ∆ΟΠΟΥΛΟΣ

**Επιβλέπων :** ΝΙΚΟΛΑΟΣ ΠΑΠΑΣΠΥΡΟΥ Λέκτορας Ε.Μ.Π.

Αθήνα, Ιούλιος 2005

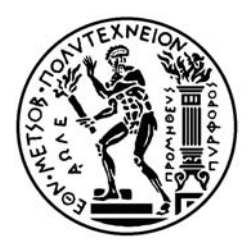

ΕΘΝΙΚΟ ΜΕΤΣΟΒΙΟ ΠΟΛΥΤΕΧΝΕΙΟ ΣΧΟΛΗ ΗΛΕΚΤΡΟΛΟΓΩΝ ΜΗΧΑΝΙΚΩΝ ΚΑΙ ΜΗΧΑΝΙΚΩΝ ΥΠΟΛΟΓΙΣΤΩΝ ΤΟΜΕΑΣ ΤΕΧΝΟΛΟΓΙΑΣ ΠΛΗΡΟΦΟΡΙΚΗΣ ΚΑΙ ΥΠΟΛΟΓΙΣΤΩΝ

### **Σχεδιασµός και Υλοποίηση ενός Συστήµατος Βασισµένου σε Πρότυπα για τη ∆υναµική Παρουσίαση Μαθησιακού Περιεχοµένου**

### ∆ΙΠΛΩΜΑΤΙΚΗ ΕΡΓΑΣΙΑ

#### ΜΙΧΑΛΗΣ ΠΑΠΑ∆ΟΠΟΥΛΟΣ

**Επιβλέπων :** ΝΙΚΟΛΑΟΣ ΠΑΠΑΣΠΥΡΟΥ Λέκτορας Ε.Μ.Π.

Εγκρίθηκε από την τριµελή εξεταστική επιτροπή την 11<sup>η</sup> Ιουλίου 2005.

……………………. ……………………. …………………….

Νικόλαος Παπασπύρου Ανδρέας Σταφυλοπάτης Τιµολέων Σελλής Λέκτορας Ε.Μ.Π. Καθηγητής Ε.Μ.Π. Καθηγητής Ε.Μ.Π.

Αθήνα, Ιούλιος 2005

#### **ΜΙΧΑΛΗΣ ΠΑΠΑ∆ΟΠΟΥΛΟΣ**

∆ιπλωµατούχος Ηλεκτρολόγος Μηχανικός και Μηχανικός Υπολογιστών Ε.Μ.Π.

© 2005 – Michael Papadopoulos, 2005. All rights reserved

Απαγορεύεται η αντιγραφή, αποθήκευση και διανοµή της παρούσας εργασίας, εξ ολοκλήρου ή τµήµατος αυτής, για εµπορικό σκοπό. Επιτρέπεται η ανατύπωση, αποθήκευση και διανοµή για σκοπό µη κερδοσκοπικό, εκπαιδευτικής ή ερευνητικής φύσης, υπό την προϋπόθεση να αναφέρεται η πηγή προέλευσης και να διατηρείται το παρόν µήνυµα. Ερωτήµατα που αφορούν τη χρήση της εργασίας για κερδοσκοπικό σκοπό πρέπει να απευθύνονται προς τον συγγραφέα.

Οι απόψεις και τα συµπεράσµατα που περιέχονται σε αυτό το έγγραφο εκφράζουν τον συγγραφέα και δεν πρέπει να ερµηνευθεί ότι αντιπροσωπεύουν τις επίσηµες θέσεις του Εθνικού Μετσόβιου Πολυτεχνείου.

#### **Πρόλογος**

Η παρούσα διπλωµατική εργασία εκπονήθηκε στο Εργαστήριο Τεχνολογίας Λογισµικού (Softlab) του τµήµατος Ηλεκτρολόγων Μηχανικών και Μηχανικών Υπολογιστών του Εθνικού Μετσόβιου Πολυτεχνείου. Υπεύθυνος καθηγητής είναι ο κ. Νίκος Παπασπύρου τον οποίο ευχαριστώ για την εµπιστοσύνη που µου έδειξε κατά τη διάρκεια της εκπόνησης της παρούσας εργασίας. Αισθάνοµαι τυχερός που γνώρισα και συνεργάστηκα µε τον επιστηµονικό συνεργάτη του Εργαστηρίου κ. Ανδρέα Παπασαλούρο, ο οποίος ήταν ο επιβλέπων της παρούσας διπλωµατικής, και τον οποίο ευχαριστώ για την ουσιαστική βοήθεια και καθοδήγηση που µου παρείχε τόσο κατά τη διάρκεια ανάπτυξης του λογισµικού συστήµατος που υλοποίησα όσο και κατά τη συγγραφή της παρούσας αναφοράς.

Ιούλιος 2005

Παπαδόπουλος Μιχάλης

#### **Περίληψη**

Αντικείµενο της παρούσας διπλωµατικής εργασίας είναι ο σχεδιασµός και η υλοποίηση ενός web-based περιβάλλοντος παρουσίασης µαθηµάτων (courses) µε τη µορφή κατάλληλα δοµηµένου µαθησιακού υλικού (instructional content). Το σύστηµα συµµορφώνεται µε τις προδιαγραφές IMS Content Packaging και IMS Simple Sequencing που έχει δημιουργήσει ο οργανισμός IMS Global Learning Consortium για τα Συστήµατα Μαθησιακής Τεχνολογίας. Η προδιαγραφή IMS Content Packaging αφορά στον ορισµό ενός πρότυπου τρόπου συσκευασίας (packaging) του µαθησιακού υλικού έτσι ώστε να είναι δυνατή η ανταλλαγή και επαναχρησιµοποίησή του µεταξύ διαφορετικών συστηµάτων. Επίσης ορίζει έναν τρόπο οργάνωσης του µαθησιακού υλικού σε δενδρικές ιεραρχίες οι οποίες εκφράζονται µε χρήση της γλώσσας XML. Η προδιαγραφή IMS Simple Sequencing αφορά στον ορισµό ενός µοντέλου δεδοµένων και αλγορίθµων που δρουν σε αυτά, µε τα οποία µπορεί κάποιος να ορίζει τη δυναµική σειρά παρουσίασης (sequencing) του µαθησιακού υλικού. Ο χαρακτηρισµός «δυναµική» σηµαίνει ότι οι αποφάσεις µε τις οποίες σχηµατίζεται αυτή η σειρά λαµβάνονται σε χρόνο εκτέλεσης (run-time) σύµφωνα µε κάποιους κανόνες, οι οποίοι αναπαριστώνται επίσης µε χρήση της γλώσσας XML. Το σύστηµα αναπτύχθηκε µε χρήση τεχνολογιών δικτυακού προγραµµατισµού της πλατφόρµας της JAVA και συγκεκριµένα µε τις τεχνολογίες JSP και JSTL.

**Λέξεις Κλειδιά:** Ηλεκτρονική Μάθηση, Web-based learning, Συστήµατα Μαθησιακής Τεχνολογίας, Συστήµατα ∆ιαχείρησης Μάθησης, ∆ιαχείριση Μαθησιακού Υλικού, Προδιαγραφές Μαθησιακής Τεχνολογίας, IMS Content Packaging, IMS Simple Sequencing.

#### **Abstract**

The objective of this Diploma Thesis is the design and implementation of a web-based environment for the delivery of courses in the form of appropriately structured instructional content. The system conforms to the IMS Content Packaging and IMS Simple Sequencing specifications that have been created by the IMS Global Learning Consortium for Learning Technology Systems. The IMS Content Packaging specification deals with the definition of a standardized method of packaging instructional content in order to enable its exchange and reuse across different systems. Furthermore, it defines a way to organize instructional content in tree hierarchies that are represented using the language XML. The IMS Simple Sequencing specification deals with the definition of a data model and of algorithms that act on it, with which one can define the dynamic presentation order (sequencing) of instructional content. The characterization "dynamic" means that the decisions with which this order is formed are taken in run-time according to rules that are also represented in XML. The system has been developed using web-programming technologies of the JAVA platform and in particular with the JSP and JSTL technologies.

**Keywords:** eLearning, Web-based learning, Learning Technology Systems, Learning Management Systems, Learning Content Management, Learning Technology Specifications, IMS Content Packaging, IMS Simple Sequencing.

## Πίνακας Περιεχομένων

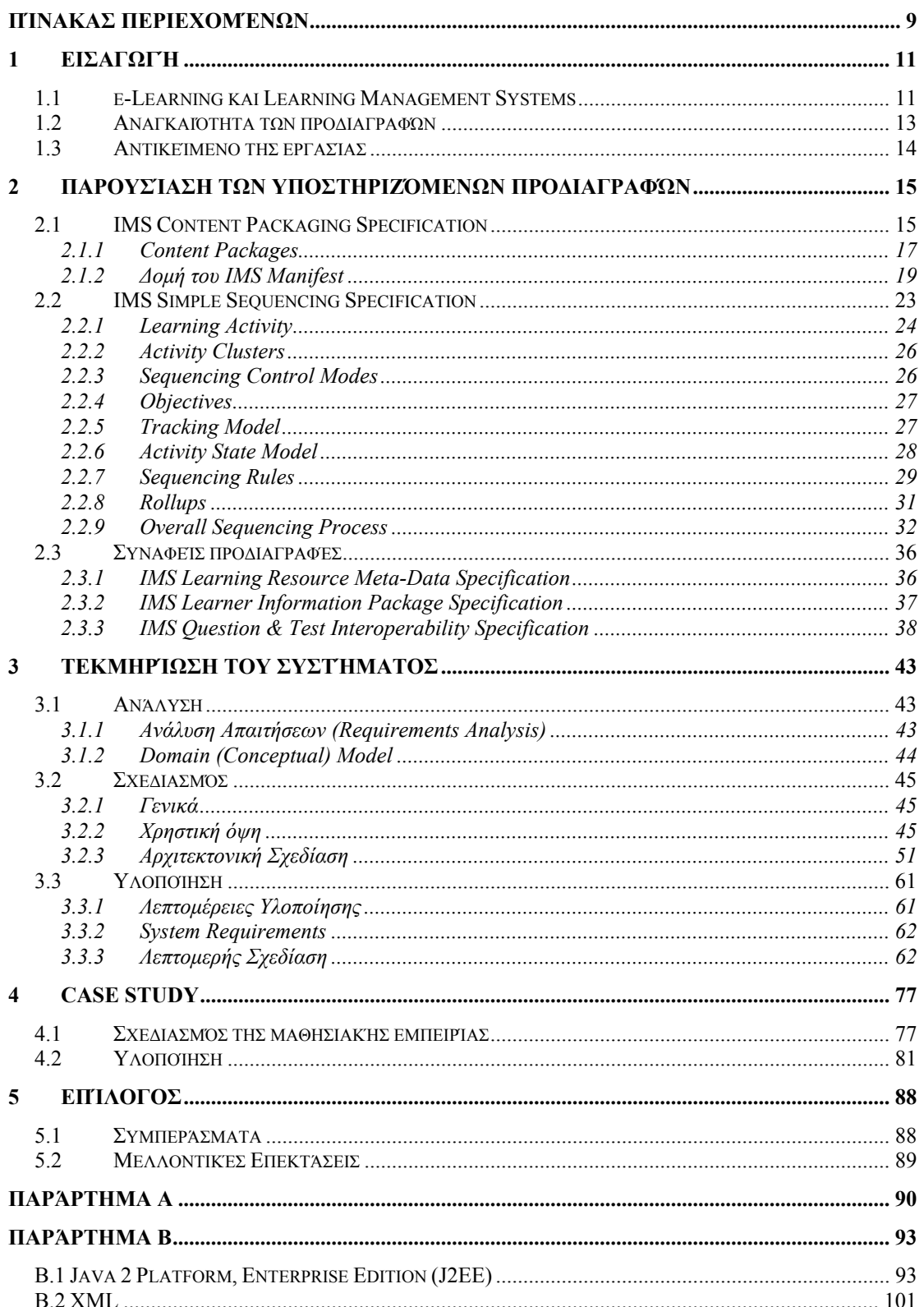

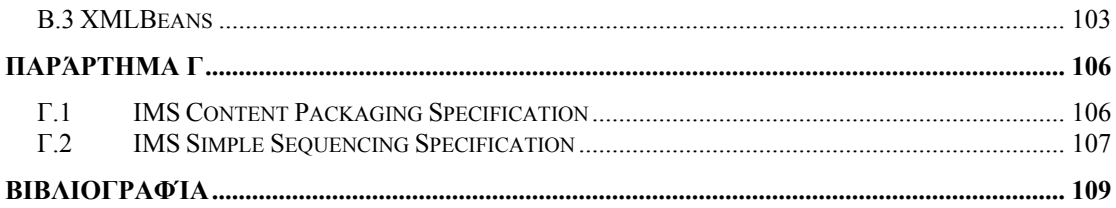

# 1 Εισαγωγή

#### **1.1 e-Learning και Learning Management Systems**

 $\overline{a}$ 

Το *e-Learning* είναι ένας πολύ γενικός όρος που σηµαίνει µάθηση µε τη βοήθεια του ηλεκτρονικού υπολογιστή. Αυτό µπορεί να περιλαµβάνει τη χρήση εκπαιδευτικών CD-ROM ή τη χρήση προηγµένων τεχνολογιών των ∆ικτύων Υπολογιστών, όπως είναι το Internet και το World Wide Web. Στην τελευταία περίπτωση αναφερόµαστε με τον όρο *web based training<sup>1</sup>.* Στην περίπτωση αυτή χρησιμοποιούνται συνήθως εξειδικευµένα συστήµατα λογισµικού που είναι γνωστά ως *Learning Management Systems (LMSs)* ή *Managed Learning Environments (MLEs).* 

Ένα Learning Management System είναι ένα σύστηµα λογισµικού το οποίο επιτρέπει τη διαχείριση µαθηµάτων (courses) και αντίστοιχου µαθησιακού υλικού (instructional ή learning content)<sup>2</sup>. Τα συστήματα αυτά είναι κατά κανόνα web-based ώστε να επιτρέπουν την εύκολη πρόσβαση στο µαθησιακό υλικό και στις διαχειριστικές λειτουργίες. Κατ' ελάχειστο, ένα LMS οφείλει να επιτρέπει την παράδοση (delivery) και την παρακολούθηση (tracking) των µαθηµάτων και του µαθησιακού υλικού που αντιστοιχεί σε αυτά, και µπορεί επίσης να επιτρέπει τη διαχείριση οµάδων µαθητών (student group management). Σε ένα τυπικό LMS ένας εκπαιδευτικός (instructor) µπορεί να δηµιουργεί online µαθήµατα (courses), όπου κάθε course είναι ουσιαστικά ένα website το οποίο περιέχει πληροφορίες και εκπαιδευτικό υλικό για κάποιο µάθηµα, π.χ. περιγραφή του µαθήµατος, agenda, ανακοινώσεις, σηµειώσεις του µαθήµατος, εργασίες κ.α. Επίσης µπορεί να παρέχονται τρόποι σύγχρονης ή ασύγχρονης επικοινωνίας των µαθητών µεταξύ τους, π.χ. forums, chat, mailing lists. Ένας µαθητής για να αποκτήσει πρόσβαση σε κάποιο course συνήθως πρέπει να ακολουθήσει µια διαδικασία εγγραφής (registration), ενώ σε κάποια µαθήµατα µπορεί να υπάρχει ελεύθερη πρόσβαση. Σε πιο προχωρηµένα LMSs συναντάµε ακόµη εργαλεία και χαρακτηριστικά όπως competency management, skills-gap analysis,

<sup>1</sup> Υπάρχει αρκετή αυθαιρεσία και ασάφεια στον τρόπο που χρησιµοποιούνται οι διάφοροι όροι στο eLearning. Kάποιοι ορίζουν ως eLearning αυτό που εµείς εδώ ονοµάζουµε web based training. Για παράδειγµα, στο **[GOODYEAR 00]** προτείνεται ο ακόλουθος ορισµός : *eLearning is the systematic use of networked multimedia computer technologies to empower learners, improve learning, connect learners to people and resources supportive of their needs, and to integrate learning with performance and individual with organisational goals.* 

<sup>2</sup> Το IMS Global Learning Consortium ορίζει το Learning Management System ως «*a computer application that enables learning management*», όπου το Learning Management ορίζεται ως εξής : *Learning Management refers to the processes of administering, tracking, scheduling, and reporting activities associated with a learner interacting with (online) instructional content.* **[AF GLOSSARY 03]**

succession planning, certifications, virtual live classes, content management, content authoring κ.α.

Ο καλύτερος τρόπος για να καταλάβει κανείς τί ακριβώς κάνει ένα LMS είναι να χρησιµοποιήσει κάποιο. Στο σχήµα 1.1 φαίνεται το Moodle, το οποίο είναι σήµερα ένα από τα πιο γνωστά open source LMSs. Το συγκεκριµένο screenshot είναι από το Moodle που έχει στηθεί στο Εργαστήριο Τεχνολογίας Λογισμικού (Softlab) της σχολής των ΗΜΜΥ του ΕΜΠ για την υποστήριξη των µαθηµάτων που διδάσκονται από τα µέλη του εργαστηρίου. Στο σχήµα 1.2 φαίνεται το Claroline, ένα επίσης πολύ γνωστό open source LMS που αναπτύχθηκε στο Catholic University of Louvain (Βέλγιο) και χρησιµοποιείται από εκατοντάδες οργανισµούς παγκοσµίως, κυρίως πανεπιστήµια.

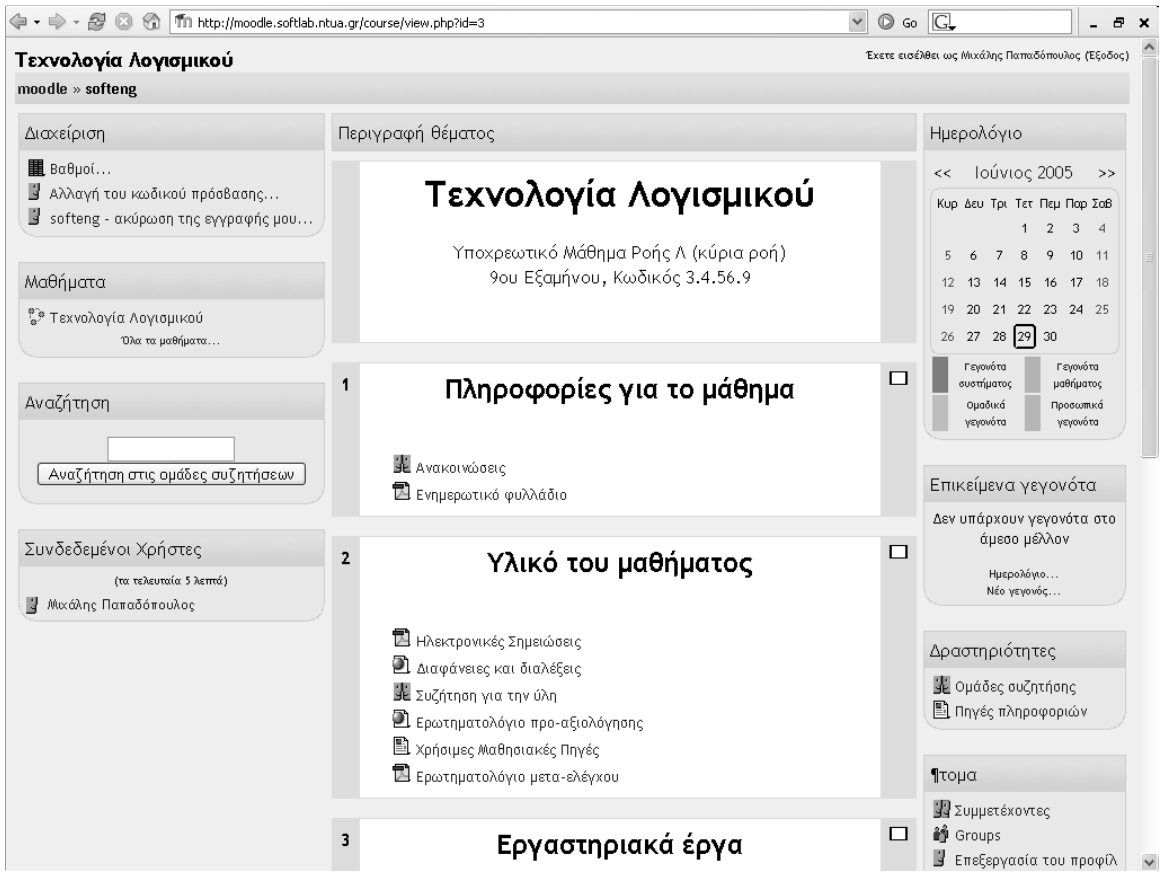

Σχήµα 1.1 Η κεντρική οθόνη ενός µαθήµατος στο σύστηµα Moodle

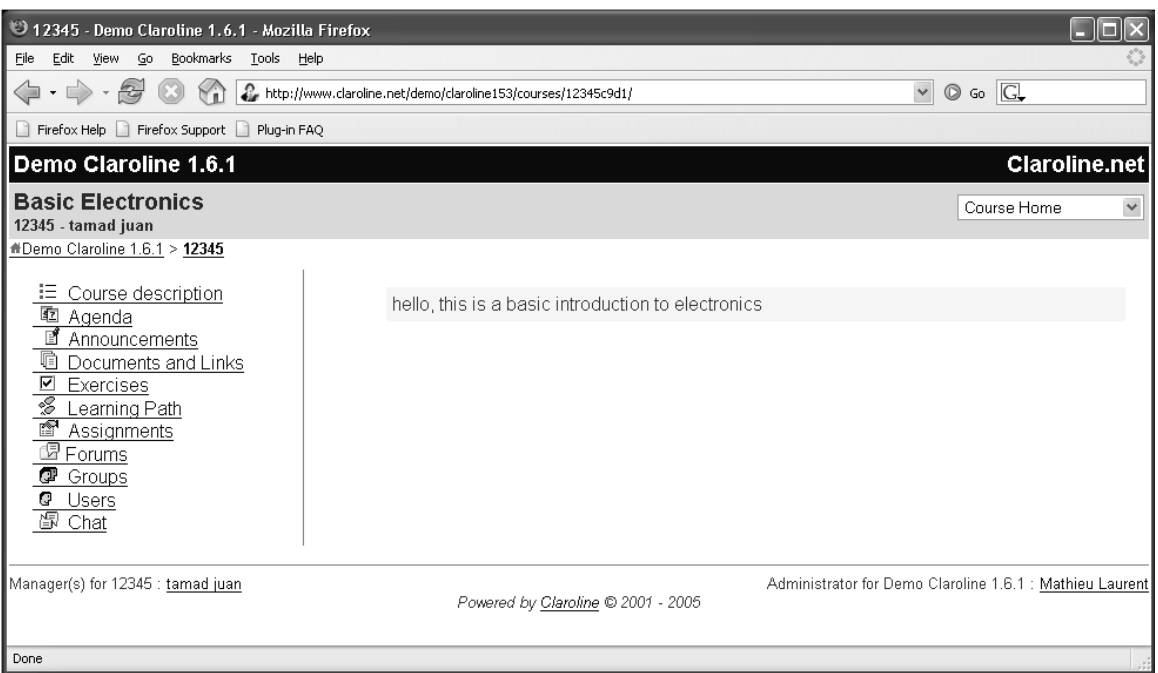

Σχήµα 1.2 Το σύστηµα Claroline

Τα LMSs που είναι διαθέσιµα σήµερα είναι είτε εµπορικά συστήµατα (π.χ. Blackboard, WebCT, Brightspark, eCollege, Desire2Learn, ANGEL Learning), είτε freeware και open source συστήµατα (π.χ. ILIAS, Manhattan Virtual Classroom, OLAT, Atutor, Moodle, Claroline, Dokeos), είτε εξειδικευµένα συστήµατα που εξυπηρετούν τις ανάγκες ενός συγκεκριµένου οργανισµού.

Μια συστηµατική κατηγοριοποίηση των LMSs και των χαρακτηριστικών τους έχει προταθεί στο **[APR 01]** και συνοψίζεται στο Παράρτηµα Α. Επίσης στο **[AVG 03]** έχει προταθεί ένα business model και µια αρχιτεκτονική αναφοράς καθώς και ένα σύνολο από design patterns για LMSs.

#### **1.2 Αναγκαιότητα των προδιαγραφών**

Ένα σοβαρό πρόβληµα των LMSs που είναι διαθέσιµα σήµερα είναι ότι συχνά δεν υπάρχει εύκολος τρόπος µεταφοράς ενός µαθήµατος από ένα σύστηµα σε ένα άλλο, γιατί το κάθε σύστηµα έχει ένα δικό του τρόπο αναπαράστασης της πληροφορίας που αφορά το µάθηµα, µε αποτέλεσµα ο κόπος που καταβλήθηκε για τη δηµιουργία ενός course για ένα συγκεκριµένο LMS να πηγαίνει χαµένος αν ο οργανισµός αλλάξει το LMS που χρησιμοποιεί, ή αν οργανισμοί που χρησιμοποιούν διαφορετικά LMSs επιθυµούν να συνεργαστούν. Υπάρχει λοιπόν ανάγκη να οριστούν standards για το µαθησιακό υλικό και αυτά να υιοθετηθούν από τους κατασκευαστές των LMSs.

Το ρόλο αυτό της δηµιουργίας προδιαγραφών για µαθησιακή τεχνολογία (eLearning technology specifications) έχουν αναλάβει κάποιοι οργανισµοί µε κυριότερους την Advanced Distributed Learning (ADL, http://www.adlnet.org) και το IMS Global Learning Consortium (http://www.imsglobal.org).

#### **1.3 Αντικείµενο της εργασίας**

Αντικείµενο της παρούσας εργασίας είναι η ανάπτυξη ενός περιβάλλοντος δυναµικής παρουσίασης µαθηµάτων (µπορεί να θεωρηθεί ως ένα υποτυπώδες LMS) το οποίο θα ακολουθεί δύο σηµαντικές προδιαγραφές που έχει εκδώσει το IMS Global Learning Consortium, και συγκεκριμένα το IMS Content Packaging Specification και το IMS Simple Sequencing Specification. Οι προδιαγραφές αυτές παρουσιάζονται στο κεφάλαιο 2.

Λέµε ότι το σύστηµα είναι ένα *υποτυπώδες* LMS, γιατί σε σχέση µε τα συνήθη χαρακτηριστικά των LMSs που αναφέρθηκαν στην παράγραφο 1.1, το σύστηµα µας επικεντρώνεται µόνο στη διαχείριση και παρουσίαση του µαθησιακού υλικού. Όµως µια βασική διαφοροποίηση σε σχέση µε τα υπάρχοντα συστήµατα είναι η υποστήριξη της *δυναµικής* παρουσίασης του µαθησιακού υλικού ανάλογα µε το ιστορικό της αλληλεπίδρασης του µαθητή µε το σύστηµα, όπως περιγράφεται αναλυτικά στο κεφάλαιο 2. Το χαρακτηριστικό αυτό αποτελεί σηµαντική πρωτοτυπία, γιατί στα υπάρχοντα LMSs το παρεχόµενο µαθησιακό υλικό είναι *στατικό*, δηλαδή δεν υπάρχει αλληλεπίδραση (interaction) του µαθητή µε αυτό, και συνήθως πρόκειται απλά για έγγραφα που ο µαθητής µπορεί να κατεβάζει (download) στον υπολογιστή του.

Η τεκµηρίωση του συστήµατος που αναπτύχθηκε περιλαµβάνεται στο κεφάλαιο 3. Στο κεφάλαιο 4 παρουσιάζουµε ένα case study που δείχνει πώς το σύστηµα µπορεί να χρησιµοποιηθεί στην πράξη και τέλος το κεφάλαιο 5 περιέχει τα συµπεράσµατά µας και κάποιες προτάσεις για µελλοντική εργασία στη συγκεκριµένη περιοχή.

# 2 Παρουσίαση των υποστηριζόμενων προδιαγραφών

Στο κεφάλαιο αυτό παρουσιάζονται οι προδιαγραφές που υλοποιήθηκαν. Η παρουσίαση είναι σκόπιµα συνοπτική και περιληπτική µιας και ο στόχος είναι να αποκτήσει ο αναγνώστης µια γενική εικόνα του περιεχοµένου των προδιαγραφών. Για περισσότερες λεπτοµέρειες µπορεί κανείς να ανατρέξει στα έγγραφα των προδιαγραφών (βλ. βιβλιογραφία).

#### **2.1 IMS Content Packaging Specification**

Το *µαθησιακό υλικό* (learning/instructional content) συχνά χρειάζεται να συγκεντρωθεί και να συσκευαστεί σε κάποια ψηφιακή µορφή ώστε να γίνει δυνατή η αποδοτική διανοµή, διαχείρισή και παράταξή (deployment) του. Οι δηµιουργοί του µαθησιακού υλικού θέλουν να έχουν διαθέσιµα εργαλεία και τεχνολογίες που διευκολύνουν την δηµιουργία του υλικού. Οι κατασκευαστές (vendors) του e-Learning λογισµικού θέλουν να κατασκευάζουν εργαλεία που να επιτρέπουν την αποδοτική διανοµή και διαχείριση του µαθησιακού υλικού. Τέλος, οι µαθητές ενδιαφέρονται για υψηλής ποιότητας µαθησιακές εµπειρίες που παρέχονται µέσα από υψηλής ποιότητας λογισµικό.

Όταν το µαθησιακό υλικό συσκευάζεται µε έναν προτυποποιηµένο, κοινώς αποδεκτό τρόπο, οι ανάγκες της online learning κοινότητας µπορούν να ικανοποιηθούν καλύτερα. Η κοινότητα αυτή χρειάζεται κατευθυντήριες γραµµές (guidelines) και προδιαγραφές (specifications) για το µαθησιακό υλικό που θα επιτρέπουν :

- στους **∆ηµιουργούς (Authors)** να *παράγουν* το υλικό,
- στους **∆ιαχειριστές (Administrators)** να *διαχειρίζονται* και να *διανέµουν* το υλικό,
- στους **Μαθητές (Learners)** να *αλληλεπιδρούν* και να µαθαίνουν από το υλικό.

To IMS Global Learning Consortium έχει δηµιουργήσει ένα πλάισιο (framework) έχοντας στο µυαλό τους παραπάνω στόχους (βλ. σχήµα 2.1). Το πλαίσιο αυτό ονοµάζεται IMS Content framework (**[CP, 03c]**) .

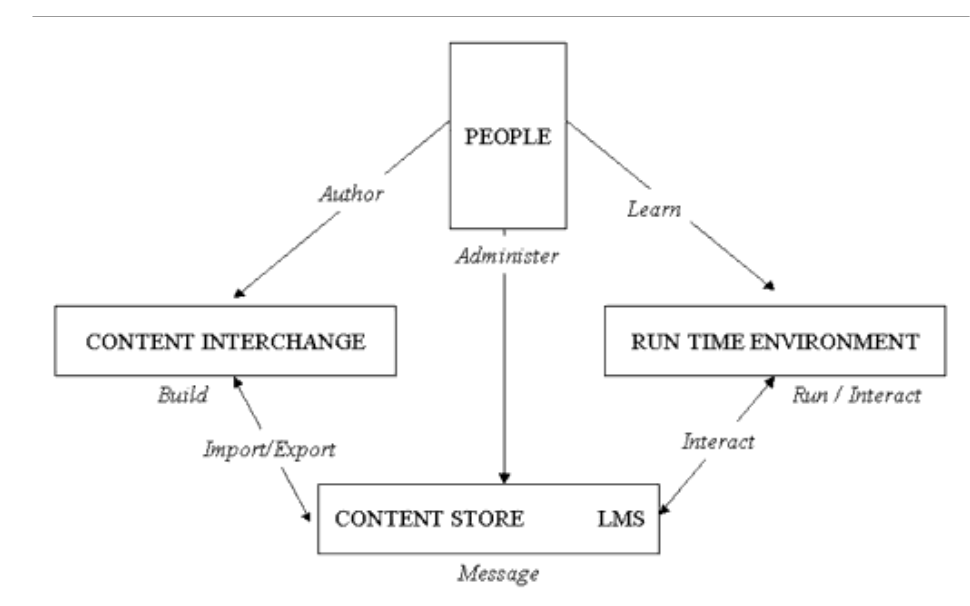

Σχήµα 2.1 – Στόχοι του IMS Content framework

Το πεδίο εφαρµογής του IMS Content framework φαίνεται στο σχήµα 2.2.

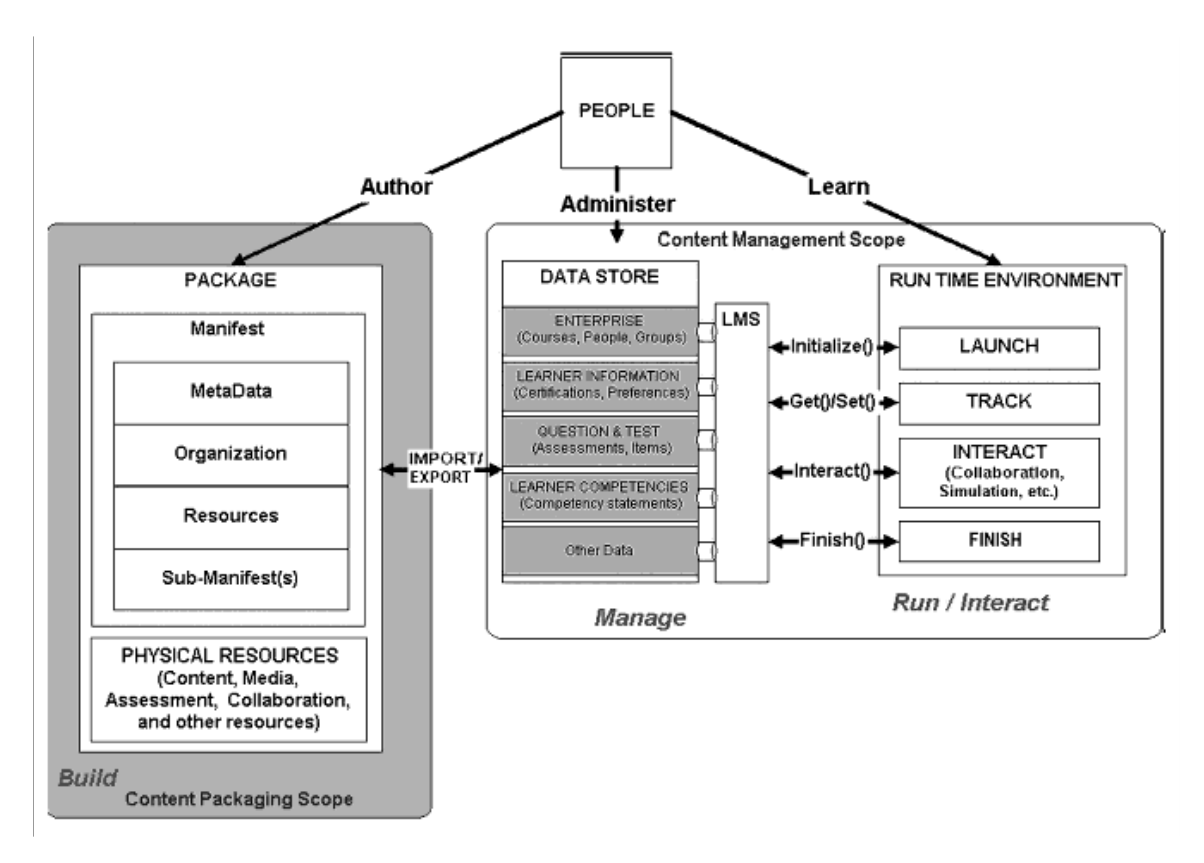

Σχήµα 2.2 – IMS Content framework

Όπως βλέπουµε, το IMS Content Framework έχει διαιρεθεί σε τρία τµήµατα :

- Content Packaging Το τμήμα που αφορά την συνάθροιση των πόρων του µαθησιακού υλικού (content resource aggregation), δηλαδή το «πακετάρισµα» του υλικού καθώς και την οργάνωση της µαθησιακής εµπειρίας (δηλ. του µαθήµατος).
- Data Model Το τµήµα που αφορά την αποθήκευση και διαχείριση του υλικού.
- Run Time Environment Το τµήµα που αφορά την αλληλεπίδραση του µαθητή µε το υλικό που του παρουσιάζεται.

Το IMS Content Packaging (CP) Specification περιγράφει δοµές δεδοµένων που χρησιµοποιούνται για την επίτευξη της *διαλειτουργησιµότητας* (interoperability) ψηφιακού Internet-based µαθησιακού υλικού (το οποίο στο εξής θα ονοµάζουµε *content*) με εργαλεία συγγραφής μαθησιακού υλικού (authoring tools), learning management systems (LMS), και run time περιβάλλοντα. Σκοπός του IMS CP είναι ο ορισµός ενός προτυποποιηµένου (standardized) συνόλου από δοµές που µπορούν να χρησιµοποιηθούν για την ανταλλαγή του content µεταξύ διαφορετικών συστηµάτων.

#### **2.1.1 Content Packages**

Το µαθησιακό υλικό οργανώνεται σε µια δοµή που ονοµάζεται (Content) **Package**. Η δοµή αυτή απεικονίζεται στο σχήµα 2.3.

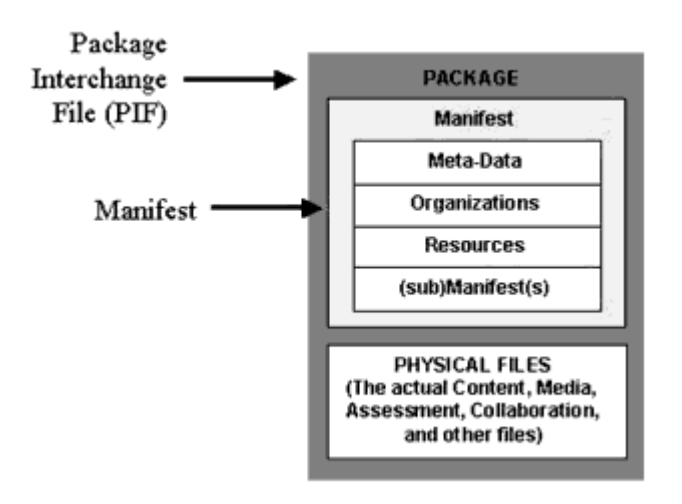

Σχήµα 2.3 Η δοµή ενός Package

Το Package όπως φαίνεται στο σχήµα αποτελείται από δύο µέρη : ένα ειδικό XML αρχείο που περιγράφει την οργάνωση του content και τους πόρους (resources δηλαδή τα φυσικά αρχεία από τα οποία αποτελείται το content), και τα ίδια τα φυσικά αρχεία. Το ειδικό XML αρχείο ονοµάζεται **IMS Manifest file**.

Package Interchange File - Όταν το Package έχει συμπιεστεί σε ένα αρχείο (π.χ. .zip, .jar, .cab), τότε ονοµάζεται **Package Interchange File** (PIF). Το IMS Manifest file πρέπει να βρίσκεται στο root του PIF και να ονοµάζεται **imsmanifest.xml**. Το PIF είναι ένα µέσο για τη µεταφορά δοµηµένης πληροφορίας µέσα σε ένα δίκτυο. Ως default format του PIF προτείνεται το PKZip v2.04g (.zip).

Package – ένα νοητό directory, που περιέχει το IMS Manifest file, άλλα XML έγγραφα στα οποία αναφέρεται το IMS Manifest file (όπως π.χ. ένα DTD ή XSD αρχείο), και τα sub-directories όπου βρίσκονται τα resources.

- Top-level Manifest είναι το root element του IMS Manifest file και περιγράφει τη δοµή του ίδιου του Package. Προαιρετικά µπορεί επίσης να περιέχει άλλα (sub)Manifests. Κάθε στιγµιότυπο (instance) ενός manifest περιλαµβάνει τα ακόλουθα τµήµατα :
	- o Μετα-δεδοµένα (Meta-data) ένα XML element που περιγράφει το manifest.
	- o Organizations ένα XML element που ορίζει µηδέν, µια, ή περισσότερες οργανώσεις (organizations) του content.
	- o Resources ένα XML element που περιέχει αναφορές σε όλους τους πόρους (resources) που χρειάζονται στο manifest, καθώς επίσης και µετα-δεδοµένα που περιράφουν τους πόρους αυτούς.
	- o (sub)Manifest ένα η περισσότερα λογικά εµφωλιασµένα (nested) manifests.
- Physical Files τα ίδια τα φυσικά αργεία που αποτελούν το content, όπως π.χ. αρχεία κειµένου, εικόνες, και άλλοι πόροι που βρίσκονται στα διάφορα subdirectories μέσα στο Package.

To Package αντιπροσωπεύει µια µονάδα επανα-χρησιµοποιήσιµου content. Αυτό µπορεί να είναι ένα αυτοτελές µέρος ενός µαθήµατος, ένα µάθηµα, ή µια συλλογή από µαθήµατα. Ένα Package πρέπει να είναι αυτόνοµο (stand-alone), δηλαδή πρέπει να περιέχει όλη την πληροφορία που χρειάζεται για να χρησιµοποιηθούν τα περιεχόµενά του για µάθηση.

Τα Packages δεν είναι απαραίτητο να πακετάρονται σε ένα Package Interchange File. Ένα Package µπορεί να διανέµεται π.χ. σε CD-ROM ή άλλο αποθηκευτικό µέσο χωρίς να έχει συµπιεστεί σε ένα αρχείο. Όµως το IMS Manifest και όλα τα απαιτούµενα XML αρχεία (DTD, XSD) πρέπει να βρίσκονται στο root του µέσου διανοµής.

#### **2.1.2 ∆οµή του IMS Manifest**

Η δοµή του IMS Manifest απεικονίζεται στο σχήµα 2.4.

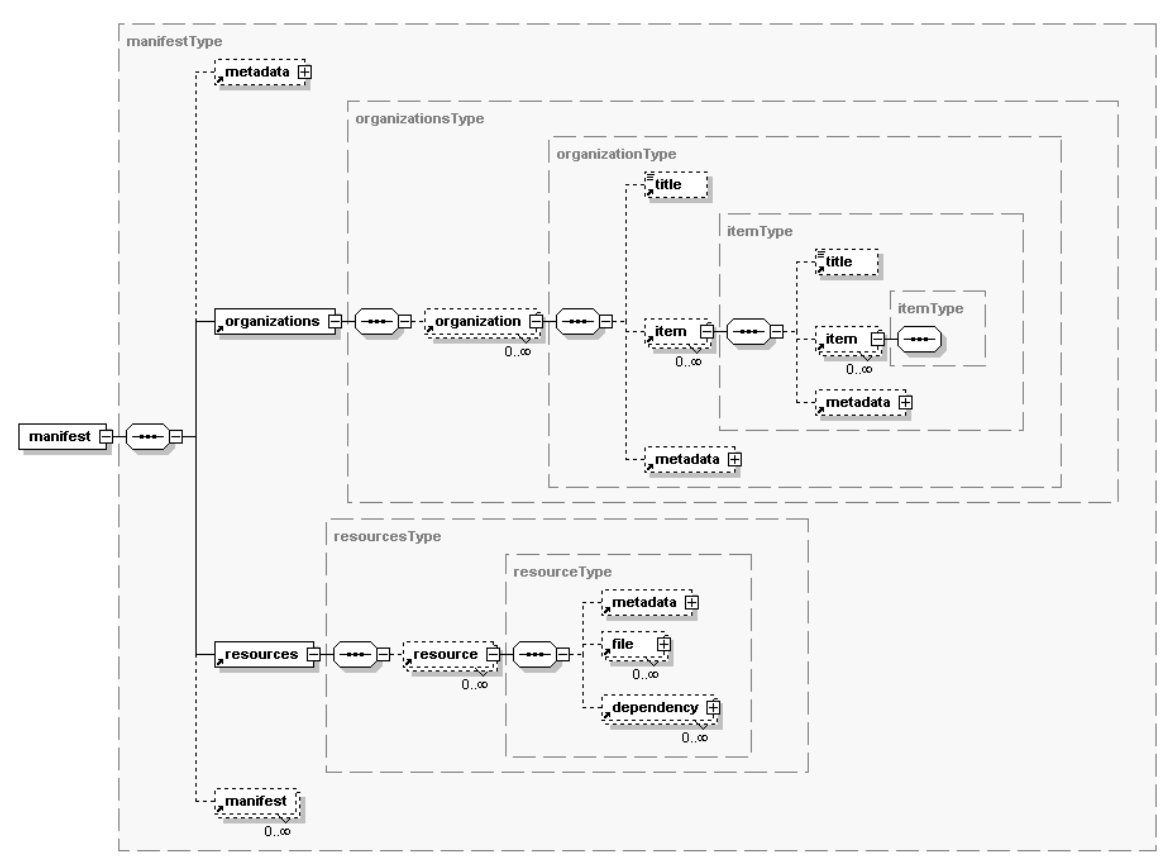

Σχήµα 2.4 – ∆οµή του IMS Manifest

Το root element είναι το <manifest>, το οποίο περιέχει τέσσερα sub-elements :  $\langle$ metadata>,  $\langle$ organizations>,  $\langle$ resources> και (έναν αριθμό από)  $\langle$ manifest>, εκ των οποίων µόνο το <organizations> και το <resources> είναι υποχρεωτικά. Τα elements αυτά περιγράφονται στη συνέχεια :

- 1. <manifest> : (required) Root element του IMS Manifest (imsmanifest.xml**)**.
- 2. <metadata> : (optional) Περιέχει µετα-πληροφορία για το IMS Manifest αυτό καθαυτό (π.χ. τίτλος, περιγραφή, λέξεις-κλειδιά, δηµιουργοί, εκπαιδευτικοί στόχοι, πνευµατικά δικαιώµατα κτλ). Τα sub-elements µπορεί να προέρχονται από οποιοδήποτε XML namespace υπό την προϋπόθεση ότι το αντίστοιχο XML Schema δηλώνεται στο IMS Manifest και περιλαµβάνεται στο Package. Συνιστάται να χρησιµοποιούνται τα elements που ορίζει το IMS Meta-Data Specification.
- 3. <organizations> : Το content που περιέχεται σε ένα Package µπορεί να να χρησιµοποιηθεί για τη δηµιουργία διαφορετικών µαθησιακών εµπειριών, επιλέγοντας κάθε φορά διαφορετικά υποσύνολα του content και/ή οργανώνοντάς τα σε διαφορετικές δοµές. Για παράδειγµα, ας υποθέσουµε ότι διαθέτουµε µαθησιακό υλικό που χωρίζεται σε τρεις ενότητες, µε την ενότητα *i*(*i* =1,2,3) να αποτελείται από τις υποενότητες εισαγωγή *i* , κύριο µέρος *i* και σύνοψη *i* . Ένας τρόπος οργάνωσης του υλικού είναι

```
• Ενότητα 1
 i. Εισαγωγή 1 
 ii. Κύριο Μέρος 1 
iii. Σύνοψη 1 
 • Ενότητα 2
  i. Εισαγωγή 2 
 ii. Κύριο Μέρος 2 
iii. Σύνοψη 2 
• Ενότητα 3
  i. Εισαγωγή 3 
 ii. Κύριο Μέρος 3 
iii. Σύνοψη 3
```
Σε κάποια άλλη περίπτωση µπορεί να µας ενδιαφέρει µόνο η σύνοψη κάθε ενότητας, οπότε µπορούµε να οργανώσουµε το υλικό ως εξής :

- Σύνοψη 1
- Σύνοψη 2
- Σύνοψη 3

Έτσι, από το ίδιο content µπορούν να προκύψουν διαφορετικές µαθησιακές εµπειρίες, ορίζοντας διαφορετικές όψεις ή - στην ορολογία του Content Packaging - *οργανώσεις* του υλικού. Οι οργανώσεις αυτές ορίζονται στο **<organizations>** element του IMS Manifest. Το <organizations> element µπορεί να περιέχει οποιοδήποτε αριθµό από **<organization>** sub-elements, όπου κάθε <organization> ορίζει µια συγκεκριµένη οργάνωση του υλικού. Η οργάνωση έχει δενδρική δοµή, αν και σε µελλοντικές εκδόσεις του specification ενδέχεται να οριστούν και άλλες δοµές (π.χ. κατευθυνόµενος γράφος). Κάθε <organization> µπορεί να περιέχει οποιοδήποτε αριθµό από **<item>** elements, όπου κάθε <item> είναι ένας κόµβος του δέντρου και µπορεί µε τη σειρά του να περιέχει άλλα <item>s. Στο προηγούµενο παράδειγµα ένα item θα ήταν π.χ. η Ενότητα 2, και υπο-items αυτού θα ήταν τα items Εισαγωγή 2, Κύριο Μέρος 2 και Σύνοψη 2. Κάθε <item> χαρακτηρίζεται από ένα µοναδικό **identifier**, ενώ µπορεί να αντιστοιχίζεται σε κάποιο πόρο (resource) µέσω ενός **identifierref** attribute. Προαιρετικά µπορεί επίσης να περιέχει έναν τίτλο (<title>) και <metadata>.

Αν ορίζονται περισσότερα του ενός <organization>s, τότε το default δίνεται από την τιµή του **default** attribute του <organizations> element. Αν το default attribute έχει παραληφθεί τότε ως default θεωρείται το πρώτο <organization>.

Ένα παράδειγµα <organization> φαίνεται παρακάτω :

```
<organization identifier="TOC1"> 
    <title>Default Organization</title> 
    <item identifier="ITEM1" identifierref="RESOURCE1"> 
      <title>Lesson 1</title>
   \langle/item>
       <item identifier="ITEM2" identifierref="RESOURCE2"> 
          <title>Lesson 2</title> 
       </item> 
    <item identifier="ITEM3" identifierref="RESOURCE3"> 
       <title>Lesson 3</title> 
   \langle/item>
</organization>
```
To LMS μπορεί να παρουσιάσει το <organization> αυτό στο μαθητή ως εξής :

- Lesson 1
- Lesson 2
- Lesson 3
- 4. <resources> : Το **<resources>** element ορίζει µια συλλογή από αρχεία τα οποία αποτελούν τους *πόρους* του content. Κάθε πόρος δηλώνεται σε ένα **<resource>** element µέσα στο σώµα του <resources> element. Ένα <resource> δεν είναι απαραίτητα ένα µεµονωµένο αρχείο. Μπορεί να είναι µια συλλογή από σχετιζόµενα αρχεία που όλα µαζί αποτελούν την παρουσίαση ενός <item> element. Ένα αρχείο δηλώνεται σε ένα **<file>** element και µπορεί να είναι εσωτερικό στο Package ή εξωτερικό (µε αναφορά σε αυτό µέσω ενός URL). Τα εσωτερικά αρχεία πρέπει να συµπεριλαµβάνονται στο Package Interchange File.
- 5. sub-<manifest> : Ένα <manifest> µπορεί να περιέχει οποιοδήποτε αριθµό από sub-<manifest>s. Με τον τρόπο αυτό διαφορετικά Packages μπορούν να συναθροίζονται (aggregation) σε ένα σύνθετο Package, ή αντίστροφα ένα σύνθετο Package να αποσυντίθεται (disaggregation) σε απλούστερα Packages.

Ένα πλήρες παράδειγµα ενός IMS Manifest αρχείου φαίνεται παρακάτω :

```
<?xml version="1.0"?>
<manifest identifier="MANIFEST1" xmlns="http://www.imsglobal.org/xsd/imscp_v1p1"
xmlns:imsmd="http://www.imsglobal.org/xsd/imsmd_v1p2" xmlns:xsi="http://www.w3.org/2001/XMLSchema-instance"
xsi:schemaLocation="http://www.imsglobal.org/xsd/imscp_v1p1 imscp_v1p1.xsd 
http://www.imsglobal.org/xsd/imsmd_v1p2 imsmd_v1p2.xsd">
          <metadata>
               <schema>IMS Content</schema>
               <schemaversion>1.1.3</schemaversion>
               <imsmd:lom>
                   <imsmd:general>
                      <imsmd:title>
                          <imsmd:langstring xml:lang="en-US">IMS Content Packaging Sample - Multiple 
Organizations</imsmd:langstring>
                      </imsmd:title>
                   </imsmd:general>
               </imsmd:lom>
          </metadata>
```

```
<organizations default="TOC1">
     <organization identifier="TOC1" structure="hierarchical">
        <title>All Lessons</title>
         <item identifier="ITEM1" identifierref="RESOURCE1">
            <title>Lesson 1</title>
             <item identifier="ITEM2" identifierref="RESOURCE2">
               <title>Introduction 1</title>
             </item>
             <item identifier="ITEM3" identifierref="RESOURCE3">
                <title>Content 1</title>
             </item>
             <item identifier="ITEM4" identifierref="RESOURCE4">
                <title>Summary 1</title>
             </item>
         </item>
        <item identifier="ITEM5" identifierref="RESOURCE5">
            <title>Lesson 2</title>
             <item identifier="ITEM6" identifierref="RESOURCE6">
                <title>Introduction 2</title>
            \epsilon/item>
             <item identifier="ITEM7" identifierref="RESOURCE7">
               <title>Content 2</title>
             </item>
             <item identifier="ITEM8" identifierref="RESOURCE8">
                <title>Summary 2</title>
            </item>
         </item>
         <item identifier="ITEM9" identifierref="RESOURCE9">
            <title>Lesson 3</title>
             <item identifier="ITEM10" identifierref="RESOURCE10">
               <title>Introduction 3</title>
             </item>
             <item identifier="ITEM11" identifierref="RESOURCE11">
                <title>Content 3</title>
             </item>
             <item identifier="ITEM12" identifierref="RESOURCE12">
                <title>Summary 3</title>
             </item>
         </item>
    </organization>
     <organization identifier="TOC2" structure="hierarchical">
         <title>Content Topics</title>
         <item identifier="TOC2_ITEM3" identifierref="RESOURCE3">
            <title>Content 1</title>
         </item>
         <item identifier="TOC2_ITEM7" identifierref="RESOURCE7">
           <title>Content 2</title>
         </item>
         <item identifier="TOC2_ITEM11" identifierref="RESOURCE11">
            <title>Content 3</title>
         </item>
    </organization>
    <organization identifier="TOC3" structure="hierarchical">
        <title>Summary Topics</title>
         <item identifier="TOC3_ITEM4" identifierref="RESOURCE4">
            <title>Summary 1</title>
         </item>
        <item identifier="TOC3_ITEM8" identifierref="RESOURCE8">
            <title>Summary 2</title>
         </item>
        <item identifier="TOC3_ITEM12" identifierref="RESOURCE12">
           <title>Summary 3</title>
         </item>
    </organization>
</organizations>
<resources>
     <resource identifier="RESOURCE1" type="webcontent" href="lesson1.htm">
         <file href="lesson1.htm"/>
     </resource>
     <resource identifier="RESOURCE2" type="webcontent" href="intro1.htm">
         <file href="intro1.htm"/>
```

```
 </resource>
               <resource identifier="RESOURCE3" type="webcontent" href="content1.htm">
                   <file href="content1.htm"/>
               </resource>
               <resource identifier="RESOURCE4" type="webcontent" href="summary1.htm">
                   <file href="summary1.htm"/>
               </resource>
               <resource identifier="RESOURCE5" type="webcontent" href="lesson2.htm">
                  <file href="lesson2.htm"/>
               </resource>
               <resource identifier="RESOURCE6" type="webcontent" href="intro2.htm">
                   <file href="intro2.htm"/>
               </resource>
               <resource identifier="RESOURCE7" type="webcontent" href="content2.htm">
                   <file href="content2.htm"/>
               </resource>
               <resource identifier="RESOURCE8" type="webcontent" href="summary2.htm">
                   <file href="summary2.htm"/>
               </resource>
               <resource identifier="RESOURCE9" type="webcontent" href="lesson3.htm">
                   <file href="lesson3.htm"/>
               </resource>
               <resource identifier="RESOURCE10" type="webcontent" href="intro3.htm">
                  <file href="intro3.htm"/>
               </resource>
               <resource identifier="RESOURCE11" type="webcontent" href="content3.htm">
                   <file href="content3.htm"/>
               </resource>
               <resource identifier="RESOURCE12" type="webcontent" href="summary3.htm">
                   <file href="summary3.htm"/>
               </resource>
          </resources>
</manifest>
```
**2.2 IMS Simple Sequencing Specification** 

Όπως είδαµε, τo Content Packaging προδιαγράφει τον τρόπο συσκευασίας του µαθησιακού υλικού και επιπλέον δίνει τη δυνατότητα οργάνωσης του υλικού σε µια δενδρική δοµή (ή πολλές εναλλακτικές). ∆εν µας λέει όµως τίποτα για το πώς το υλικό αυτό πρέπει να παρουσιαστεί στο µαθητή. Προφανώς µια δυνατότητα είναι να αφήσουµε το µαθητή να επιλέγει αυθαίρετα οποιαδήποτε µονάδα επιθυµεί. Γενικά όµως µας ενδιαφέρει να υπάρχει κάποια επίβλεψη/καθοδήγηση επιβάλλοντας περιορισµούς στον τρόπο που ο µαθητής αλληλεπιδρά µε το υλικό. Για παράδειγµα, αν η β' ενότητα ενός µαθήµατος έχει ως προαπαιτούµενο την επιτυχή παρακολούθηση της α' ενότητας, θέλουµε να απαγορεύται στο µαθητή η πρόσβαση στη β' ενότητα αν δεν καλύπτει το προαπαιτούµενο αυτό.

Η προδιαγραφή IMS Simple Sequencing ορίζει µια µέθοδο για την αναπαράσταση της επιδιωκόµενης συµπεριφοράς µια *µαθησιακής εµπειρίας* (*learning experience*), έτσι ώστε κάθε LTS (*learning technology system*) να µπορεί να διατάσσει (sequence) τις επιµέρους δραστηριότητες που αποτελούν την µαθησιακή εµπειρία σε ακολουθίες, µε συνεπή τρόπο.

Με πιο απλά λόγια, ο δηµιουργός του µαθησιακού υλικού µπορεί να καθορίζει τη σειρά µε την οποία πρέπει να παρουσιαστούν στο µαθητή τα περιεχόµενα του µαθησιακού υλικού. Η σειρά αυτή υπολογίζεται δυναµικά σύµφωνα µε κανόνες που ορίζουν πότε (υπό ποιές συνθήκες) ένα τµήµα του περιεχοµένου παρουσιάζεται ή παραλείπεται. Οι συνθήκες που εµφανίζονται στους κανόνες αυτούς έχουν να κάνουν µε τα αποτελέσµατα της αλληλεπίδρασης του µαθητή µε το υλικό.

Το επίθετο "simple" δεν σηµαίνει ότι το Simple Sequencing είναι απλό. Αναφέρεται στο γεγονός ότι το Simple Sequencing καλύπτει µόνο ένα υποσύνολο των ευρέως χρησιµοποιούµενων µεθόδων sequencing, π.χ. δεν καλύπτει το artificial intelligencebased sequencing, collaborative learning κ.α.

Το Simple Sequencing είναι ανεξάρτητο της φύσης του µαθησιακού υλικού και του τρόπου επικοινωνίας του µαθητή µε το LTS. Μια συνήθης περίπτωση είναι το υλικό να παρουσιάζεται µέσω κάποιου browser, όµως το εύρος εφαρµογής του Simple Sequencing δεν περιορίζεται σε web-based περιβάλλοντα.

#### **2.2.1 Learning Activity**

Κεντρική έννοια στο Simple Sequencing είναι αυτή του *learning activity (µαθησιακή δραστηριότητα).* Ένα learning activity είναι µια µονάδα εκπαίδευσης (instruction) ή γενικά γνώσης, που είτε αντιστοιχεί σε ένα συγκεκριµένο πόρο (content resource) του µαθησιακού υλικού είτε αναλύεται σε επιµέρους υπό- activities (που αναδροµικά ανάγονται σε ένα σύνολο από content resources).

Οι learning activities οργανώνονται σε µια δενδρική δοµή, το *activity tree (δένδρο δραστηριοτήτων)*. Σε κάθε activity αντιστοιχεί ένα σύνολο πληροφοριών sequencing (sequencing information), δηλαδή γνωρισµάτων (attributes) και κανόνων που ορίζουν µε ποιό τρόπο το activity ή τα παιδιά του χρησιµοποιούνται από το Simple Sequencing. Οι αλγόριθμοι του Simple Sequencing διασχίζουν το activity tree εφαρµόζοντας τους κανόνες και ελέγχοντας τις τιµές των γνωρισµάτων για κάθε activity για να καθορίσουν ποιό activity πρέπει να «παραδοθεί» (deliver) στο μαθητή. Σηµειώνουµε ότι µόνο οι activities – φύλλα (leaf activities) θεωρούνται «παραδοτέες», δηλαδή ότι αντιστοιχούν σε κάποιο συγκεκριµένο content resource. Οι activities που δεν είναι φύλλα χρησιµοποιούνται για την οµαδοποίηση των παιδιών τους.

Στο σχήµα 2.5 φαίνεται ένα παράδειγµα ενός activity tree. Η δενδρική ιεραρχία είναι μια ιεραρχία containment, δηλαδή π.χ. το activity AB είναι μέρος του activity A, ενώ το activity ABCA είναι µέρος του activity ABC το οποίο είναι µέρος του activity AB.

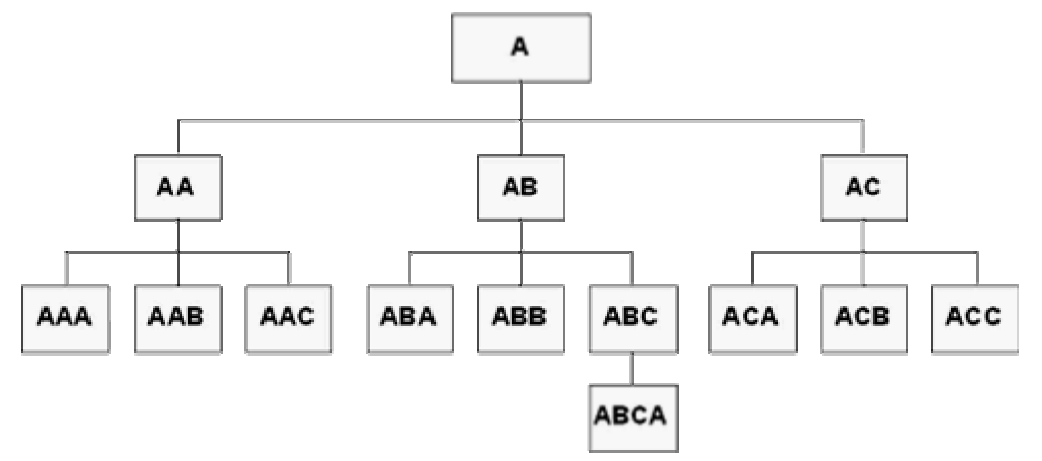

Σχήµα 2.5 Παράδειγµα ενός activity tree

Η σηµασιολογία των activities είναι αόριστη. Για παράδειγµα, κάποιος µπορεί να θεωρήσει ότι το A είναι ένα µάθηµα σε ένα πανεπιστήµιο, το AA είναι µια ενότητα του µαθήµατος, και το AAA µια παράδοση σε αυτή την ενότητα. Με µια άλλη θεώρηση µπορεί κάποιος να ορίσει το A ως ένα κύκλο σπουδών, το AA ως µια κατηγορία µαθηµάτων στον κύκλο σπουδών (π.χ. τα µαθήµατα φυσικής στον κύκλο σπουδών του Ηλεκτρολόγου Μηχανικού), και το AAA ως ένα µάθηµα σε αυτή την κατηγορία (π.χ. Ηλεκτροµαγνητισµός).

Το Simple Sequencing ορίζει πως η default διάσχιση του activity tree είναι η διάσχιση pre-order. Στο προηγούμενο παράδειγμα, ξεκινώντας από το A, με την pre-order διάσχιση η σειρά επίσκεψης των activities είναι A, AA, AAA, AAB, AAC, AB, ABA κτλ. Η default διάσχιση µπορεί να τροποποιηθεί ανάλογα µε τις πληροφορίες sequencing που αντιστοιχούν σε κάθε activity. Για παράδειγµα, η τιµή του γνωρίσµατος *Sequencing Control Flow* καθορίζει αν επιτρέπεται να γίνει διάσχιση των παιδιών ενός activity. Έτσι αν κατά τη διάσχιση του δέντρου συναντηθεί ένα activity για τον πατέρα του οποίου είναι Sequencing Control Flow = false, η διάσχιση σταµατά και δεν επιστρέφεται κάποιο activity για παράδοση (προγραµµατιστικά nextActivity == null). Παρεμπιπτόντως σημειώνουμε ότι η default τιμή του Sequencing Control Flow είναι false, δηλαδή by default δεν επιτρέπεται διάσχιση του δέντρου, αλλά µόνο απευθείας επιλογή (Choice) του επόµενου activity από το µαθητή.

#### **2.2.1.1 Αντιστοιχία µε το IMS Content Packaging Specification**

Αν και το Simple Sequencing ορίζεται ανεξάρτητα από το Content Packaging, όταν το µαθησιακό υλικό συσκευάζεται σύµφωνα µε το Content Packaging τότε το activity tree αντιστοιχεί στο <organization> element του manifest. Κάθε <item> αντιστοινεί σε ένα activity, ενώ τo root activity (ρίζα του δέντρου) είναι το ίδιο το  $\alpha$   $\alpha$  activities αντιστοιχίζονται με πληροφορίες sequencing συµπεριλαµβάνοντας ένα **<sequencing>** element µέσα σε κάθε <item> ή στο <organization>, όπως φαίνεται στο σχήµα 2.6. Επίσης εκτός από τις τοπικές πληροφορίες sequencing μπορούν να οριστούν και πληροφορίες sequencing με global ορατότητα (στις οποίες µπορεί να αναφέρεται οποιοδήποτε activity), συµπεριλαµβάνοντας ένα **<sequencingCollection>** element ως παιδί του <manifest> element. Για περισσότερες πληροφορίες όσον αφορά τη δομή και τα περιεχόμενα των elements αυτών, ο αναγνώστης παραπέµπεται στο [SS 03b]**.**

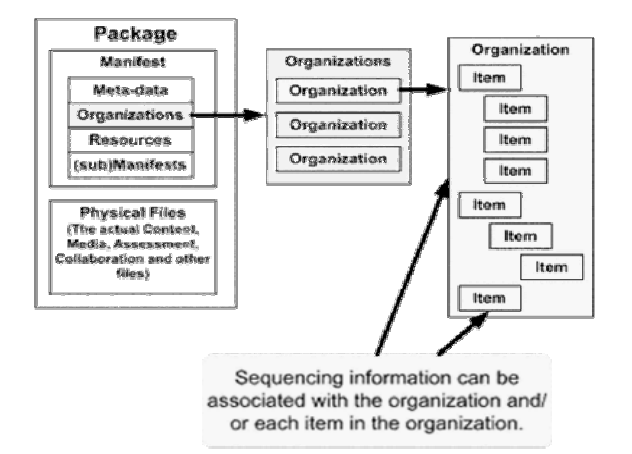

Σχήµα 2.6 Συµπερίληψη πληροφοριών sequencing µέσα σε ένα manifest

#### **2.2.2 Activity Clusters**

Στο Simple Sequencing υπάρχουν κανόνες και γνωρίσµατα που επιδρούν σε ένα µεµονωµένο activity, και κανόνες και γνωρίσµατα που επιδρούν σε clusters. Ο όρος cluster αναφέρεται σε ένα activity και τα (άµεσα) παιδιά του. Το scope ενός συγκεκριµένου κανόνα ποτέ δεν επεκτείνεται πέραν του cluster.

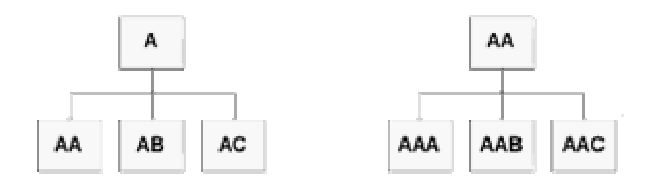

Σχήµα 2.7 – Παραδείγµατα clusters

#### **2.2.3 Sequencing Control Modes**

Εκτός αν ορίζεται διαφορετικά στις πληροφορίες sequencing, ο µαθητής µπορεί να επιλέξει απευθείας (choice) οποιαδήποτε υπο-activity σε ένα cluster, εκτός όµως από αυτό υπάρχει και η δυνατότητα διάσχισης (flow) του cluster (β.λ. σχήµα 2.8). Στο σχήµα 2.8 οι AAA, AAB και AAC είναι leaf activities, οπότε είναι παραδοτέες (θα παραδοθούν µε τη σειρά που αναφέρθηκαν). Αν όµως π.χ. η ΑΑΒ δεν ήταν φύλλο, η διάσχιση θα συνέχιζε µε τα παιδιά της ΑΑΒ πριν πάει στην ΑAC (διάσχιση preorder). Η διάσχιση γίνεται μέχρι να βρεθεί κάποια activity για παράδοση ή μέχρι να διακοπεί επειδή σε κάποιο cluster δεν επιτρέπεται το flow. Υπάρχει και η δυνατότητα διάσχισης µε την αντίστροφη φορά (reverse pre-order traversal). Στο σχήµα 2.8 µε αντίστροφη διάσχιση θα παραδοθούν οι AAC, AAB και AAA.

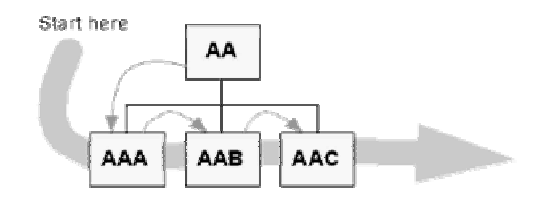

Σχήµα 2.8 – Enabling forward flow for activity AA. The learner sees AAA, AAB, then AAC

Η συµπεριφορά ενός cluster όσον αφορά το choice και το flow καθορίζεται από την οµάδα γνωρισµάτων *Sequencing control modes* και συγκεκριµένα από τα γνωρίσµατα *Sequencing Control Choice*, *Sequencing Control Choice Exit*, *Sequencing Control Flow*, και *Sequencing Control Forward Only*.

Οι τιµές των *Sequencing Control Choice* και *Sequencing Control Flow* για ένα activity καθορίζουν αν επιτρέπεται το choice και το flow, αντίστοιχα, για το cluster ρίζα του οποίου είναι το activity. Το *Sequencing Control Forward Only* καθορίζει αν µέσα στο cluster επιτρέπεται µόνο η προς τα µπρος διάσχιση ή αν επιτρέπονται και οι δύο φορές. Το *Sequencing Control Choice Exit* καθορίζει αν ένα ενεργό (active) activity επιτρέπεται να τερµατιστεί επειδή ο µαθητής επέλεξε κάποιο άλλο activity.

#### **2.2.4 Objectives**

Στις πληροφορίες sequencing ενός activity µπορεί να ορίζεται ένα σύνολο από *objectives*. Ένα objective είναι µια οντότητα που αντιπροσωπεύει έναν µαθησιακό στόχο του συγκεκριµένου activity ή πιο γενικά κάποιο αποτέλεσµα της αλληλεπίδρασης του µαθητή µε το συγκεκριµένο activity.

Για παράδειγµα, µετά την παρουσίαση ενός µέρους της διδακτέας ύλης µπορεί να υπάρχει µια εξέταση µε στόχο την εκτίµηση του βαθµού κατανόησης της ύλης από το µαθητή. Στο activity «εξέταση» µπορεί να οριστεί το objective «κατανόηση» όπου θα αποθηκευτεί το αποτέλεσµα της αλληλεπίδρασης του µαθητή µε το activity, δηλαδή ο βαθµός της εξέτασης.

Για κάθε objective το σύστηµα κρατά στη µνήµη ένα σύνολο πληροφοριών σχετικά µε το κατά πόσο το objective έχει «επιτευχθεί». Αυτές οι πληροφορίες ονοµάζονται *Objective Progress Information* και περιγράφονται στην επόµενη παράγραφο.

Υπάρχουν δύο είδη από objectives : τα *primary objectives* και τα «απλά» objectives (ας τα ονοµάσουµε εδώ *secondary objectives*). Η διαφορά µεταξύ τους είναι ότι µόνο τα *primary objectives* συµµετέχουν στα rollups. Κάθε activity έχει ακριβώς ένα primary objective. Αν δεν ορίζεται κάποιο primary objective στις πληροφορίες sequencing του activity τότε χρησιμοποιείται ένα default primary objective. Εκτός του primary, το activity µπορεί να έχει και οποιοδήποτε αριθµό από secondary objectives.

Κάθε objective έχει ένα µοναδικό objective ID. Επειδή κάθε activity έχει ακριβώς ένα primary objective, ειδικά στα primary objectives δεν είναι υποχρεωτικό να δηλώνεται κάποιο objective ID. Αν δεν δηλώνεται, τότε χρησιµοποιείται το ID του activity στο οποίο ανήκει το primary objective. Αντίθετα στα secondary objectives πάντα δηλώνεται ένα objective ID.

Στις πληροφορίες sequencing ενός activity µπορεί να υπάρχουν κανόνες sequencing (βλ. παράγραφο 2.2.7) οι οποίοι στις συνθήκες τους να αναφέρονται σε κάποιο από τα objectives του activity (τοπικά objectives). Απαγορεύεται ένας κανόνας να αναφέρεται άµεσα σε objectives άλλων activities (εξωτερικά objectives). Η αναφορά αυτή µπορεί να γίνει µόνο έµµεσα, µέσω *Objective Maps*. Ένα *Objective Map* είναι ένα mapping των δεδοµένων *Objective Progress Information* ενός τοπικού activity από ('read' map) και/ή προς ('write' map) τα αντίστοιχα δεδοµένα ενός εξωτερικού (global) objective. Έτσι ένας κανόνας µπορεί να αναφέρεται σε ένα τοπικό objective, το οποίο όµως να «αντλεί» τα δεδοµένα του από ένα εξωτερικό objective, µέσω ενός *Objective Map* που έχει οριστεί στο τοπικό objective.

#### **2.2.5 Tracking Model**

Τα αποτελέσµατα της αλληλεπίδρασης του µαθητή µε τα activities καταγράφονται σε ένα σύνολο από δεδοµένα που ονοµάζεται tracking model. Tα δεδοµένα του tracking model χωρίζονται σε 2 κατηγορίες : αυτά που αφορούν τα activities *(Activity Progress Information)* και αυτά που αφορούν τα objectives *(Objective Progress Information)*.

#### **2.2.5.1 Objective Progress Information**

Το Objective Progress Information αποτελείται από τα παρακάτω δεδοµένα :

- 1. *Objective Progress Status* : Boolean µεταβλητή που εκφράζει το αν είναι γνωστό αν το objective έχει ικανοποιηθεί. Default τιµή : false.
- 2. *Objective Satisfied Status* : Boolean µεταβλητή που εκφράζει το αν το objective έχει ικανοποιηθεί. Η τιµή αυτή είναι αδιάφορη αν το *Objective Progress Status* είναι false. Default τιµή : false.
- 3. *Objective Measure Status* : Boolean µεταβλητή που εκφράζει το αν είναι γνωστός ο βαθµός (measure) του objective. Default τιµή : false.
- 4. *Objective Normalized Measure* : ∆εκαδικός αριθµός στο [-1..1]. Είναι ο βαθµός του objective. Η τιµή αυτή είναι αδιάφορη αν το *Objective Measure Status* είναι false. Default τιµή : 0.0.

#### **2.2.5.2 Activity Progress Information**

Το Activity Progress Information αποτελείται από τα παρακάτω δεδοµένα :

- 1. *Activity Attempt Count* : Μη αρνητικός ακέραιος. Είναι ο αριθµός των «προσπαθειών» που έχουν γίνει στο συγκεκριµένο activity, δηλαδή το πόσες φορές το activity έχει παραδοθεί. Default τιµή : 0.
- 2. *Attempt Progress Status* : Boolean µεταβλητή που εκφράζει το αν είναι γνωστό αν το activity έχει ολοκληρωθεί. Default τιµή : false.
- 3. *Attempt Completion Status* : Boolean µεταβλητή που εκφράζει το αν το activity έχει ολοκληρωθεί. Η τιµή αυτή είναι αδιάφορη αν το *Attempt Progress Status* είναι false. Default τιµή : false.

Εκτός από τα παραπάνω το specification ορίζει και µερικές ακόµη µεταβλητές που δεν έχουμε υλοποιήσει και επομένως δεν κρίνεται σκόπιμο να παρουσιαστούν εδώ. Για περισσότερες πληροφορίες ο αναγνώστης παραπέµπεται στο [SS, 03a]. Επίσης στην υλοποίηση το *Activity Attempt Count* µετονοµάστηκε σε *Activity Attempted* και είναι boolean µεταβλητή που εκφράζει το αν το activity έχει παραδοθεί ή όχι.

#### **2.2.6 Activity State Model**

Εκτός από το Tracking Model, κάποιες επιπλέον πληροφορίες για τα activities αποθηκεύονται στο Activity State Model. Συγκεκριµένα για κάθε activity αποθηκεύεται το αν είναι ενεργό (active). Ένα activity είναι ενεργό όταν µια προσπάθεια σε αυτό είναι σε εξέλιξη, δηλαδή όταν το activity έχει παραδοθεί αλλά ακόµα δεν έχει τερµατιστεί. Όταν ένα activity είναι ενεργό, τότε όλοι οι πρόγονοί του είναι και αυτοί ενεργοί. Επίσης στο Activity State Model αποθηκεύεται το ποιό είναι το τρέχον (current) activity. To *Current Activity* είναι συνήθως το τελευταίο activity που παραδόθηκε, υπάρχουν όµως και κάποιες ειδικές περιπτώσεις που αυτό δεν ισχύει (βλ. [SS, 03a]).

#### **2.2.7 Sequencing Rules**

Η συµπεριφορά ενός activity ως προς το sequencing µπορεί να διαµορφωθεί αναθέτοντας σε αυτό κανόνες sequencing *(sequencing rules).* Οι κανόνες αυτοί χωρίζονται σε τρεις κατηγορίες :

- 1. *Precondition Rules* : Εφαρµόζονται κατά την αναζήτηση του επόµενου activity που θα παραδοθεί. Καθορίζουν αν το συγκεκριµένο activity θα παραδοθεί η όχι.
- *2. Exit Condition Rules :* Εφαρµόζονται όταν ένα activity τερµατίζεται, σε όλους τους προγόνους αυτού του activity και καθορίζουν αν κάποιος πρόγονος πρέπει και αυτός να τερµατιστεί.
- *3. Post Condition Rules :* Εφαρµόζονται στο activity που τερµατίζεται και µπορούν να έχουν ως αποτέλεσµα την έκδοση ενός νέου sequencing ή termination request.

Κάθε κανόνας αποτελείται από 2 µέρη : την ενέργεια (*rule action*) και τις συνθήκες (*rule conditions*) που πρέπει να ισχύουν για να εκτελεστεί η ενέργεια. Οι δυνατές συνθήκες είναι κοινές για τους τρεις τύπους κανόνων και αφορούν τις τιµές στο Tracking Model για το activity ή τα objectives του. Για παράδειγµα η συνθήκη *Objective Measure Greater Than* είναι true όταν για το objective που προσδιορίζει η συνθήκη (*Rule Condition Referenced Objective*) είναι *Objective Measure Status* = true και το *Objective Normalized Measure* είναι µεγαλύτερο από κάποια τιµή που προσδιορίζει η συνθήκη (*Rule Condition Measure Threshold)*. Ένας κανόνας µπορεί να περιέχει πολλές τέτοιες συνθήκες, οι οποίες αφού αποτιµηθούν µια-µια συνδυάζονται µε AND ή OR για να προκύψει η συνολική συνθήκη. Η επιλογή του AND ή του OR γίνεται σύµφωνα µε την τιµή του *Condition Combination*.

Οι δυνατές τιµές για την ενέργεια του κανόνα εξαρτώνται από τον τύπο του. Για παράδειγµα ένας precondition κανόνας µπορεί να έχει µια από τις παρακάτω 4 ενέργειες :

*Skip, Disabled, Hidden from Choice* και *Stop Forward Traversal*.

Τα παραπάνω διασαφηνίζονται µε το ακόλουθο παράδειγµα του σχήµατος 2.9, όπου φαίνεται ένα τµήµα της XML περιγραφής (βλ. §2.2.1.1) των πληροφοριών sequencing ενός activity. Το element <imsss:sequencingRules> υποτίθεται ότι βρίσκεται µέσα στο <imsss:sequencing> element του activity και περιέχει τους κανόνες sequencing για το activity αυτό.

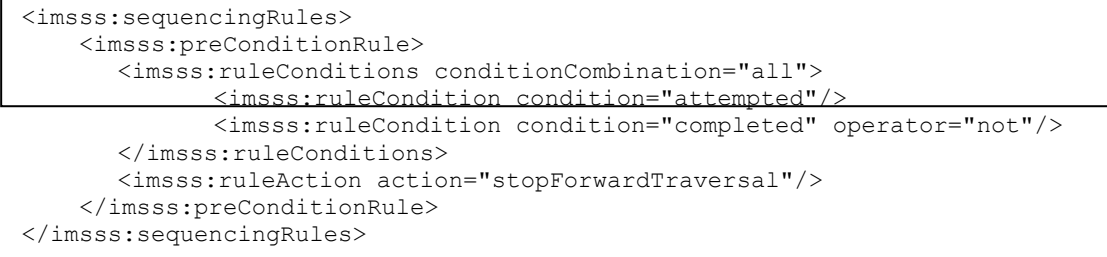

#### Σχήµα 2.9 Παράδειγµα κανόνα Simple Sequencing

Όπως βλέπουµε, ορίζεται ένας precondition κανόνας µε ενέργεια *Stop Forward Traversal*, η οποία θα εκτελεστεί αν και µόνο αν η (συνολική) συνθήκη του κανόνα αποτιµηθεί ως true. Η συνολική συνθήκη αποτελείται από δύο επιµέρους συνθήκες και συγκεκριµένα τις *Attempted* και *Completed*. Στην τελευταία ορίζεται ότι πρέπει να αντιστραφεί (τελεστής NOT) πριν συνδυαστεί µε τις υπόλοιπες. Επειδή η τιµή του *Condition Combination* είναι *All*, η συνολική συνθήκη θα προκύψει παίρνοντας το λογικό γινόµενο (τελεστής AND) των επιµέρους συνθηκών. Έτσι έχουµε τη συνολική συνθήκη *Attempted* AND NOT *Completed*.

Στο σχήµα 2.10 φαίνεται το πώς η διάσχιση του *activity tree* (θεωρούµε ότι το flow είναι enabled σε όλα τα clusters) µπορεί να επηρεαστεί από κανόνες sequencing. Όπως φαίνεται στο σχήµα, τα activities ΑΑΒ και ΑΒ έχουν κάποιον precondition κανόνα µε *rule action* = *Skip*, µε αποτέλεσµα τα activities αυτά µαζί µε τα παιδιά τους να παραλείπονται κατά τη διάσχιση.

Στο σχήµα 2.11 φαίνεται ένα παράδειγµα του πώς µπορούν να χρησιµοποιηθούν οι κανόνες sequencing για την υλοποίηση ενός συγκεκριµένου σεναρίου µάθησης. Αρχικά στο µαθητή θα παραδοθεί το activity Content, που περιέχει την ύλη του µαθήµατος. Στη συνέχεια το Posttest θα αξιολογήσει το βαθµό κατανόησης της ύλης από το µαθητή. Αν ο βαθµός κατανόησης είναι ικανοποιητικός, το objective content1 (primary objective του activity Content) θα τεθεί (µέσω του *Objective Map* από το τοπικό objective posttest1 προς το global objective content1) ότι είναι satisfied (δηλαδή *Objective Progress Status = true* και *Objective Satisfied Status = true*) και θα παραληφθεί το activity Remediation (λόγω του precondition rule µε ενέργεια *Skip* στο activity Remediation). ∆ιαφορετικά, µετά το Posttest θα παρασχεθεί ενισχυτική διδασκαλία (Remediation) για την κάλυψη των κενών του µαθητή και στη συνέχεια το µάθηµα θα επαναληφθεί (λόγω του post condition rule µε ενέργεια *Retry All* στο activity Remediation) .

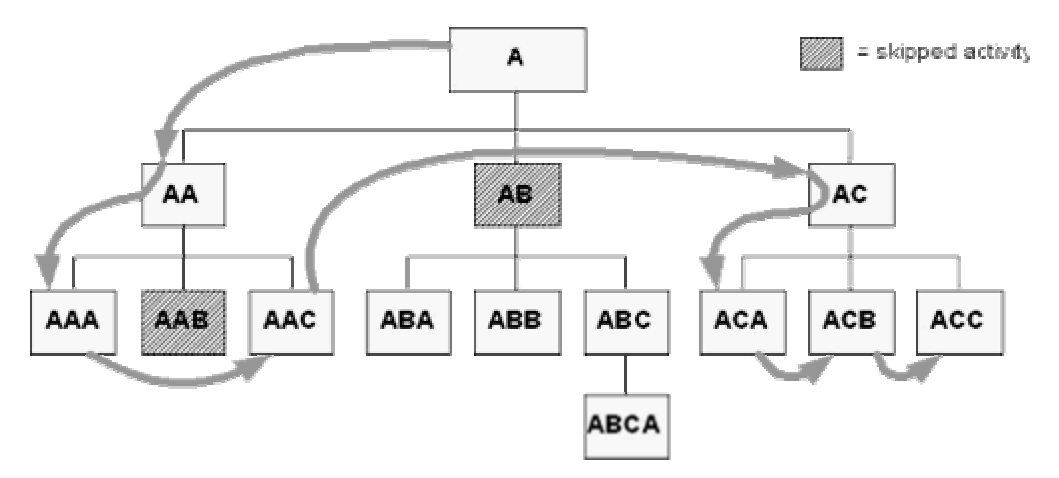

 $\Sigma$ χήμα 2.10 – Παράδειγμα της επίδρασης κανόνων που ορίζουν πως υπό κάποιες συνθήκες ορισμένα activities πρέπει να προσπεραστούν (conditional skip) κατά τη διάσχιση.

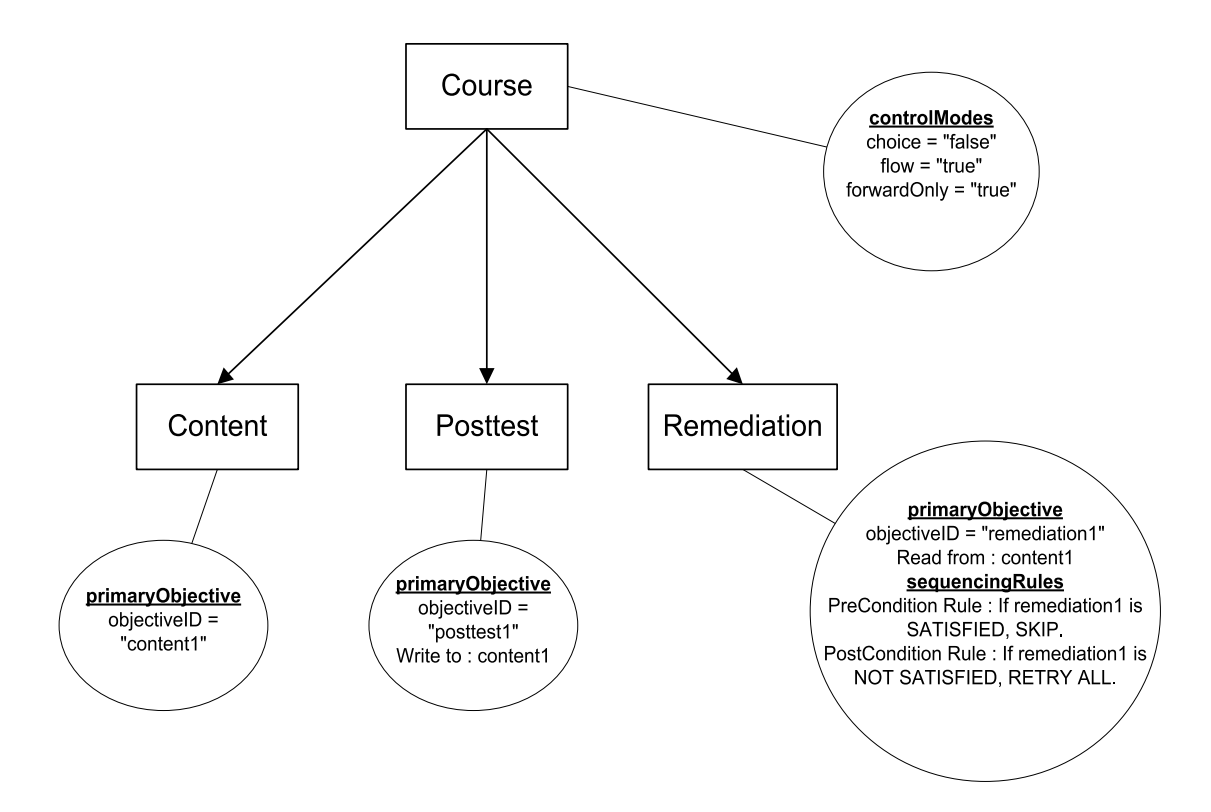

 $\Sigma$ χήμα 2.11 - Χρήση κανόνων sequencing για την υλοποίηση ενός συγκεκριμένου σεναρίου µάθησης

#### **2.2.8 Rollups**

Όταν ένα activity έχει παιδιά, µε άλλα λόγια όταν είναι ο πατέρας σε ένα activity cluster, υπάρχει η δυνατότητα τα δεδοµένα του Tracking Model που αφορούν το activity ή τα objectives του να υπολογίζονται συναρτήσει των αντίστοιχων δεδοµένων των παιδιών του. Αυτός ο υπολογισµός ονοµάζεται *rollup* και γίνεται από τη ρουτίνα *Overall Rollup Process*. Η ρουτίνα αυτή καλείται κάθε φορά που τερµατίζεται κάποιο activity και ξεκινώντας από το activity που τερματίστηκε υπολογίζει και ενημερώνει τα δεδοµένα του Tracking Model διαδοχικά για όλους τους προγόνους του, µέχρι τη ρίζα του δέντρου.

Ο τρόπος µε τον οποίο γίνεται το *rollup* σε ένα cluster καθορίζεται από δύο παράγοντες : τα γνωρίσµατα *Rollup Controls* των παιδιών του cluster και τους κανόνες rollup *(rollup rules)* που έχουν οριστεί στον πατέρα του cluster.

Οι κανόνες rollup έχουν µια αρκετά διαφορετική λογική από τους κανόνες sequencing γιατί ενώ ένας κανόνας sequencing αναφέρεται µόνο στο activity στο οποίο ορίζεται, ένας κανόνας rollup αναφέρεται σε όλο το cluster. Η µορφή ενός κανόνα rollup µπορεί να εκφρασθεί ως : *If child-activity set, condition set Then action*. To *Child Activity Set* είναι το υποσύνολο εκείνο των παιδιών του activity που θα ληφθεί υπόψιν στην αποτίµηση του κανόνα. Η συνολική συνθήκη του κανόνα µπορεί να αποτελείται από επιµέρους συνθήκες που συνδυάζονται µε AND ή OR για να προκύψει η συνολική συνθήκη, όπως ακριβώς συµβαίνει και µε τους κανόνες sequencing (βλ.  $§2.2.7$ ).

Υπάρχουν οι εξής επιλογές για το *Child Activity Set* :

- 1. *All* Ο κανόνας αποτιµάται ως true αν και µόνο αν η συνολική συνθήκη είναι true σε όλα τα παιδιά του activity.
- 2. *Any* Ο κανόνας αποτιµάται ως true αν και µόνο αν η συνολική συνθήκη είναι true σε κάποιο από τα παιδιά του activity.
- 3. *None* Ο κανόνας αποτιµάται ως true αν και µόνο αν η συνολική συνθήκη είναι false σε όλα τα παιδιά του activity.
- 4. *At Least Count* Ο κανόνας αποτιµάται ως true αν και µόνο αν η συνολική συνθήκη είναι true σε τουλάχιστον τόσα παιδιά του activity, όσα προσδιορίζει το πεδίο *Rollup Minimum Count* του κανόνα.
- 5. *At Least Percent* Ο κανόνας αποτιµάται ως true αν και µόνο αν η συνολική συνθήκη είναι true στο ποσοστό εκείνο των παιδιών του activity που προσδιορίζει το πεδίο *Rollup Minimum Percent* του κανόνα.

Η ενέργεια *(Rollup Action)* του κανόνα καθορίζει το αν το activity θα γίνει *Completed* ή αν το primary objective του θα γίνει *Satisfied*. Έχουµε δηλαδή τέσσερις δυνατές τιµές για το *Rollup Action* : *Satisfied, Not Satisfied, Completed,* και *Incomplete*.

Στο σχήµα 2.12 φαίνεται ένα παράδειγµα rollup. Στον πατέρα του cluster έχει οριστεί ο εξής rollup κανόνας : To primary objective του πατέρα γίνεται *satisfied* αν το primary objective οποιουδήποτε εκ των παιδιών του είναι *satisfied*.

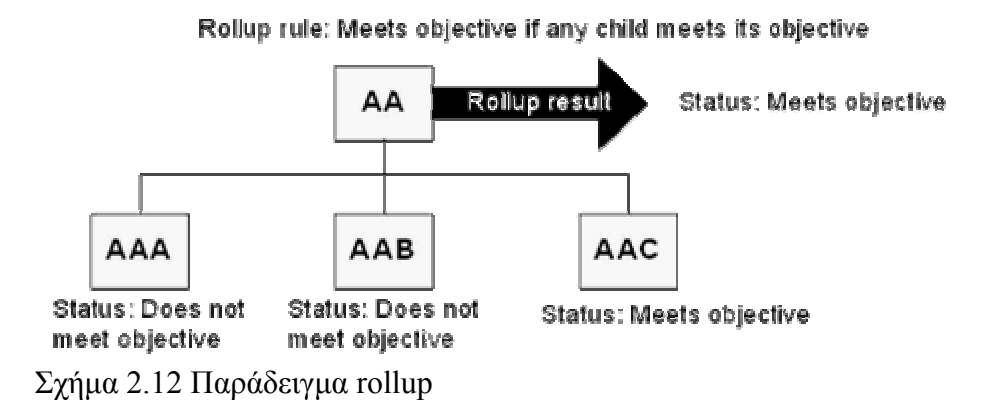

#### **2.2.9 Overall Sequencing Process**

Στις προηγούµενες παραγράφους είδαµε τα βασικά χαρακτηριστικά (features) του Simple Sequencing Specification. Τώρα θα παρουσιαστεί μια υψηλού επιπέδου όψη (high level view) της sequencing διεργασίας (process) αυτής καθαυτής. Η κεντρική διεργασία του Simple Sequencing ονοµάζεται *Overall Sequencing Process* (OP).

Η OP εκτελείται µέσα στο scope κάποιου Learning Technology System (LTS), όπως για παράδειγµα σε κάποιο LMS, στο οποίο έχει υλοποιηθεί κάποιος τρόπος αναπαράστασης και διαχείρισης των activity trees, των πληροφοριών sequencing, των content resources, των information models για την παρακολούθηση (tracking) του µαθητή, και υπάρχει κάποιο runtime περιβάλλον και user interface για την επικοινωνία του συστήµατος µε το µαθητή. Στο σχήµα 2.13 φαίνεται το context στο οποίο τρέχει η OP, δηλαδή τα υπόλοιπα µέρη του LTS µε τα οποία αλληλεπιδρά.

Όπως φαίνεται στο σχήμα, κάποιο navigation event στο user interface (π.χ. το πάτημα ενός κουµπιού από το µαθητή) αντιστοιχίζεται σε κάποιο *navigation request* µε το οποίο τροφοδοτείται η OP. Συγκεκριµένα, το πλήρες input της OP αποτελείται από το activity tree, το Tracking Model (TM), το Activity State Model (AM) και το navigation request, ενώ το output είναι το επόμενο activity που πρέπει να παραδοθεί στο µαθητή από το runtime περιβάλλον. Σηµειώνουµε ότι το output ενδέχεται να είναι null, δηλαδή δεν υπάρχει πάντα κάποιο επόµενο activity.

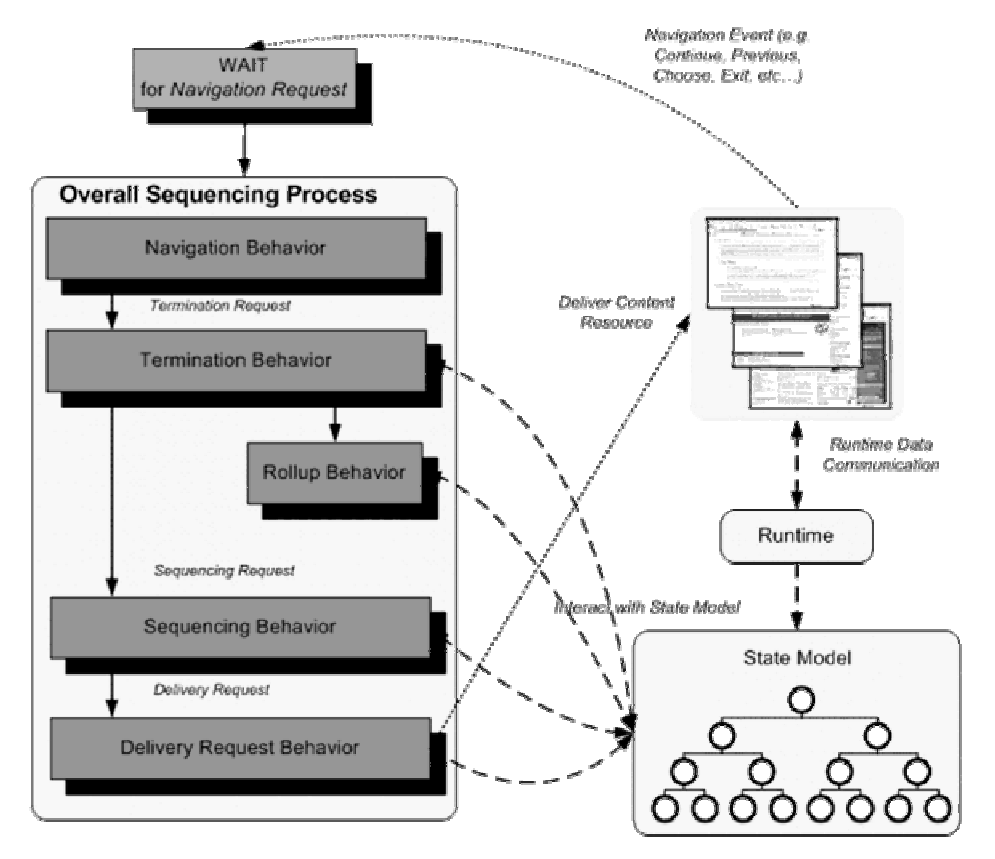

Σχήµα 2.13 Το περιβάλλον (context) στο οποίο εκτελείται η OP

Τα navigation requests που αναγνωρίζει η OP είναι τα εξής : *Start, Resume All, Continue, Previous, Choice, Exit, Exit All, Suspend All, Abandon, Abandon All*. Ένα sequencing session μπορεί να ξεκινήσει με την έκδοση είτε ενός "Start", είτε ενός "Resume All", είτε ενός "Choice" navigation request. Μετά τη λήψη ενός navigation request, η OP κάνει τα ακόλουθα βήµατα :

- 1. Το navigation request περνιέται στην *Navigation Request Process* η οποία ελέγχει την εγκυρότητά του και το µεταφράζει σε ένα *sequencing* και ενδεχοµένως και σε ένα *termination* request. Η αντιστοίχιση αυτή φαίνεται στον πίνακα 2.1.
- 2. Το *termination request* που εκδόθηκε στο βήµα 1 περνιέται στην *Termination Request Process*, η οποία είναι υπεύθυνη για όλες τις ενέργειες που πρέπει να γίνουν κατά το τερµατισµό ενός activity. Για παράδειγµα, στην περίπτωση του *Exit* termination request που είναι και η πιο συνηθισμένη, συμβαίνουν τα εξής:
	- Καλείται η *End Attempt Process* η οποία τερµατίζει (κάνει ανενεργό) το *Current Activity* (βλ. §2.2.6) και - στην περίπτωση που το *Current*

*Activity* δεν ενηµερώνει µόνο του το Tracking Model - ενηµερώνεται το Tracking Model µε default τιµές.

- Καλείται η *OverallRollupProcess*, µε την οποία γίνονται τα rollups (βλ. §2.2.8).
- Καλείται η *Sequencing Exit Action Rules Subprocess*, µε την οποία εφαρµόζονται οι *Exit Condition Rules* (βλ. §2.2.7) σε όλους τους προγόνους του *Current Activity*, ξεκινώντας από το root activity.
- Καλείται η *Sequencing Post Condition Rules Subprocess,* µε την οποία εφαρµόζονται οι *Post Condition Rules* (βλ. §2.2.7) στο *Current Activity*. Αποτέλεσµα της εφαρµογής αυτών των κανόνων µπορεί να είναι η έκδοση ενός νέου termination request (το οποίο χειρίζεται η ίδια η *Termination Request Process*) και/ή ενός sequencing request (το οποίο επιστρέφεται στην OP).
- 3. Αν στο προηγούµενο βήµα η *Termination Request Process* επέστρεψε κάποιο sequencing request, αυτό αντικαθιστά το sequencing request που επέστρεψε η *Navigation Request Process* στο βήµα 1.
- 4. Το sequencing request περνιέται στην *Sequencing Request Process*, η οποία ανάλογα µε το είδος του sequencing request καλεί την κατάλληλη διεργασία για να το χειριστεί (π.χ. στην περίπτωση του *Continue* sequencing request θα κληθεί η *Continue Sequencing Request Process*). Αποτέλεσµα της επεξεργασίας του sequencing request είναι κάποιο *delivery request*, το οποίο επιστρέφεται στην OP. Το delivery request είναι ουσιαστικά ένα activity που είναι υποψήφιο για παράδοση. Φυσικά το delivery request ενδέχεται να είναι null.
- 5. Καλείται η *Delivery Request Process* η οποία ελέγχει την εγκυρότητα του delivery request, το αν δηλαδή το activity µπορεί να παραδωθεί. Για παράδειγµα αν στο υποψήφιο activity ή σε κάποιο πρόγονό του υπάρχει κάποιος precondition κανόνας (βλ. §2.2.7) µε ενέργεια *Disabled* ο οποίος αποτιµηθεί ως true, το υποψήφιο activity δεν µπορεί να παραδωθεί.
- 6. Καλείται η *Content Delivery Environment Process* η οποία κάνει το παραδοτέο activity και όλους του προγόνους του active και θέτει ως *Current Activity* το παραδοτέο activity.
- 7. Το παραδοτέο activity επιστρέφεται στο LTS, το οποίο αναλαµβάνει την παρουσίαση στο µαθητή των content resources που αντιστοιχούν στο activity. Τα content resources ενδέχεται να ενηµερώσουν το Tracking Model, ο τρόπος όµως µε τον οποίο µπορεί να γίνει αυτό δεν προδιαγράφεται στο Simple Sequencing Specification. Τα παραπάνω βήματα επαναλαμβάνονται με κάθε νέο navigation request.

Τα παραπάνω βήµατα συνοψίζονται στο σχήµα 2.14.

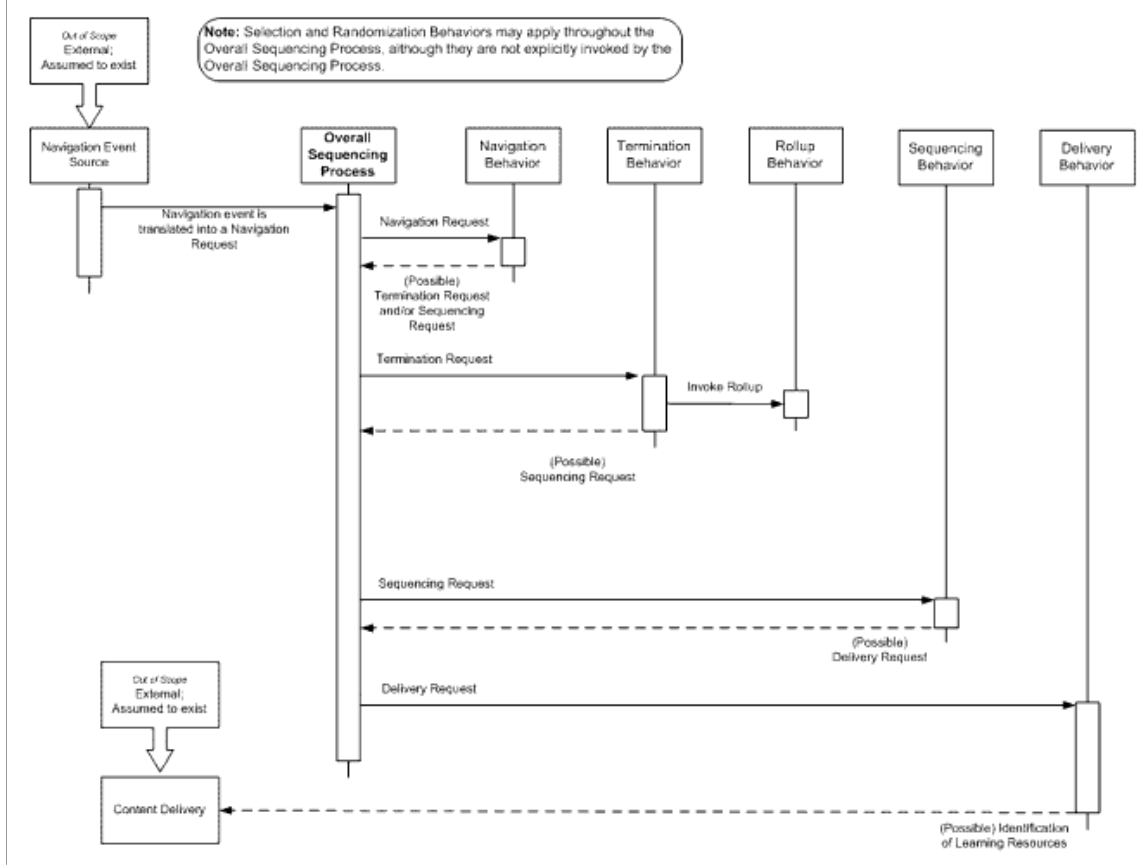

Σχήµα 2.14 Overall Sequencing Process

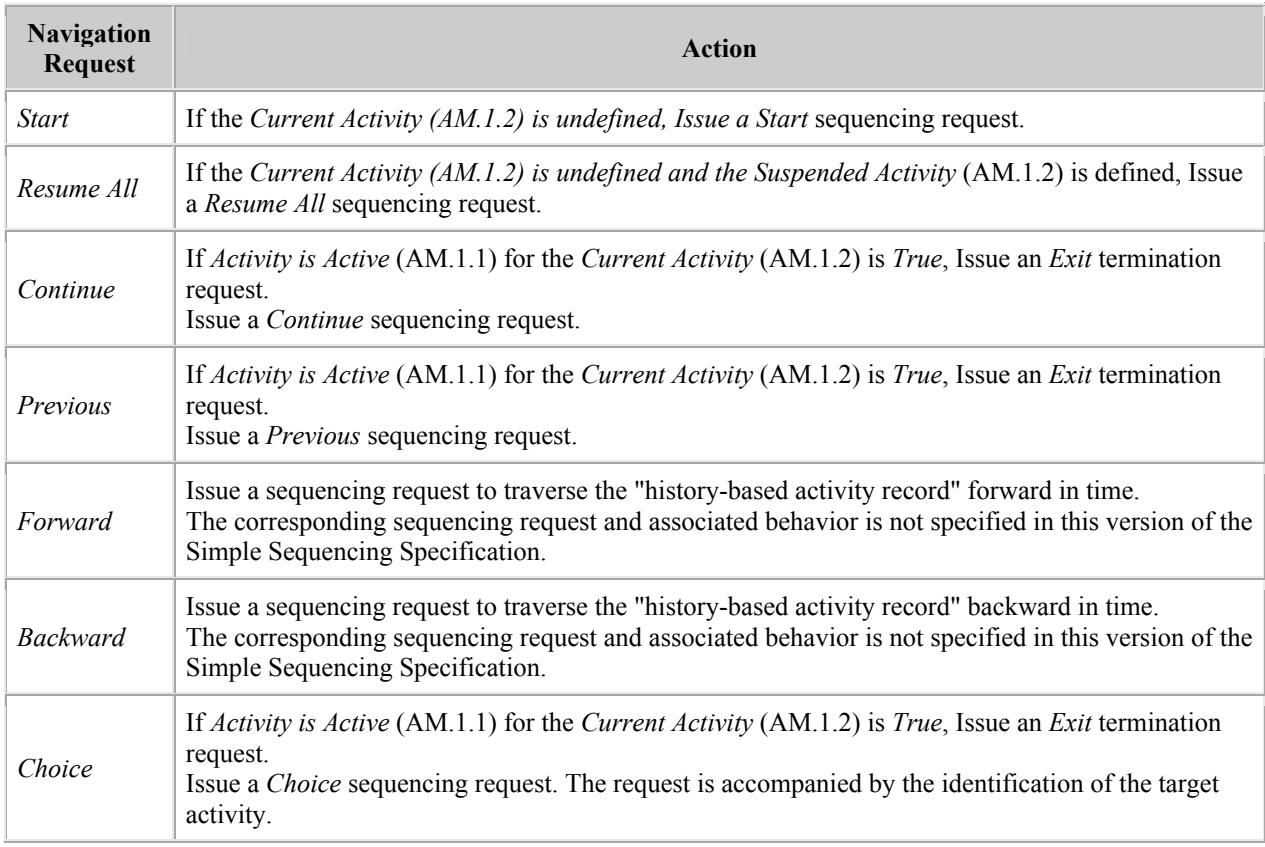

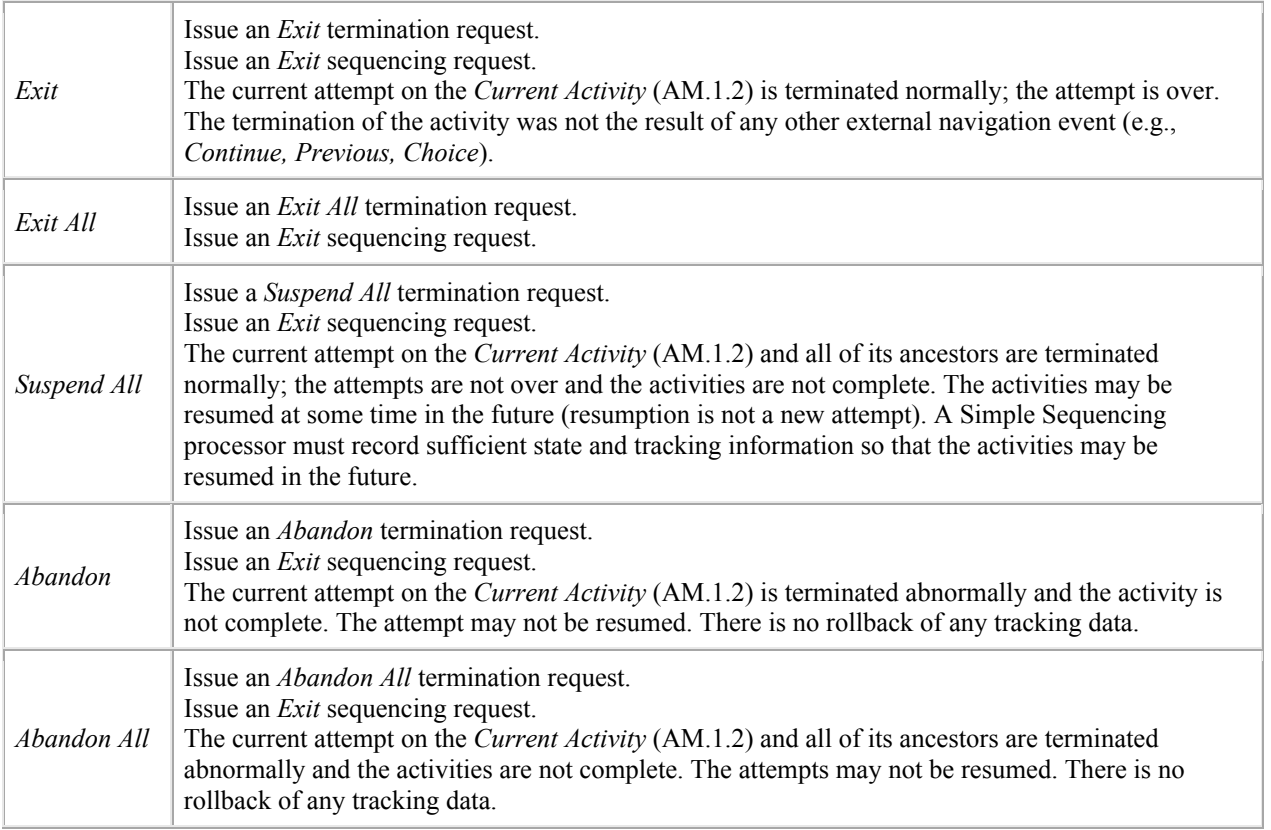

Πίνακας 2.1 Navigation Requests και µετάφρασή τους σε Sequencing και Termination Requests.

#### **2.3 Συναφείς προδιαγραφές**

Θα παρουσιάσουµε τώρα τρεις ακόµα προδιαγραφές που έχει δηµιουργήσει το IMS Global Learning Consortium και οι οποίες σχετίζονται άμεσα ή έμμεσα με αυτές που έχουµε παρουσιάσει ως τώρα. Αν και το σύστηµα στην παρούσα µορφή του δεν περιλαµβάνει κάποια υλοποίηση των προδιαγραφών αυτών, είναι πολύ πιθανό αυτό να συµβεί σε κάποια µελλοντική επέκτασή του, για αυτό και κρίνεται σκόπιµο να γίνει µια σύντοµη παρουσίασή τους εδώ.

#### **2.3.1 IMS Learning Resource Meta-Data Specification**

Ένα σηµαντικό πρόβληµα στη σηµερινή κατάσταση του eLearning είναι ότι ενώ υπάρχει πληθώρα software εργαλείων για τη δηµιουργία µαθησιακού υλικού και τεράστιος όγκος µαθησιακού υλικού που είναι διαθέσιµο ελεύθερα, παρόλα αυτά δεν υπάρχει κάποιος κοινός µηχανισµός αναζήτησης και χρήσης του υλικού. Η λύση του προβλήµατος προϋποθέτει τον ορισµό ενός τρόπου «σήµανσης» του υλικού µε πληροφορίες που το περιγράφουν, και οι οποίες θα χρησιµοποιούνται για την αναζήτηση µαθησιακού υλικού µε αυτόµατο τρόπο. Αναφερόµαστε σε αυτές τις πληροφορίες µε τον όρο *µέτα-δεδοµένα (meta-data)*, γιατί ουσιαστικά πρόκειται για δεδοµένα που περιγράφουν άλλα δεδοµένα. Η προδιαγραφή *IMS Learning Resource Meta-Data* ορίζει ένα µοντέλο τέτοιων µετα-δεδοµένων **[MD, 01a]**, τα οποία µπορούν να χρησιµοποιηθούν για την περιγραφή του µαθησιακού υλικού. Για παράδειγµα, σε ένα Content Package µπορούµε να συµπεριλάβουµε µετα-δεδοµένα
όπως περιγραφή του µαθήµατος, λέξεις κλειδιά (keywords), δηµιουργοί, πνευµατικά δικαιώµατα κτλ. Η αξία αυτών των πληροφοριών είναι κυρίως ότι µας δίνουν τη δυνατότητα να δηµιουργήσουµε µηχανές αναζήτησης µε τις οποίες θα µπορεί κάποιος να αναζητά και να εντοπίζει µαθησιακό υλικό σύµφωνα µε κάποια κριτήρια αναζήτησης. Έτσι θα µπορεί καποιος να αναζητά µαθήµατα που έχουν ως αντικείµενο π.χ. την Οργανική Χηµεία, ή που έχουν γραφτεί από κάποιον συγκεκριµένο άνθρωπο κάποια συγκεκριµένη χρονιά. To µοντέλο µετα-δεδοµένων που ορίζεται στο IMS Learning Resource Meta-Data βασίζεται στην προδιαγραφή *IEEE Learning Object Meta-Data* **[IEEE LOM 6.1]**, µε κάποιες µικρές τροποποιήσεις που κατά πάσα πιθανότητα θα συµπεριληφθούν σε επόµενη έκδοση της τελευταίας. Όµως εκτός από το µοντέλο µετα-δεδοµένων το IMS Global Learning Consortium έχει ορίσει και ένα XML binding αυτού **[MD, 01b]**.

# **2.3.2 IMS Learner Information Package Specification**

Ένα *Learner Information System (LIS)* είναι ένα σύστηµα αποθήκευσης και διαχείρισης πληροφοριών για µαθητές (learners) ή παραγωγούς µαθησιακού υλικού (producers). To IMS Global Learning Consortium έχει δημιουργήσει την προδιαγραφή *IMS Learner Information Package Specification* **[LIP, 01a]** η οποία ορίζει ένα data model που µπορεί να χρησιµοποιηθεί για την ανταλλαγή πληροφορίας µεταξύ διαφορετικών LISs. To data model αποτελείται από 11 κατηγορίες πληροφορίας (learner information), οι οποίες φαίνονται στο σχήµα 2.15.

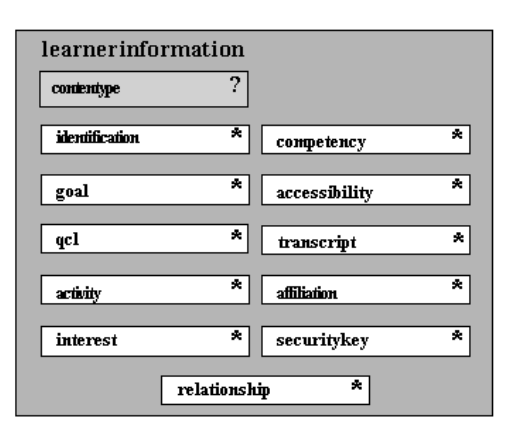

Σχήµα 2.15 – Learner Information Categories

Κάθε κατηγορία περιλαμβάνει ένα σύνολο από πεδία. Για παράδειγμα, η κατηγορία identification περιέχει πεδία που αφορούν πληροφορίες όπως όνομα, διεύθυνση, contact information (τηλέφωνο, email, web address κ.α.), η κατηγορία qcl περιέχει πληροφορίες για τα προσόντα (qualifications), τις πιστοποιήσεις (certifications) και τις άδειες (licenses) που κατέχει ο learner, ενώ η κατηγορία activity αφορά τις σπουδές και την εργασιακή εµπειρία του learner.

Επίσης έχει οριστεί ένα XML binding **[LIP, 01b]** για τα πεδία αυτά. Έτσι είναι δυνατή η ανταλλαγή πληροφορίας σε XML µορφή µεταξύ διαφορετικών LISs.

# **2.3.3 IMS Question & Test Interoperability Specification**

Τέλος, µια ακόµη πολύ ενδιαφέρουσα προδιαγραφή είναι το *IMS Question & Test Interoperability (QTI)*, η οποία ορίζει ένα (abstract) data model **[QTI 2.0, 05a]** για την αναπαράσταση online εξετάσεων (tests), ή, στην ορολογία του QTI, *αξιολογήσεων (assessments).* Ένα assessment αποτελείται από ένα η περισσότερα *assessment items*, όπου κάθε *assessment item* είναι ένα σύνολο από *interactions* (π.χ. µια multiple choice ερώτηση είναι ένα είδος interaction) µαζί µε ένα σύνολο κανόνων για τον υπολογισµό των αποτελεσµάτων (*outcomes*) συναρτήσει των απαντήσεων (*responses*) του εξεταζόµενου. Εκτός από το abstract data model έχει οριστεί και ένα XML binding **[QTI 2.0, 05b]** αυτού έτσι ώστε να είναι δυνατή η ανταλλαγή των assessments και των αποτελεσµάτων τους µεταξύ διαφορετικών συστηµάτων (π.χ. authoring tools, item banks, learning systems και assessment delivery systems) σε μια κοινή XML µορφή.

To QTI specification είναι αρκετά µεγάλο και µια λεπτοµερής παρουσίασή του είναι εκτός των σκοπών αυτής της εργασίας. Θα επιχειρήσουµε όµως να δώσουµε µια γενική ιδέα του τι περίπου µπορεί να κάνει το QTI µέσα από δύο απλά παραδείγµατα. Στο σχήµα 2.16 φαίνεται µια multiple choice ερώτηση, η οποία αντιστοιχεί σε ένα interaction που περιέχεται σε κάποιο assessment item. Συγκεκριμένα πρόκειται για τον τύπο *choiceInteraction*, όπου στον εξεταζόµενο (*candidate* στην ορολογία του QTI) παρουσιάζεται µια λίστα επιλογών και αυτός καλείται να *επιλέξει* µια ή περισσότερες από αυτές.

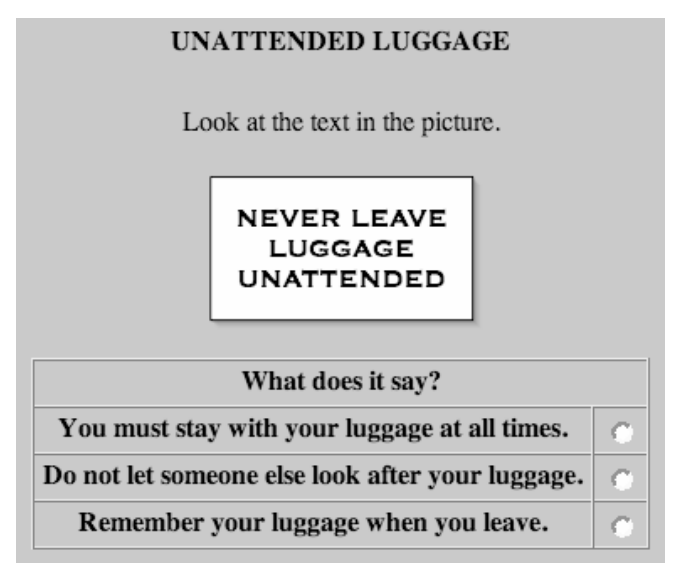

Σχήµα 2.16 – QTI example 1 : choiceInteraction

Η XML αναπαράσταση του παραπάνω interaction δίνεται στο σχήµα 2.17. Όπως φαίνεται στο σχήµα, η απάντηση (response) του εξεταζόµενου δηλώνεται ως µεταβλητή στην αρχή του item µε το <responseDeclaration> element. Oι τιµές που µπορεί να πάρει το response είναι οι τιµές των αντίστοιχων identifier attributes των µεµονωµένων <simpleChoice>s. Η σωστή απάντηση περιλαµβάνεται στη δήλωση του response. Το response αντιστοιχίζεται στο choiceInteraction μέσω του responseldentifier attribute του <choiceInteraction> element. Το αποτέλεσμα (outcome) του assessment item είναι κάποιος βαθµός (µεταβλητή SCORE). Η βαθµολόγηση γίνεται σύµφωνα µε ένα *response processing template*, δηλαδή ένα σύνολο κανόνων που περιγράφουν πώς θα υπολογιστεί ο βαθµός. Στη συγκεκριµένη περίπτωση χρησιµοποιείται ένα standard template που ονοµάζεται *Match Correct*. Ο αλγόριθµος του Match Correct είναι πολύ απλός : αν το response είναι ίσο (matches) µε την σωστή απάντηση που έχει δηλωθεί, τότε θέσε τη µεταβλητή SCORE ίση µε 1, διαφορετικά θέσε τη ίση µε 0. Υπάρχουν και άλλα templates εκτός από το Match Correct, π.χ. το *Map Response*, όπου κάθε δυνατή επιλογή αντιστοιχίζεται µε µια τιµή. Στην περίπτωση που το response αποτελείται από µια επιλογή (cardinality="single") τότε το Map Response απλά θέτει το SCORE ίσο µε την τιµή της επιλογής αυτής. Αν το response αποτελείται από περισσότερες επιλογές (cardinality="multiple"), όπως π.χ. στην περίπτωση της ερώτησης «από ποιά από τα παρακάτω χηµικά στοιχεία αποτελείται το µόριο του νερού», τότε το Map Response θέτει το SCORE ίσο µε το άθροισµα των τιµών των επιµέρους επιλογών. Σηµειώνουµε ότι µε τον τρόπο αυτό µπορούµε και να αφαιρούµε µονάδες για κάθε λάθος επιλογή, ορίζοντας ως τιµή της λάθος επιλογής έναν αρνητικό αριθµό.

| xml version="1.0" encoding="UTF-8"?                                                                                       |
|----------------------------------------------------------------------------------------------------|
| Thie example adapted from the PET Handbook, copyright University of Cambridge ESOL Examinations                           |
| <assessmentitem <="" td="" xmlns="http://www.imsglobal.org/xsd/imsqti_v2p0"></assessmentitem>                             |
| xmlns:xsi="http://www.w3.org/2001/XMLSchema-instance"                                                                     |
| xsi:schemaLocation="http://www.imsglobal.org/xsd/imsqti_v2p0 imsqti_v2p0.xsd" identifier="choice"                         |
| title="Unattended Luggage" adaptive="false" timeDependent="false">                                                        |
| <responsedeclaration basetype="identifier" cardinality="single" identifier="RESPONSE"></responsedeclaration>              |
| <correctresponse></correctresponse>                                                                                       |
| <value>ChoiceA</value>                                                                                                    |
|                                                                                                    |
|                                                                                                    |
| <outcomedeclaration basetype="integer" cardinality="single" identifier="SCORE"></outcomedeclaration>                      |
| <defaultvalue></defaultvalue>                                                                                             |
| <value>0</value>                                                                                                    |
|                                                                                                    |
|                                                                                                    |
| <itembody></itembody>                                                                                                    |
| $<$ p>Look at the text in the picture. $<$ /p>                                                                            |
| < p >                                                                                                    |
| <img alt="NEVER LEAVE LUGGAGE UNATTENDED" src="images/sign.png"/>                                                         |
| $<$ /p>                                                                                                    |
| <choiceinteraction maxchoices="1" responseidentifier="RESPONSE" shuffle="false"></choiceinteraction>                      |
| <prompt>What does it say?</prompt>                                                                                        |
| <simplechoice identifier="ChoiceA">You must stay with your luggage at all times.</simplechoice>                           |
| <simplechoice identifier="ChoiceB">Do not let someone else look after your luggage.</simplechoice>                        |
| <simplechoice identifier="ChoiceC">Remember your luggage when you leave.</simplechoice>                                   |
|                                                                                                    |
|                                                                                                    |
| <responseprocessing template="http://www.imsglobal.org/question/qti v2p0/rptemplates/match correct"></responseprocessing> |
|                                                                                                    |

Σχήµα 2.17 – QTI example 1 : XML αναπαράσταση του choiceInteraction

Ένα response processing template αναπαριστάται και αυτό ως XML document. Στο σχήµα 2.18 δίνουµε την XML αναπαράσταση του Match Correct.

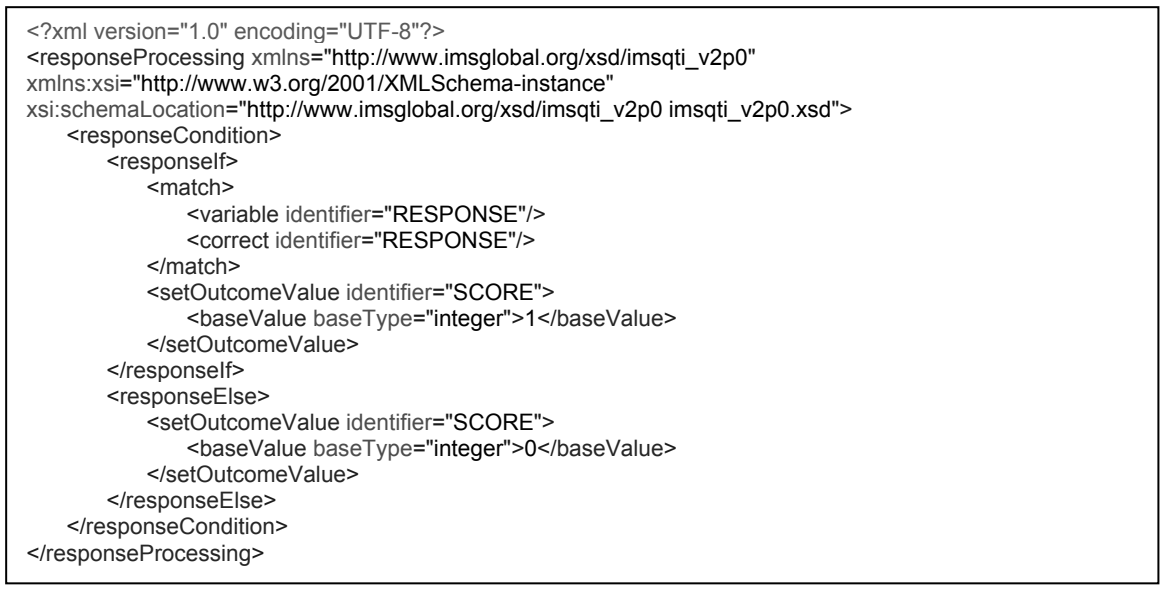

Σχήµα 2.18 – QTI example 1 : XML αναπαράσταση του Match Correct response processing template

Εκτός από το *choiceInteraction* υπάρχουν διάφορα άλλα είδη από interactions, π.χ. σε ένα *orderInteraction* ο εξεταζόµενος πρέπει να βάλει στη σωστή σειρά ένα σύνολο από αντικείµενα. Για παράδειγµα, στο σχήµα 2.19 φαίνεται ένα orderInteraction όπου ο εξεταζόµενος πρέπει να διατάξει τα ονόµατα τριών οδηγών της φόρµουλας 1 σύµφωνα µε τη σειρά που τερµάτισαν σε έναν αγώνα.

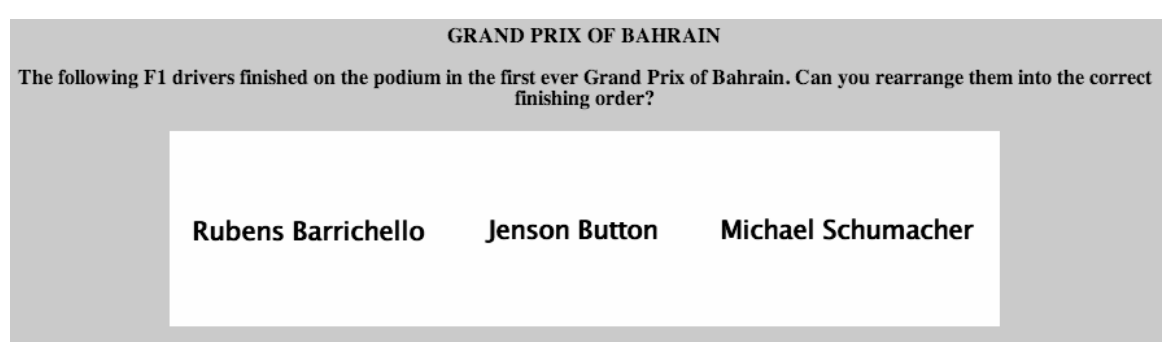

Σχήµα 2.19 – QTI example 2 : orderInteraction

Η XML αναπαράσταση του παραπάνω orderInteraction δίνεται στο σχήµα 2.20. Το response processing template που χρησιµοποιείται είναι και εδώ το Match Correct.

| xml version="1.0" encoding="UTF-8"?<br><assessmentitem <br="" xmlns="http://www.imsglobal.org/xsd/imsqti v2p0">xmlns:xsi="http://www.w3.org/2001/XMLSchema-instance"<br/>xsi:schemaLocation="http://www.imsglobal.org/xsd/imsqti_v2p0 imsqti_v2p0.xsd" identifier="order"<br/>title="Grand Prix of Bahrain" adaptive="false" timeDependent="false"&gt;<br/><responsedeclaration basetype="identifier" cardinality="ordered" identifier="RESPONSE"><br/><correctresponse><br/><value>DriverC</value><br/><value>DriverA</value><br/><value>DriverB</value></correctresponse></responsedeclaration></assessmentitem> |
|----------------------------------------------------------------------------------------------------|
|                                                                                                    |
| <br><outcomedeclaration basetype="integer" cardinality="single" identifier="SCORE"></outcomedeclaration>                                                                                                    |
| <itembody></itembody>                                                                                                    |
| <orderinteraction responseidentifier="RESPONSE" shuffle="true"><br/><prompt>The following F1 drivers finished on the podium in the first ever Grand Prix of<br/>Bahrain. Can you rearrange them into the correct finishing order?</prompt><br/><simplechoice identifier="DriverA">Rubens Barrichello</simplechoice><br/><simplechoice identifier="DriverB">Jenson Button</simplechoice><br/><simplechoice fixed="true" identifier="DriverC">Michael Schumacher</simplechoice><br/></orderinteraction><br>                                                                                                    |
| <responseprocessing template="http://www.imsglobal.org/question/qti v2p0/rptemplates/match correct"></responseprocessing><br>                                                                                                    |

Σχήµα 2.20 – QTI example 2 : XML αναπαράσταση του orderInteraction

Έτσι λοιπόν µια επέκταση του παρόντος συστήµατος θα µπορούσε να είναι η υλοποίηση ενός QTI υποσυστήµατος, το οποίο θα επεξεργάζεται τις XML αναπαραστάσεις των assessment items και θα τις µετασχηµατίζει σε HTML σελίδες που θα προβάλλονται στον browser. Για την ολοκλήρωση του QTI µε το Simple Sequencing, πρέπει να οριστεί ένα mapping των αποτελεσµάτων (*outcomes*) των assessment items προς τα δεδοµένα του Τracking Μodel που ορίζει το Simple Sequencing. Σημειώνουμε ότι προς το παρόν ένα τέτοιο mapping δεν έχει ακόμα προταθεί από το IMS **[QTI 2.0, 05c].** 

# 3 Τεκμηρίωση του συστήματος

Στο κεφάλαιο αυτό περιέχεται η τεκµηρίωση του συστήµατος που υλοποιήθηκε. Η τεκµηρίωση αποτελείται από ένα σύνολο UML διαγραµµάτων και κειµένου. H µορφή της τεκµηρίωσης και η ορολογία που χρησιµοποιείται είναι ένας συνδυασµός στοιχείων των µεθόδων ανάπτυξης λογισµικού UP (Unified Process) και YASM (Yet Another Software Development Methodology). H UP περιγράφεται λεπτομερώς στο **[JBR99]**, ενώ ένα καλό εισαγωγικό βιβλίο είναι το **[KRUCHTEN99]**. H YASM παρουσιάζεται στο **[ΣΚΟ03]**.

# **3.1 Ανάλυση**

# **3.1.1 Ανάλυση Απαιτήσεων (Requirements Analysis)**

Οι λειτουργικές απαιτήσεις που έχουµε από το σύστηµα αποτυπώνονται στο παρακάτω *Use-Case diagram* (σχήµα 3.1) :

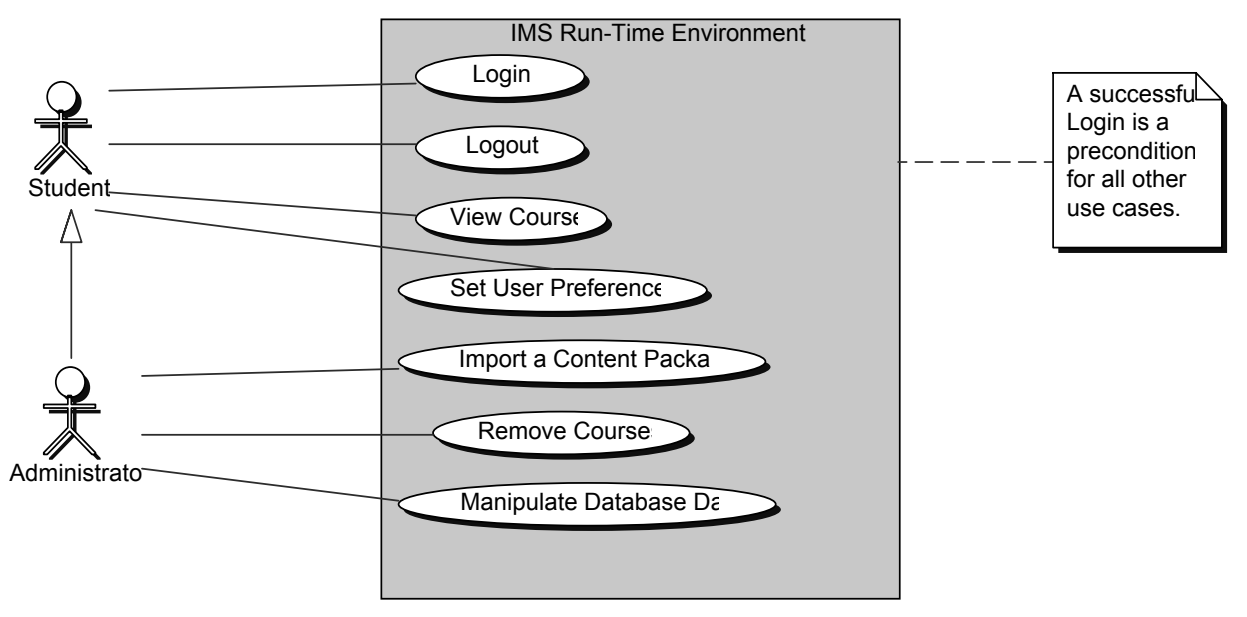

Σχήµα 3.1 ∆ιάγραµµα Use-Case

Όπως φαίνεται στο σχήµα 3.1, υπάρχουν δύο τύποι (ρόλοι) χρηστών του συστήµατος, ο *Μαθητής* (Student) και ο *∆ιαχειριστής* (Administrator). Ο ∆ιαχειριστής είναι µια ειδική περίπτωση Μαθητή, γιατί έχει πρόσβαση σε όλες τις λειτουργίες που έχει πρόσβαση ο Μαθητής, αλλά επιπλέον και σε διαχειριστικές λειτουργίες όπως είναι η εισαγωγή ενός Content Package στο σύστηµα.

Το use case "Login" είναι χαµηλότερου επιπέδου από τα υπόλοιπα (*fish level* κατά το **[COCKBURN01]**) και περιλήφθηκε στο διάγραµµα µόνο επειδή περιέχεται σε όλα τα υπόλοιπα use cases (included use case). Όµως χάριν απλότητας δεν έχουν σχεδιαστεί τα «include» relationships. Το use case "Logout" είναι επίσης χαµηλού επιπέδου (fish level) και περιλήφθηκε στο διάγραµµα µόνο χάριν συµµετρίας µε το "Login".

# **3.1.2 Domain (Conceptual) Model**

Οι βασικές έννοιες µε τις οποίες έχει να κάνει το σύστηµα απεικονίζονται στο *Domain Model* (γνωστό και ως *Conceptual Model*) που φαίνεται στο σχήµα 3.2. Τονίζεται ότι ένα Domain Model είναι απλά µια γραφική αναπαράσταση των βασικών εννοιών (*conceptual classes* στην ορολογία της UP) ενός domain και των µεταξύ τους σχέσεων. ∆ΕΝ αναπαριστά software components, αλλά βεβαίως συµβάλλει στο σχεδιασµό του software.

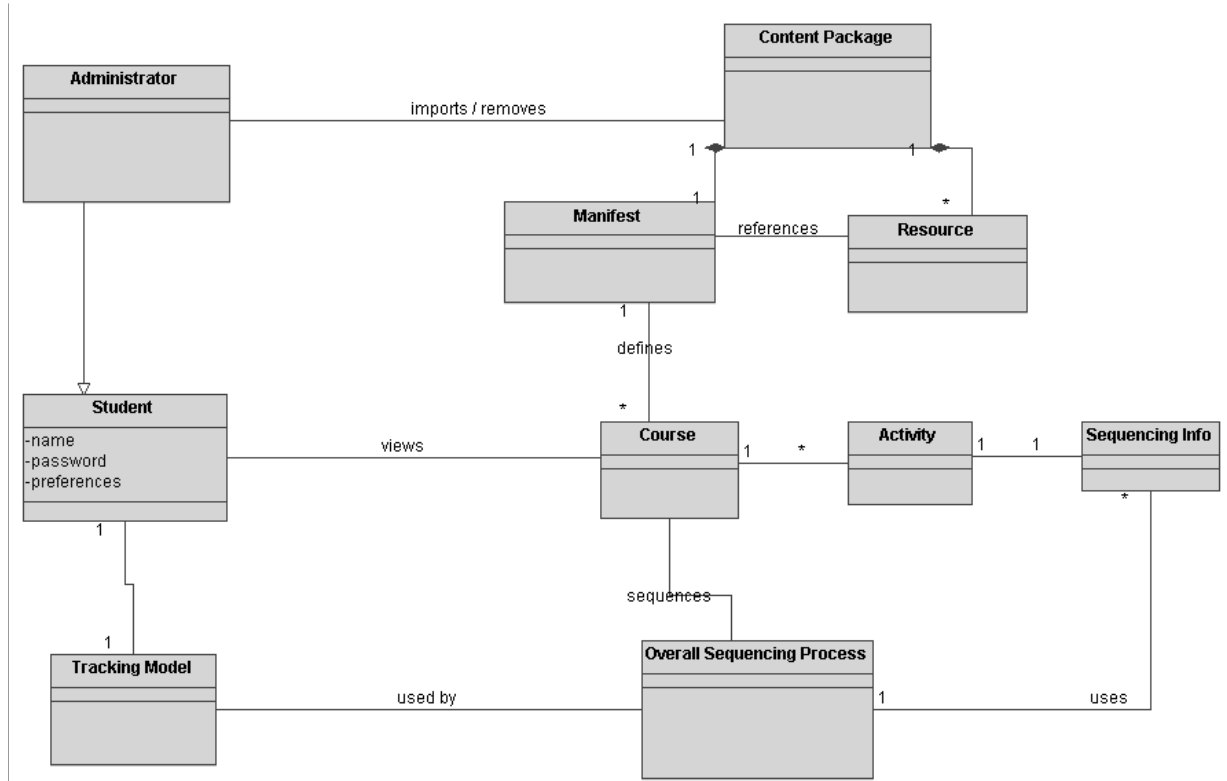

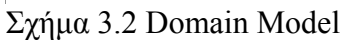

# **3.2 Σχεδιασµός**

# **3.2.1 Γενικά**

Το σύστηµα έχει υλοποιηθεί ως µια δικτυακή εφαρµογή (web application) σε Java (πλατφόρµα J2EE), η οποία τρέχει µέσα σε έναν web container όπως είναι π.χ. ο Apache Tomcat. O χρήστης του συστήµατος έχει πρόσβαση σε αυτό µέσω κάποιου browser. Η πλατφόρμα J2EE και οι υπόλοιπες τεχνολογίες που χρησιμοποιήθηκαν παρουσιάζονται στο Παράρτηµα Β.

# **3.2.2 Χρηστική όψη**

Σε αυτήν την όψη φαίνονται οι σελίδες που αποτελούν τη γραφηµατική διαπροσωπεία (graphical user interface) του συστήµατος. Ουσιαστικά κάθε use case αντιστοιχεί και σε µια σελίδα ή οµάδα από σελίδες. Σηµειώνουµε ότι οι χρήστες µε ρόλο *Μαθητής* έχουν πρόσβαση µόνο στις σελίδες Login, Home, View Courses, View Course και User Preferences, ενώ οι χρήστες µε ρόλο *∆ιαχειριστής* έχουν πρόσβαση σε όλες τις σελίδες.

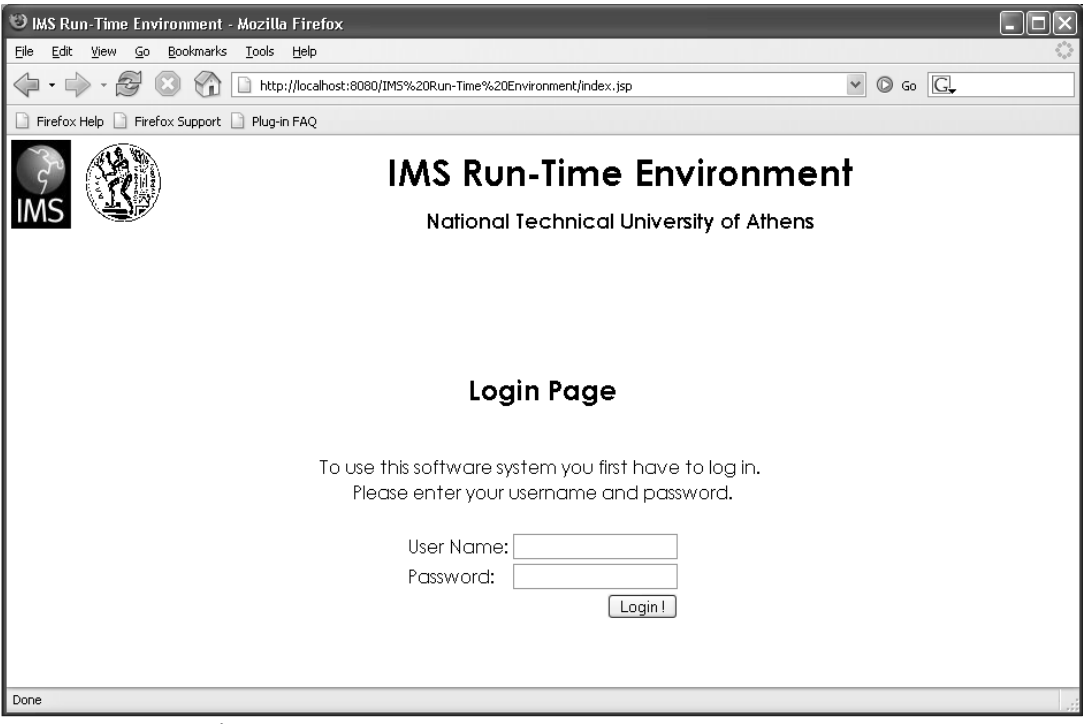

Σχήµα 3.3 – Login

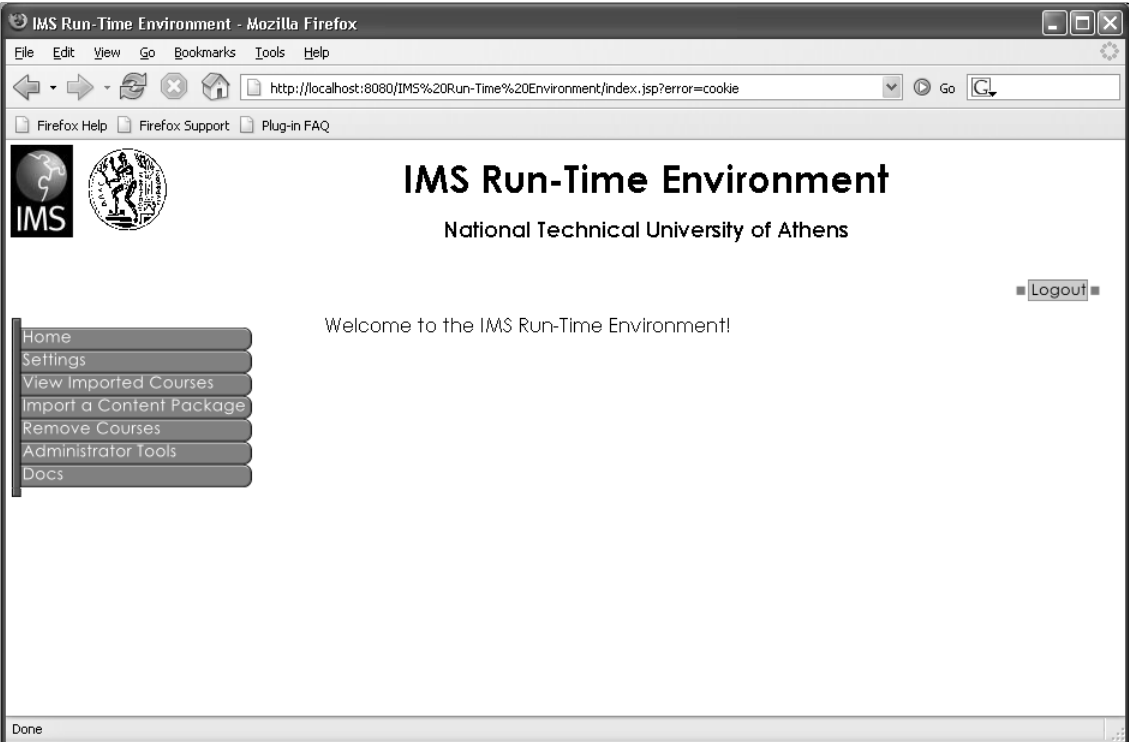

Σχήµα 3.4 – Home (Αρχική Σελίδα)

| IMS Run-Time Environment - Mozilla Firefox                                                                                                    |                                                                                                    |                                      |  |
|----------------------------------------------------------------------------------------------------|----------------------------------------------------------------------------------------------------|--------------------------------------|--|
| Edit View Go<br>Bookmarks Tools<br>Eile<br>Help                                                                                                    |                                                                                                    |                                      |  |
| n                                                                                                    | http://localhost:8080/IM5%20Run-Time%20Environment/index.jsp?error=cookie                                                                                                    | $\circ$ Go $\Box$<br>$\checkmark$    |  |
| Firefox Help Firefox Support Plug-in FAQ                                                                                                    |                                                                                                    |                                      |  |
|                                                                                                    | <b>IMS Run-Time Environment</b><br>National Technical University of Athens                                                                                                    |                                      |  |
|                                                                                                    |                                                                                                    | $\blacksquare$ Logout $\blacksquare$ |  |
| Home<br><b>Settings</b><br><b>View Imported Courses</b><br>Import a Content Package<br><b>Remove Courses</b><br><b>Administrator Tools</b><br>Docs | Please Select a Course<br>sort by: Title   Package   Oldest Courses   Newest Courses<br>default<br>Imported on: Jun 21, 2005 10:51:13 AM<br>Package: Simple_Manifest<br>All Lessons<br>Imported on: Jun 21, 2005 10:50:59 AM<br>Package: Multiple_Organizations<br>Content Topics |                                      |  |
|                                                                                                    | Imported on: Jun 21, 2005 10:50:59 AM<br>Package: Multiple_Organizations<br><b>Summary Topics</b><br>Imported on: Jun 21, 2005 10:50:59 AM                                                                                                    |                                      |  |
|                                                                                                    | Package : Multiple_Organizations<br>Pretest - No Choice<br>Imported on: Jun 21, 2005 10:50:34 AM                                                                                                    |                                      |  |
|                                                                                                    | Package : PretestNo Choice<br>Pretest - Choice Allowed<br>Imported on: Jun 21, 2005 10:50:26 AM                                                                                                    |                                      |  |
| Done                                                                                                    | Package : Pretest Choice Allowed                                                                                                    |                                      |  |
|                                                                                                    |                                                                                                    |                                      |  |

Σχήµα 3.5 – View Courses (λίστα όλων των διαθέσιµων courses)

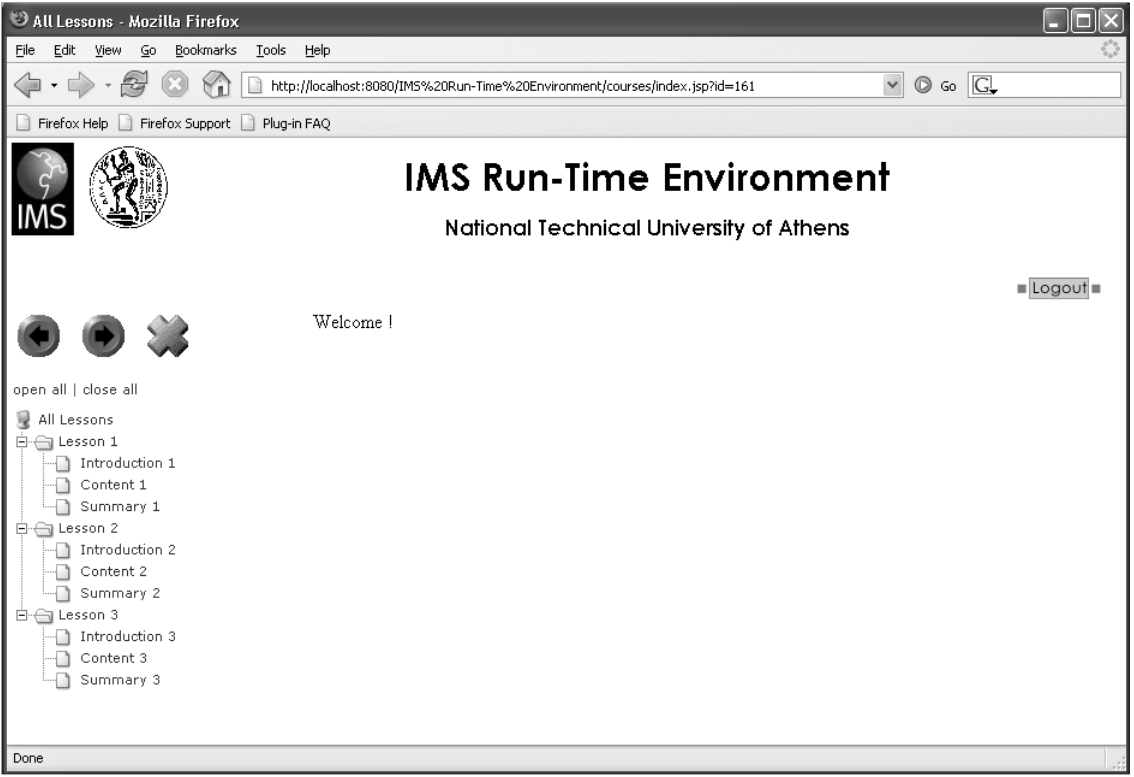

Σχήµα 3.6 – View Course (παρουσίαση συγκεκριµένου course)

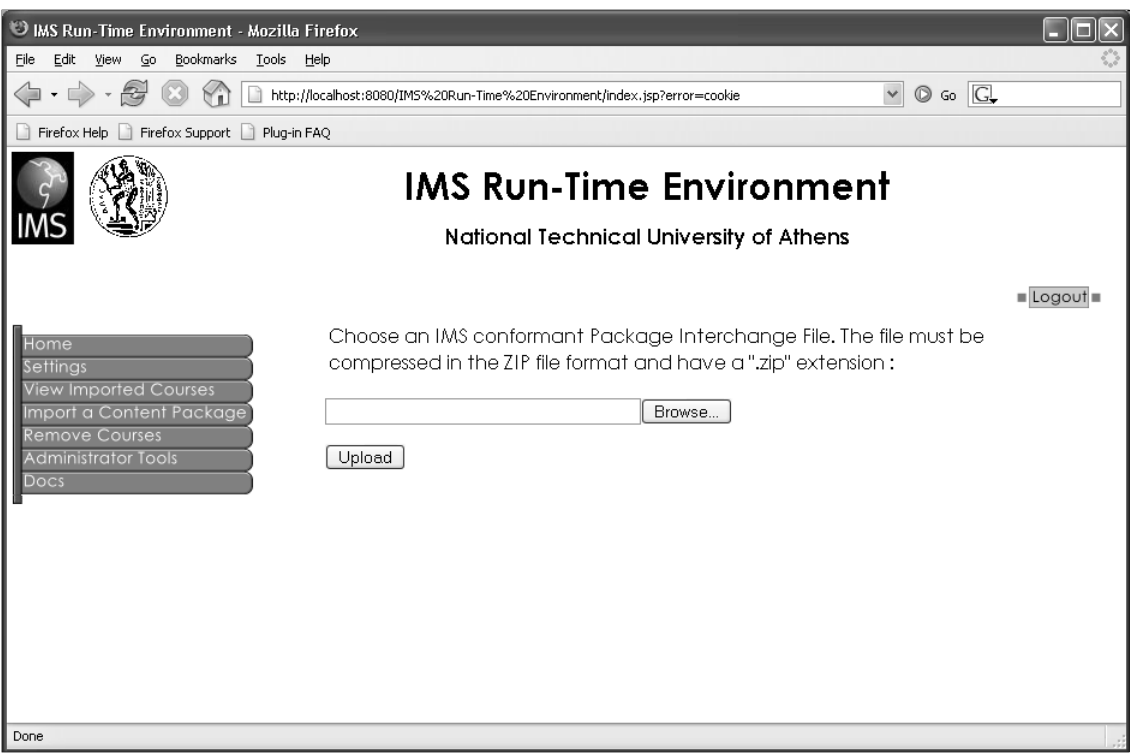

Σχήµα 3.7 – Import Package (εισαγωγή νέου Package στο σύστηµα)

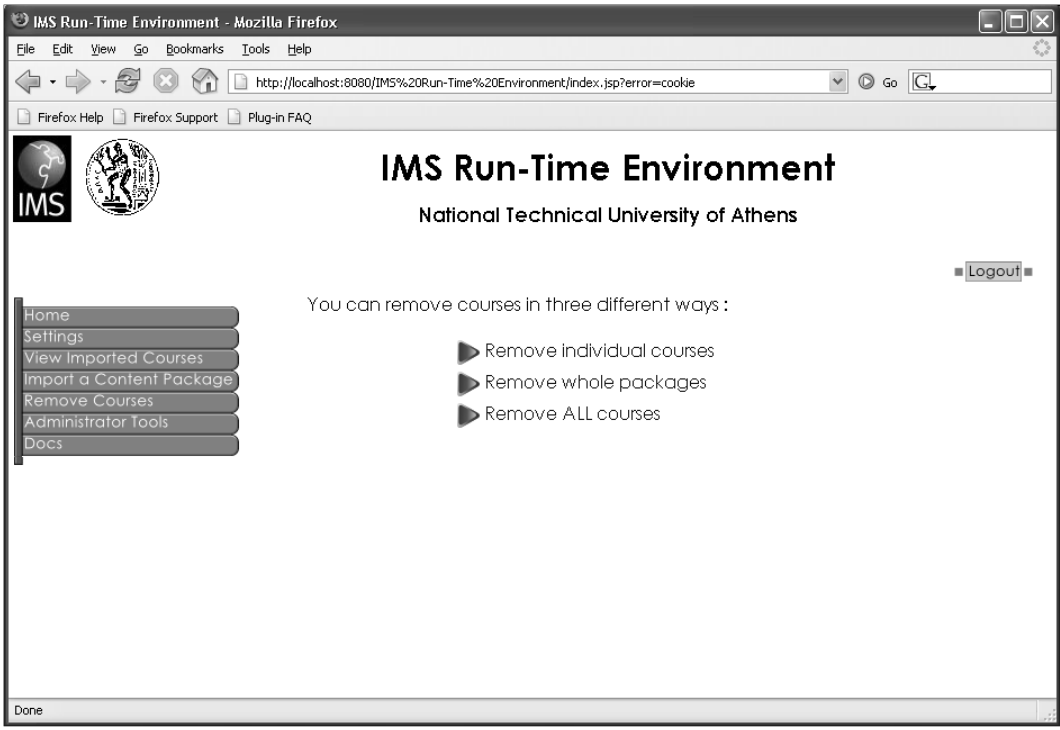

Σχήµα 3.8 – Remove Courses (Κεντρική σελίδα – 3 τρόποι διαγραφής courses)

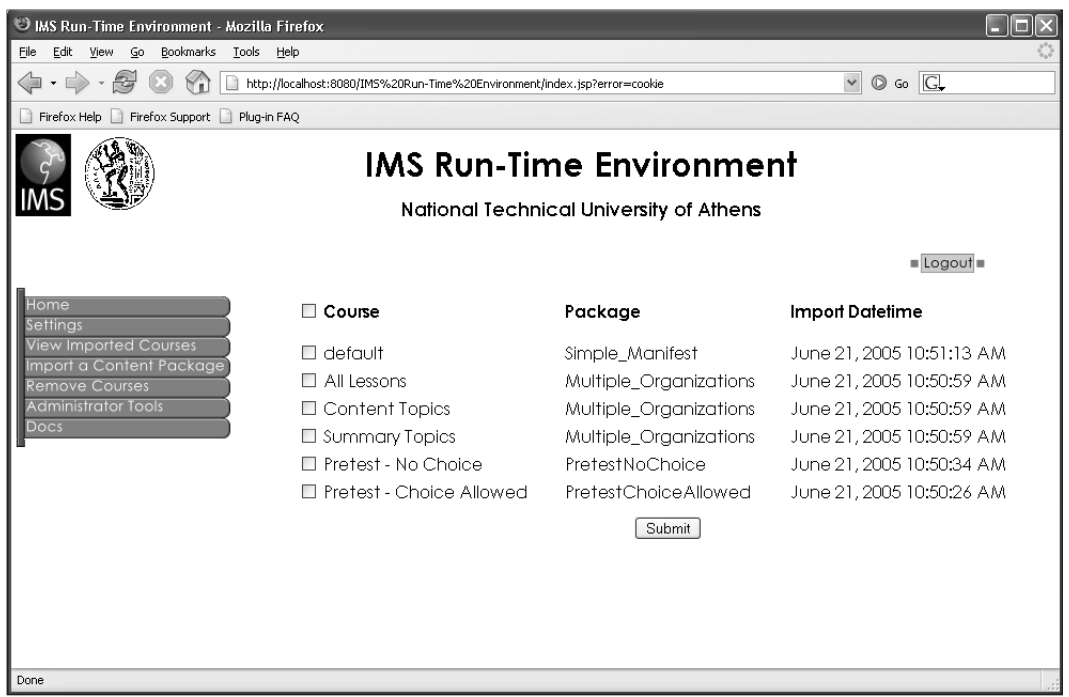

Σχήµα 3.9 – Remove Courses (Επιλογή 1 - ∆ιαγραφή µεµονωµένων courses)

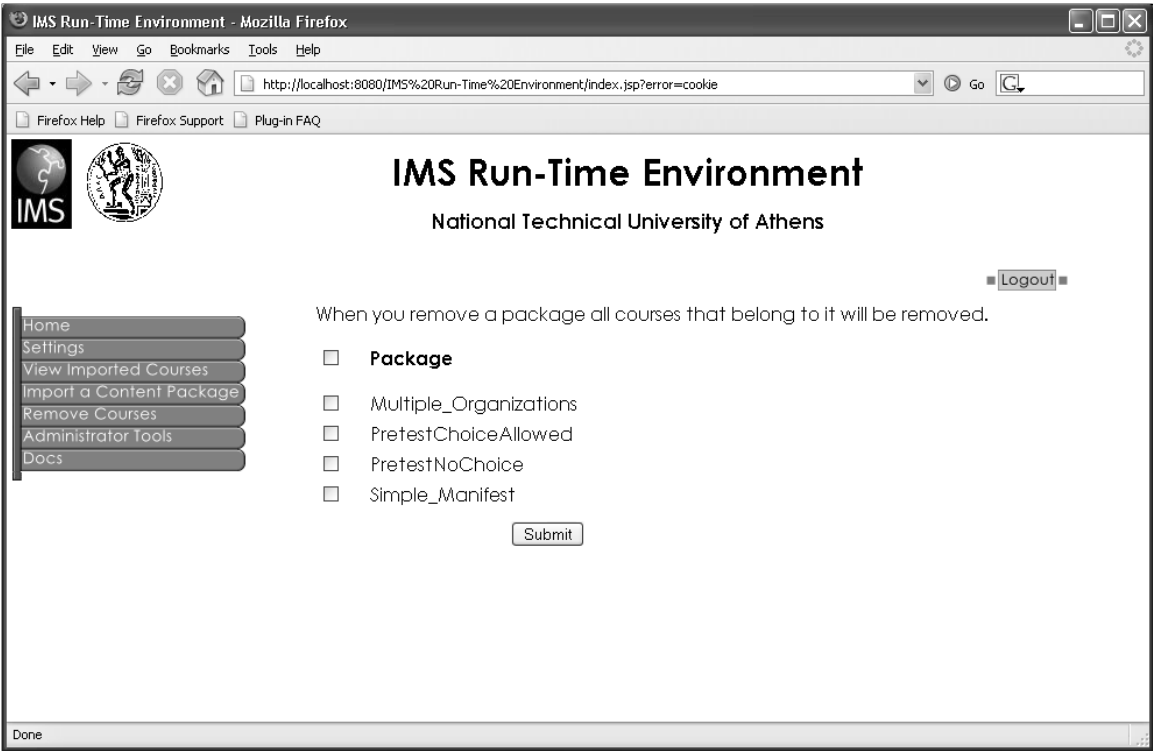

Σχήµα 3.10 – Remove Courses (Επιλογή 2 - ∆ιαγραφή ολόκληρων packages)

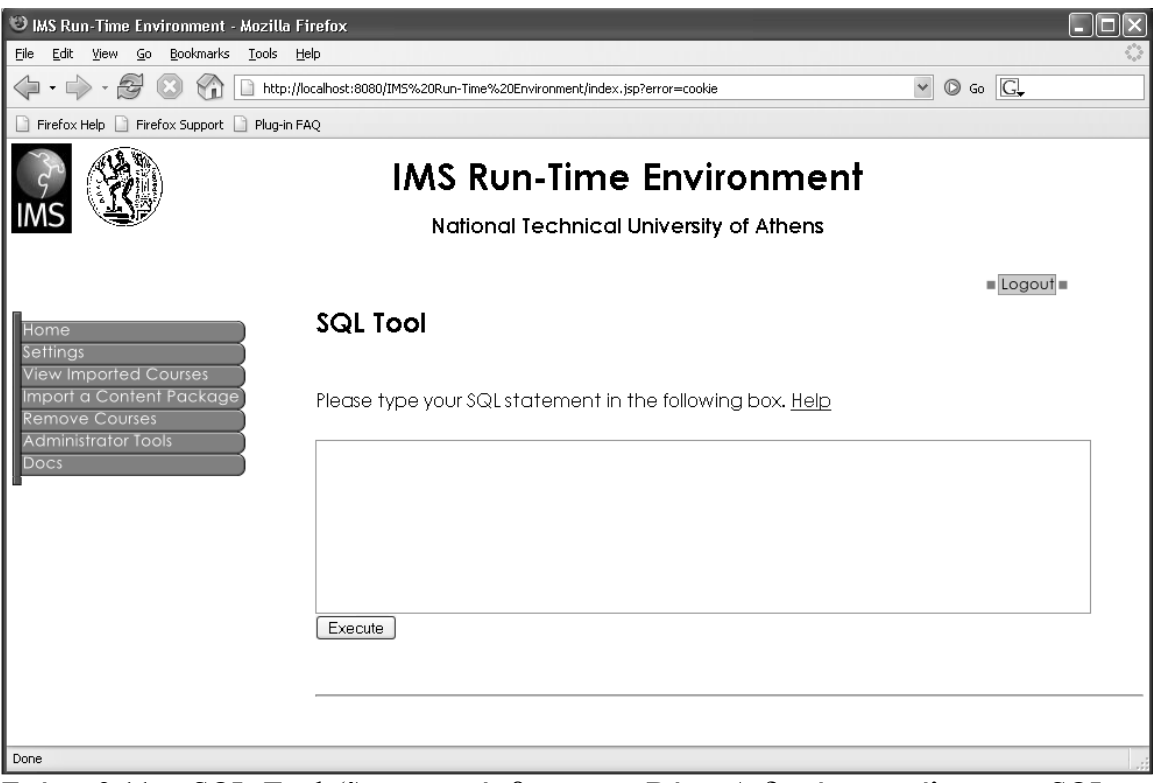

Σχήµα 3.11 – SQL Tool (Άµεση πρόσβαση στη Βάση ∆εδοµένων στέλνωντας SQL εντολές µέσω του browser)

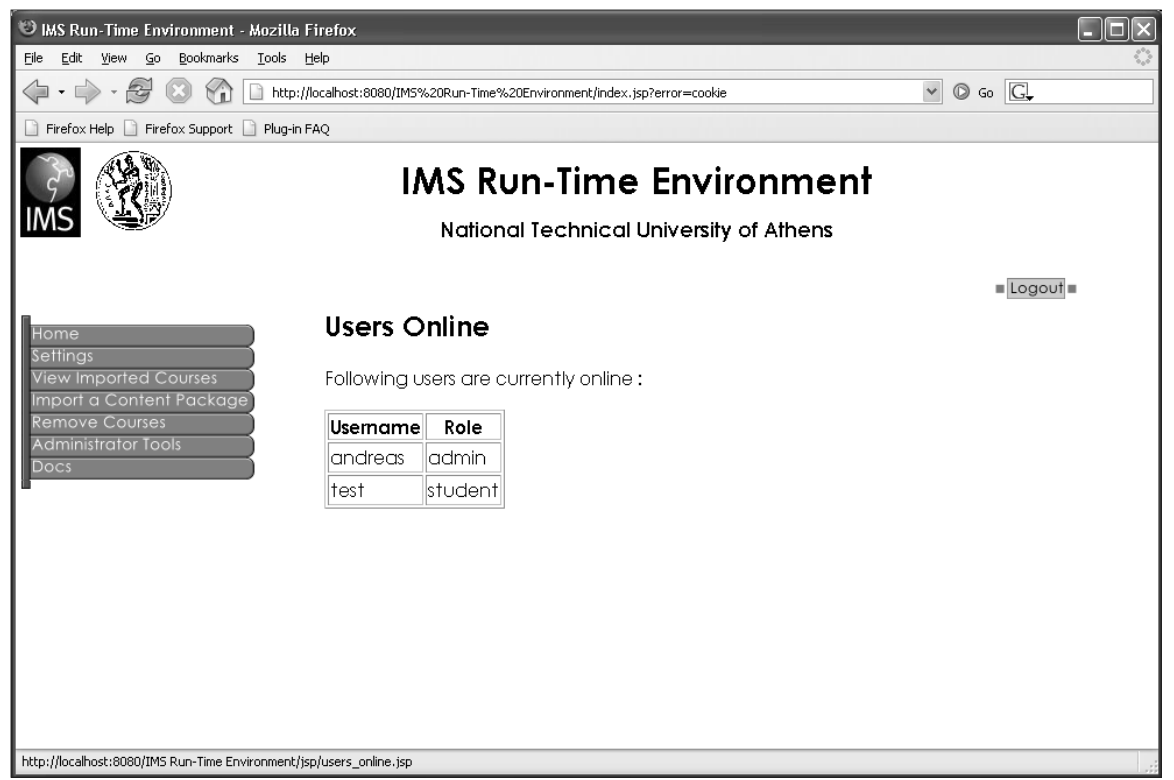

Σχήµα 3.12 – Users Online (λίστα όλων των χρηστών που είναι logged in)

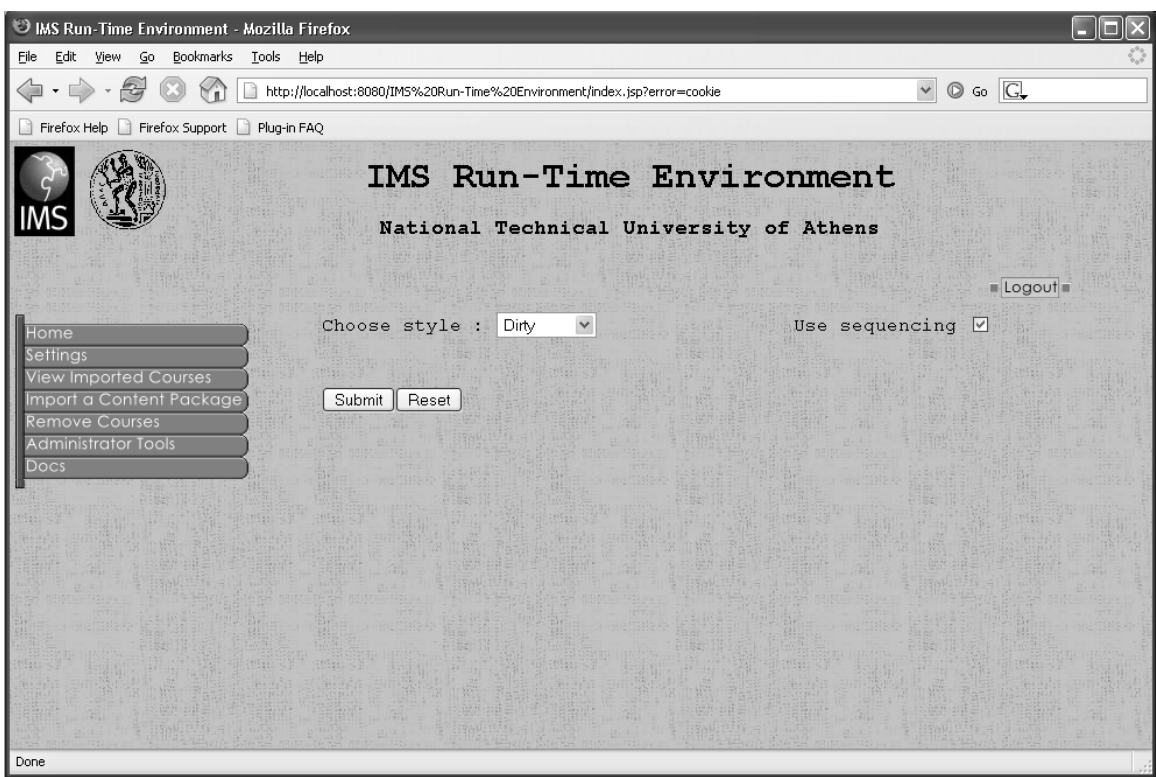

Σχήµα 3.13 – Προτιµήσεις Χρήστη (Στυλ Εµφάνισης, Χρήση Sequencing)

# **3.2.3 Αρχιτεκτονική Σχεδίαση**

Η γενική αρχιτεκτονική ενός web (enterprise) application µπορεί να θεωρηθεί ότι αποτελείται από διάφορα *tiers* (στρώµατα). Συγκεκριµένα το J2EE ορίζει τα παρακάτω tiers **[J2EE DESIGN]** :

- Client Tier : Το µέρος του συστήµατος που εκτελείται στην πλευρά του χρήστη (client). Αυτό µπορεί να περιλαµβάνει απλές HTML σελίδες, HTML σελίδες παραγόµενες δυναµικά µέσω π.χ. της τεχνολογίας JSP, Java applets ή ακόµα και stand alone εφαρµογές.
- Middle Tier : Το μέρος του συστήματος που εκτελείται στην πλευρά του server (σε έναν η περισσότερους servers). Είναι συνήθως το κύριο µέρος του συστήµατος και χωρίζεται στα εξής επιµέρους tiers :
	- **Presentation Tier : Το τμήμα του middle tier που χειρίζεται την** αλληλεπίδραση του χρήστη µε το σύστηµα. Συγκεκριµένα το τµήµα αυτό είναι υπεύθυνο για την λήψη και το χειρισµό των requests του client (π.χ. HTTP requests στην περίπτωση που ο client είναι ένας browser), την δηµιουργία (creation), µορφοποίηση (formatting) και παράδοση (delivery) της κατάλληλης πληροφορίας ως απόκριση στα requests αυτά, και το session management.
	- Business Tier : Περιέχει το *business logic* (γνωστό και ως *domain logic*), δηλαδή τις λειτουργίες που αφορούν το συγκεκριµένο domain στο οποίο ανήκει το σύστηµα.
	- Integration Tier : Το τμήμα του middle tier που παρέχει πρόσβαση στο resource tier.
- Resource (ή Back-End) Tier : Εξωτερικά συστήµατα (π.χ. Βάσεις ∆εδοµένων, Enterprise Information Systems (EIS), legacy συστήµατα κ.α.), άλλου είδους data sources.

Τα παραπάνω tiers και τα συστατικά τους (στην περίπτωση του J2EE) φαίνονται στο σχήµα 3.14, το οποίο έχουµε δανειστεί από το **[ACM03]**.

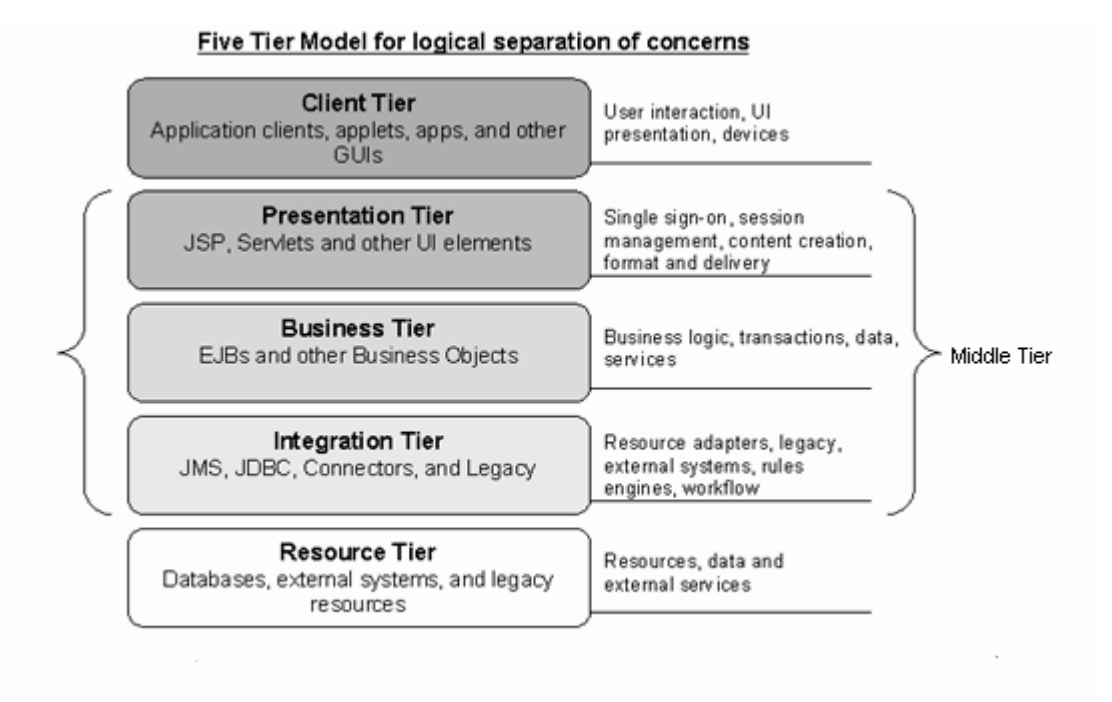

Σχήµα 3.14 J2EE Application Tiers

Τονίζουµε ότι το συγκεκριµένο µοντέλο διαστρωµάτωσης είναι ένας γενικός τρόπος θεώρησης που µπορεί να εφαρµοστεί στις περισσότερες σύγχρονες δικτυακές εφαρµογές τύπου client – server (και γενικά σε enterprise εφαρµογές) και δεν αφορά αποκλειστικά το J2EE ή το σύστηµα που υλοποιήσαµε.

Στη συνέχεια θα περιγραφεί η αρχιτεκτονική του συστήµατος, ξεχωριστά για κάθε tier.

# **Client Tier**

Client του συστήµατος είναι ο web browser που χρησιµοποιεί ο χρήστης. Ο browser προβάλλει στο χρήστη τις HTML σελίδες που παρουσιάστηκαν στην παράγραφο 3.2.2. Οι σελίδες αυτές παράγονται δυναµικά στο middle tier µε χρήση της τεχνολογίας JSP. ∆εν χρησιµοποιούνται applets. O µόνος client-side κώδικας είναι JavaScript scripts που είναι ενσωµατωµένα στις HTML σελίδες. Αυτά περιλαµβάνουν τον κώδικα του δέντρου (tree menu) µε το οποίο αναπαριστώνται τα περιεχόµενα ενός course (βλ. σχήµα 3.6 - σελίδα View Course) και ο οποίος είναι ένα έτοιµο component (υπάρχουν πολλά freeware JavaScript trees διαθέσιμα στο Internet) και κάποια στοιχειώδη scripts π.χ. για form validation ή redirection.

## **Middle Tier**

Μια γενική εικόνα της αρχιτεκτονικής του middle tier δίνεται στο σχήµ<sup>α</sup> 3.15.

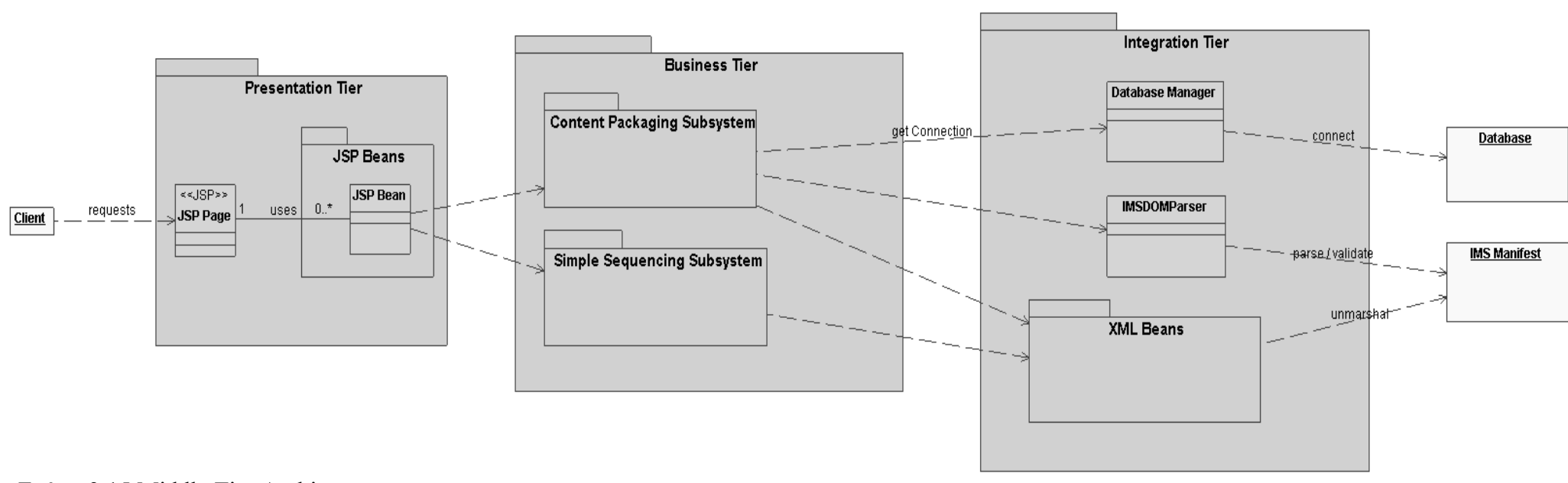

Σχήµα 3.15 Middle Tier Architecture

Στη συνέχεια επεξηγούνται τα επιµέρους tiers που αποτελούν το middle tier.

# A. **Presentation Tier**

Το presentation tier περιλαµβάνει JSP σελίδες και JavaBean κλάσεις που χρησιµοποιούνται από τις JSP σελίδες (γνωστές και ως JSP Beans). Οι JSP σελίδες περιέχουν το *presentation logic*, δηλαδή λογική που έχει άµεση σχέση µε την παρουσίαση της πληροφορίας, ενώ τα JSP Beans περιέχουν το *processing logic*, δηλαδή την ανάκτηση (data retrieval) και επεξεργασία (processing) της πληροφορίας. Με τον τρόπο αυτό επιτυγχάνεται ο διαχωρισµός του κώδικα από την παρουσίαση, το οποίο αποτελεί σηµαντικό σχεδιαστικό στόχο γιατί συµβάλλει στην επαναχρησιµοποίηση (reuse) του κώδικα, την εύκολη συντήρηση (maintenance) του συστήµατος και στο διαχωρισµό και την ελάττωση της συσχέτισης (coupling) των ρόλων µέσα στην οµάδα που αναπτύσσει το σύστηµα (π.χ. ο web designer γράφει τον HTML κώδικα ενώ ο προγραµµατιστής τον Java κώδικα ανεξάρτητα ο ένας από τον άλλο). Κάποια JSP Beans εκπληρώνουν τον ρόλο τους καλώντας (delegation) µεθόδους των business objects που βρίσκονται στο Business Tier (ουσιαστικά λειτουργούν ως adapters του model στο view), ενώ άλλα είναι αυτόνομα (π.χ. αυτά που αφορούν το user management).

Η παραπάνω τεχνική είναι πολύ συνηθισµένη στις σύγχρονες δικτυακές εφαρµογές και είναι µια ειδική περίπτωση του *View Helper* design pattern (βλ. **[ACM03]** ). Στην περίπτωσή µας το ρόλο του View παίζουν οι JSP σελίδες ενώ το ρόλο των Helpers παίζουν τα JSP Beans (*JavaBean Helper Strategy*).

Στο σχήµα 3.16 φαίνονται οι JSP σελίδες και τα JSP Beans που χρησιµοποιούν.

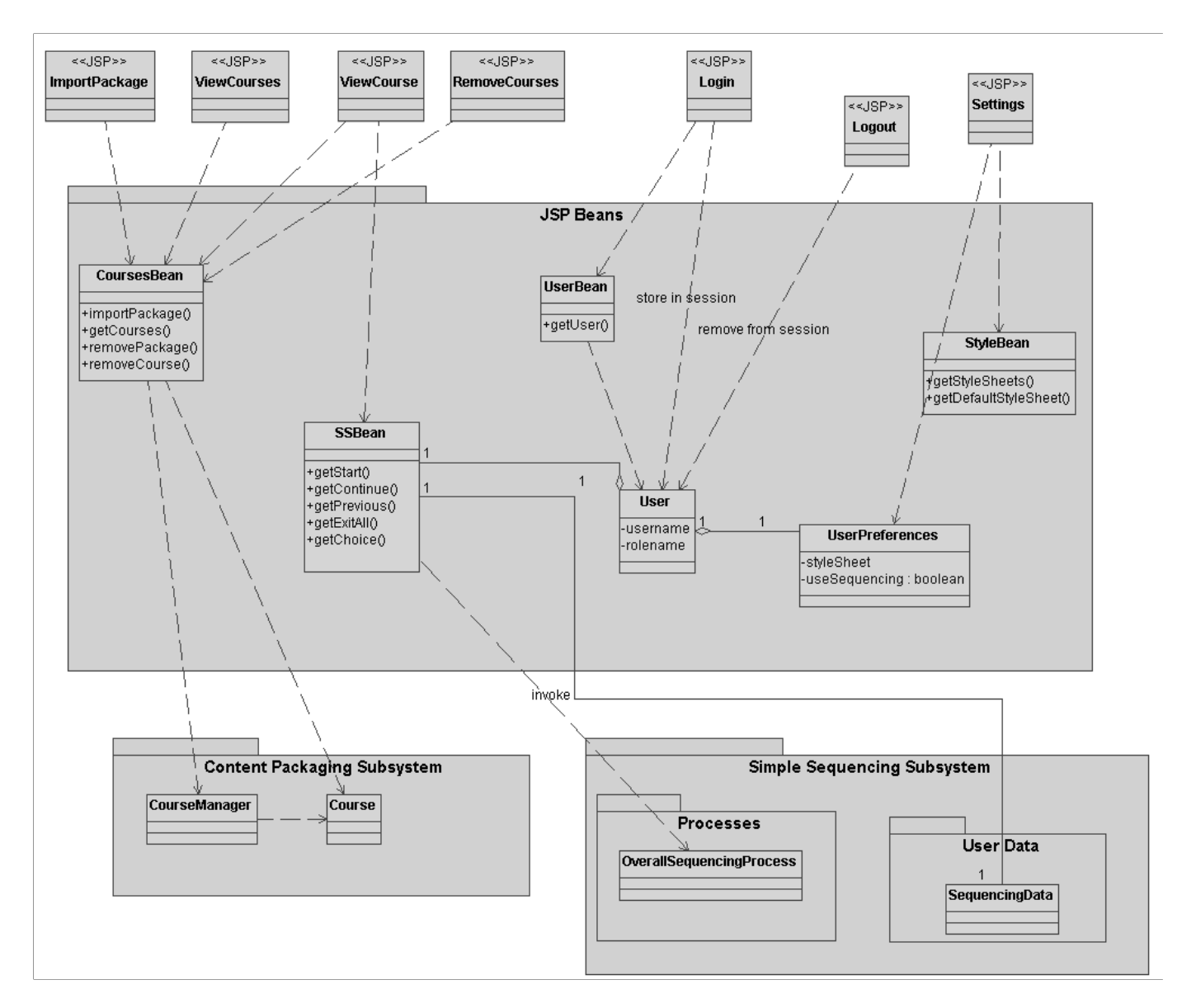

Σχήµα 3.16 Presentation Tier Architecture

# B. **Business Tier**

Το Business Tier αποτελείται από το υποσύστηµα Content Packaging και το υποσύστηµα Simple Sequencing.

Content Packaging Subsystem

Το υποσύστηµα Content Packaging φαίνεται στο σχήµα 3.17.

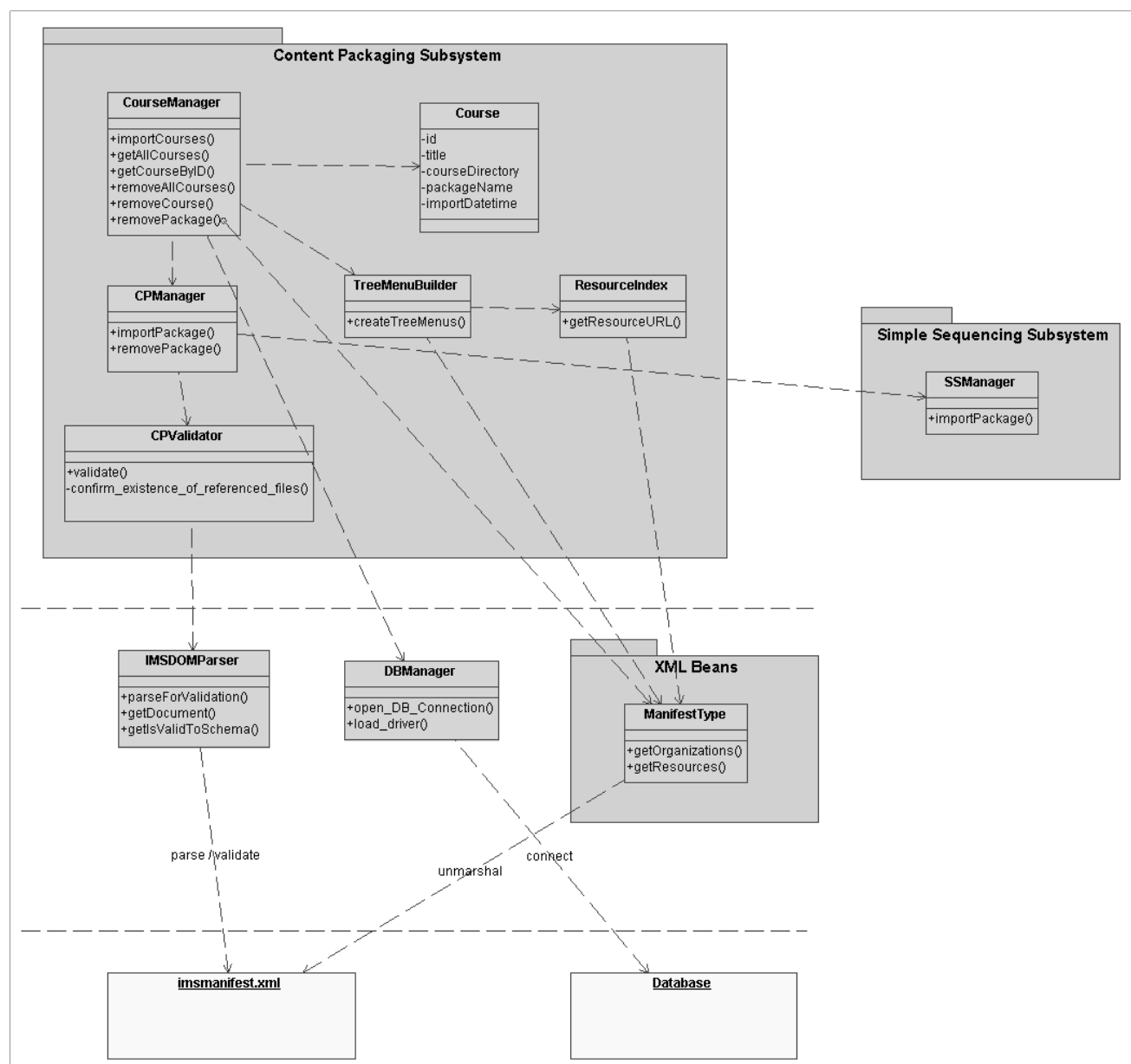

Σχήµα 3.17 Business Tier : Content Packaging Subsystem

Όπως φαίνεται στο σχήµα, οι κλάσεις CourseManager, CPManager, CPValidator και IMSDOMParser ακολουθούν το αρχιτεκτονικό pattern των layers (στρώµατα), όπου κάθε layer είναι υπεύθυνο για µια σειρά από λειτουργίες τις οποίες υλοποιεί χρησιµοποιώντας τις λειτουργίες που του παρέχει το αµέσως χαµηλότερο layer. Η ανάθεση των ευθυνών σε κάθε layer είναι η εξής :

• CourseManager : Είναι το ανώτερο layer και είναι υπεύθυνο για λειτουργίες σε επίπεδο course, όπου µε τον όρο course εννοούµε το μάθημα που αντιστοιχεί σε ένα <organization> που περιέχεται στο IMS Manifest (αρχείο imsmanifest.xml). Το IMS Manifest µπορεί να ορίζει πολλά εναλλακτικά <organization>s, εποµένως σε κάθε Package θα αντιστοιχούν ένα ή περισσότερα courses. Κατά την εισαγωγή ενός νέου Package στο σύστημα, για κάθε course που περιέχει το Package ο CourseManager εισάγει και ένα αντίστοιχο record στον πίνακα course της Βάσης ∆εδοµένων (χρησιµοποιεί τον DBManager στο integration tier για να συνδεθεί στη βάση). Επίσης χρησιµοποιεί την κλάση TreeMenuBuilder για τη δηµιουργία των JavaScript tree menus µε τα παρουσιάζεται η δοµή του course στον browser.

- CPManager : Είναι υπεύθυνος για λειτουργίες σε επίπεδο Package. Χρησιµοποιείται από τον CourseManager κατά την εισαγωγή ή διαγραφή κάποιου Package. Στην πρώτη περίπτωση αποσυµπιέζει το Package Interchange File σε κάποιο subdirectory του directory content packages και καλεί τον CPValidator για τον έλεγχο της εγκυρότητας του Package, ενώ στη δεύτερη περίπτωση διαγράφει το subdirectory που βρίσκεται το Package.
- CPValidator : Ελέγχει την εγκυρότητα του Package. Για να είναι έγκυρο ένα Package πρέπει να ισχύουν τα εξής (βλ. **[CP, 03c]** §6.1: Package Conformance) :
	- 1. Να περιέχει ένα αρχείο µε όνοµα imsmanifest.xml στο root του Package.
	- 2. Tο imsmanifest.xml να περιέχει well-formed XML που να είναι valid προς το XML Schema του Content Packaging (imscp v1p1.xsd). Μπορεί επίσης να περιέχει και elements από άλλα namespaces (π.χ. IMS Simple Sequencing, IMS Meta Data), υπό την προϋπόθεση ότι τα αντίστοιχα schemas δηλώνονται και είναι valid ως προς αυτά.
	- 3. Όλα τα αρχεία στα οποία αναφέρεται ένα resource πρέπει να δηλώνονται µέσα σε <file> elements µέσα στο <resources> element του imsmanifest.xml και όσα είναι τοπικά (δηλαδή το URL τους είναι relative) να υπάρχουν μέσα στο directory του Package.

Για τον έλεγχο της εγκυρότητας του imsmanifest.xml ως προς το XML Schema (συνθήκη 2) ο CPValidator χρησιμοποιεί τον IMSDOMParser.

• IMSDOMParser : Υπεύθυνος για το parsing και το schema validation του imsmanifest.xml.

## Simple Sequencing Subsystem

Το υποσύστηµα Simple Sequencing φαίνεται στο σχήµα 3.18.

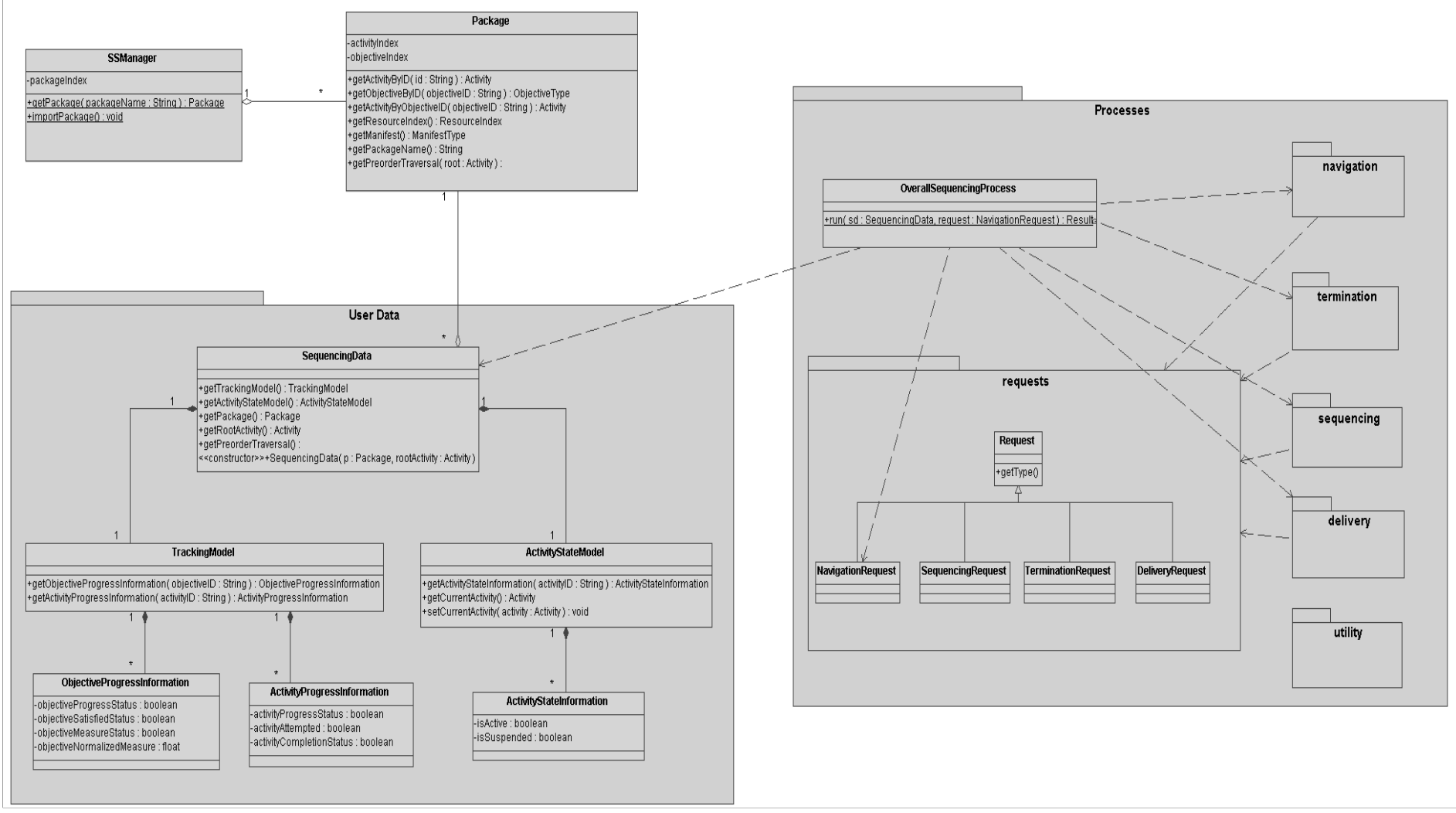

Σχήµα 3.18 Business Tier : Simple Sequencing Subsystem

H κλάση Package είναι ένας wrapper του manifest (κλάση ManifestType στον generated κώδικα των XML Beans), η οποία επιπλέον παρέχει χρήσιµες λειτουργίες όπως :

- getActivityByID() αναζήτηση ενός activity µε βάση το activity ID
- getObjectiveByID() αναζήτηση ενός objective με βάση το objective ID
- getActivityByObjectiveID αναζήτηση του activity στο οποίο ανήκει το objective µε το δοθέν objective ID
- getPreorderTraversal επιστρέφει μια array με όλα τα activities του activity tree ταξινομημένα σύμφωνα με την preorder διάσχιση του δέντρου

Οι τρεις πρώτες λειτουργίες υλοποιούνται µε χρήση της java.util.HashMap για τη δηµιουργία ενός activityIndex και ενός objectiveIndex.

Η κλάση SSManager είναι ο διαχειριστής των instances της κλάσης Package. Συγκεκριµένα, ένα τέτοιο instance δηµιουργείται όταν ένα content package εισάγεται στο σύστηµα αλλά για εξοικονόµηση µνήµης το αντικείµενο αποθηκεύεται στο δίσκο (µε serialization) και όχι στη µνήµη. Όταν ένας µαθητής θελήσει να παρακολουθήσει κάποιο course, τότε το Package instance που περίεχει το course φορτώνεται στη µνήµη (µέθοδος getPackage()), δηλαδή διαβάζεται από το δίσκο και τοποθετείται σε ένα packageIndex. Ένα instance µπορεί να χρησιµοποιείται από πολλούς µαθητές (χρήστες) ταυτόχρονα. Για κάθε instance, ο SSManager κρατά τον αριθμό των χρηστών που το χρησιμοποιούν τη συγκεκριµένη χρονική στιγµή (µέθοδοι incrementUsers() και decrementUsers()). Όταν ο αριθµός αυτός γίνει µηδέν, δηλαδή όταν και ο τελευταίος χρήστης του instance πάψει να το χρησιμοποιεί, τότε για εξοικονόμηση μνήμης το instance διαγράφεται από το packageIndex.

Η κλάση SequencingData ενθυλακώνει όλη τη sequencing πληροφορία που αφορά ένα συγκεκριµένο χρήστη. Συγκεκριµένα περιέχει :

- $\blacksquare$  το Package instance που γρησιμοποιεί ο γρήστης
- $\blacksquare$  το root activity του course που παρακολουθεί ο χρήστης
- το TrackingModel
- το ActivityStateModel

Τέλος, έχουµε τα processes του Simple Sequencing, µε κεντρικό process το OverallSequencingProcess. Εδώ η τακτική που ακολουθήθηκε είναι κάθε process που ορίζεται στο specification (βλ. **[SS, 03a]**) να αποτελεί και µια ξεχωριστή κλάση. Τα processes οµαδοποιούνται στα packages navigation, termination, sequencing, delivery και utility, όπως ακριβώς είναι οµαδοποιηµένα και στα διάφορα τµήµατα του specification. Στο σχήµα 3.18 για λόγους απλότητας φαίνεται µόνο το OverallSequencingProcess και τα packages που περιέχουν τα υπόλοιπα processes.

## C. **Integration Tier**

Στο integration tier υπάρχει η κλάση DBManager που είναι υπεύθυνη για τη δηµιουργία συνδέσεων µε τη βάση δεδοµένων, η κλάση IMSDOMParser που είναι υπεύθυνη για το parsing και το schema validation του imsmanifest.xml, και τέλος ο κώδικας που έχει παραχθεί αυτόµατα από τον schema compiler των XML

Beans (βλ. Παράρτημα Β) και με τον οποίο γίνεται το data binding του imsmanifest.xml σε Java κλάσεις. Επειδή ο κώδικας αυτός παράγεται αυτόµατα, τον αντιµετωπίζουµε σαν "µαύρο κουτί", δηλαδή χρησιµοποιούµε τα interfaces που µας παρέχει χωρίς να µας ενδιαφέρει το πώς αυτά υλοποιούνται.

## **Resource Tier**

Στο resource tier υπάρχει η βάση δεδοµένων. Το σχήµα της βάσης δίνεται στο σχήµα 3.19.

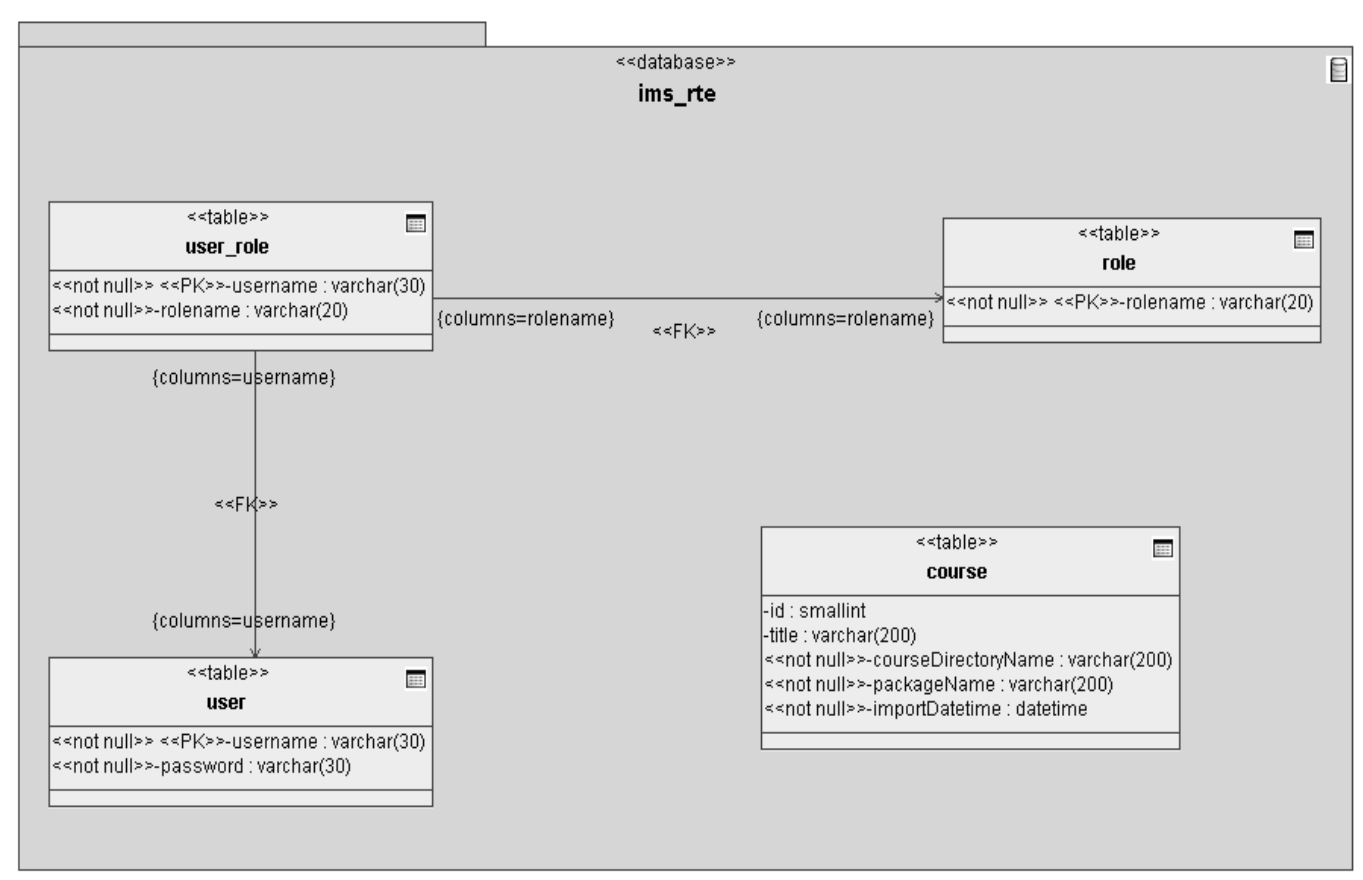

Σχήµα 3.19 Βάση ∆εδοµένων ims\_rte

O πίνακας user περιέχει το username και το password κάθε χρήστη. Κάθε χρήστης έχει ακριβώς ένα ρόλο. Ο πίνακας role περιέχει τους ρόλους, ενώ ο πίνακας user\_role αντιστοιχίζει κάθε χρήστη σε ένα ρόλο. Στο σύστηµα έχουν οριστεί δύο ρόλοι, ο ρόλος student και ο ρόλος administrator. Σε κάποια μελλοντική επέκταση του συστήματος µπορούν να προστεθούν και άλλοι ρόλοι στον πίνακα roles. Τέλος, ο πίνακας course αποθηκεύει για κάθε course το όνοµα του directory που βρίσκεται το package στο οποίο ανήκει το course, το όνοµα του directory που βρίσκεται το tree menu του course και η ηµεροµηνία εισαγωγής του package στο σύστηµα.

# **3.3 Υλοποίηση**

# **3.3.1 Λεπτοµέρειες Υλοποίησης**

# **3.3.1.1 Πλατφόρµα και Τεχνολογίες**

Όπως έχει ήδη αναφερθεί, η πλατφόρµα στην οποία αναπτύχθηκε το σύστηµα IMS Run-Time Environment είναι το J2EE της Sun Microsystems, και συγκεκριµένα οι τεχνολογίες *JavaServer Pages* (JSP) και *JavaServer Pages Standard Tag Library* (JSTL). Επίσης ως XML data binding framework χρησιµοποιήθηκε το *ΧML Beans* της Apache Software Foundation. Οι παραπάνω τεχνολογίες παρουσιάζονται στο Παράρτηµα Β.

Ως DBMS επιλέχτηκε η MySQL. Ο λόγος είναι ότι η MySQL είναι λογισµικό ανοιχτού κώδικα (open source) και κατά συνέπεια είναι διαθέσιμη δωρεάν, ενώ ταυτόχρονα έχει υψηλή απόδοση και αξιοπιστία (είναι ένας από τους δηµοφιλέστερους database servers).

Για το JavaScript tree menu με το οποίο παρουσιάζονται τα περιεχόμενα ενός course στον browser χρησιµοποιήθηκε το dTree 2.05, το οποίο είναι διαθέσιµο δωρεάν στη διεύθυνση www.destroydrop.com/javascript/tree/.

Για το upload του Package Interchange File κατά την εισαγωγή ενός νέου content package στο σύστηµα χρησιµοποιήθηκε το πακέτο *org.apache.commons.fileupload* της Apache Software Foundation.

# **3.3.1.2 Υλοποίηση των specifications**

Το IMS Content Packaging Specification έχει υλοποιηθεί πλήρως.

Από το IMS Simple Sequencing Specification δεν έχουν υλοποιηθεί τα Selection and Randomization processes (βλ. **[SS, 03a]** § SR : *Selection and Randomization Behavior Model*), τα selection και randomization controls ((βλ. **[SS, 03a]** § SM.9 : *Selection Controls* και § SM.10 : *Randomization Controls*) και τα limit conditions (βλ. **[SS, 03a]** § SM.3 : *Limit Conditions Description*).

# **3.3.1.3 Περιβάλλον Ανάπτυξης**

Ως περιβάλλον ανάπτυξης (Integrated Development Environment – IDE) χρησιµοποιήθηκε ο JBuilder 2005 της Borland. To σύστηµα ελέγχτηκε χρησιοποιώντας τον servlet container Apache Tomcat 5.5.9 και τους browsers Internet Explorer και Mozilla Firefox. Τα UML διαγράµµατα που περιλαµβάνονται στην παρούσα αναφορά σχεδιάστηκαν µε τα προγράµµατα MagicDraw UML 9.5 και Borland Together Architect.

# **3.3.2 System Requirements**

Για το τρέξιµο του IMS Run-Time Environment είναι αναγκαία τα ακόλουθα :

Στον server :

a. Java(TM) 2 Runtime Environment Version 5.0 or later Το IMS Run-Time Environment ∆ΕΝ λειτουργεί µε παλαιότερες εκδόσεις της Java.

b. MySQL database server version 4.1.0 or later Το IMS Run-Time Environment έχει ελεγχτεί µε τη MySQL 4.1.7 αλλά µπορεί να δουλέψει και µε οποιαδήποτε άλλη 4.1.x έκδοση.

c. Ένας servlet container που υποστηρίζει τα Servlet 2.4 και JSP 2.0 APIs Το IMS Run-Time Environment έχει ελεγχτεί µε τον Apache Tomcat 5.0.24 και τον Apache Tomcat 5.5.4 αλλά κατά πάσα πιθανότητα μπορεί να δουλέψει και με άλλους servlet containers όπως ο Resin κτλ. Όμως σίγουρα ΔΕΝ δουλεύει με containers οι οποίοι δεν υποστηρίζουν JSP 2.0.

Στον client : Oποιοσδήποτε σύγχρονος browser µε JavaScript και Cookies enabled.

# **3.3.3 Λεπτοµερής Σχεδίαση**

Στη συνέχεια παρουσιάζονται λεπτοµερή UML package και class diagrams των packages και των κλάσεων, αντίστοιχα, του συστήµατος.

# **3.3.3.1 Packages**

Τα packages που αποτελούν τον κώδικα του συστήµατος φαίνονται στο σχήµα 3.20 :

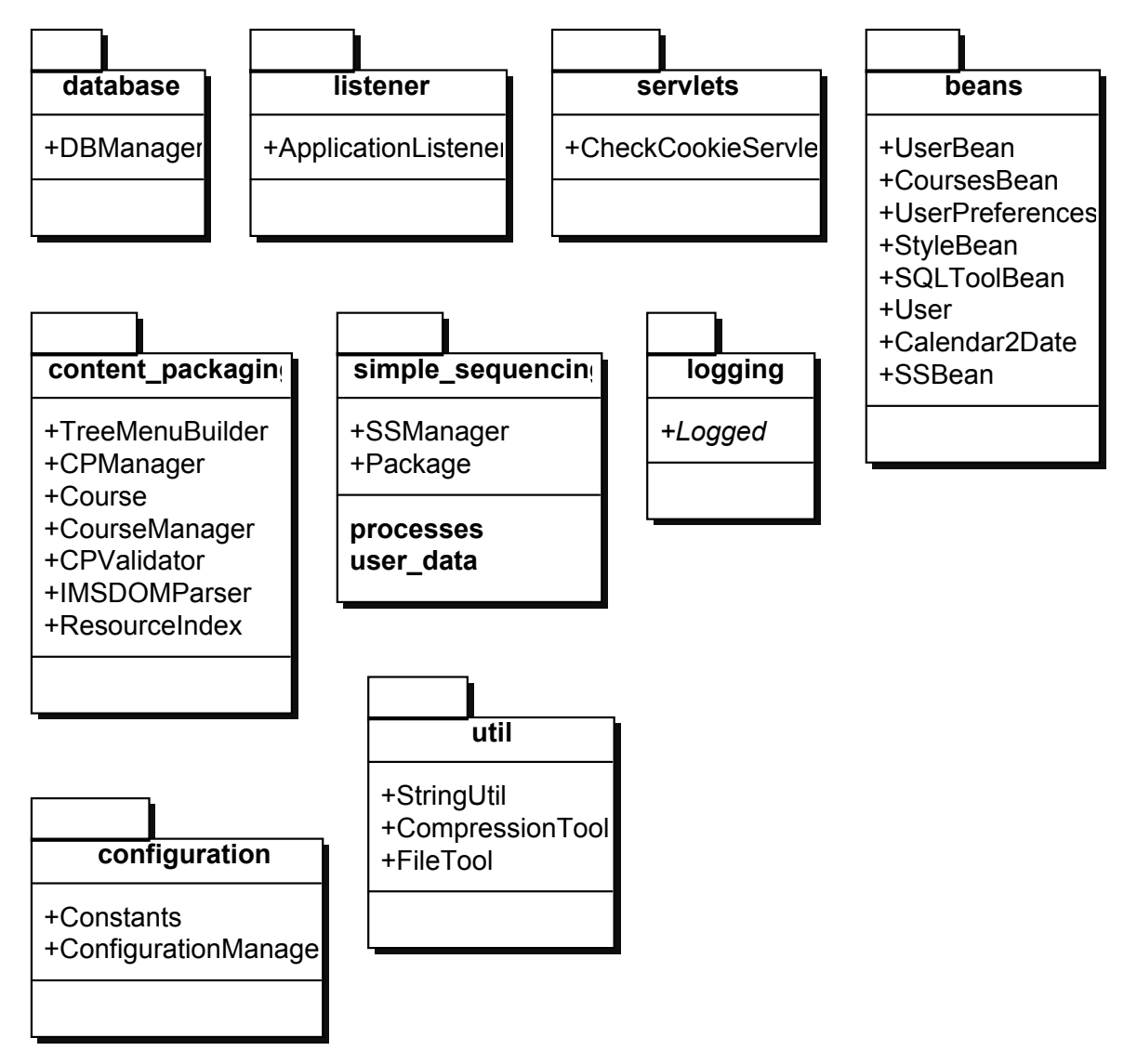

Σχήµα 3.20 Packages του IMS Run-Time Environment

Σηµειώνουµε ότι για λόγους απλότητας στο σχήµα δεν φαίνεται το πλήρες όνοµα κάθε package. Το πλήρες όνοµα ενός package είναι gr.ntua.softlab.ims. συν το όνομα που φαίνεται στο σχήμα, π.χ. gr.ntua.softlab.ims.content packaging

Στη συνέχεια για κάθε package θα παρουσιαστεί ένα class diagram των κλάσεων που το αποτελούν.

## **3.3.3.2 Package gr.ntua.softlab.ims.database**

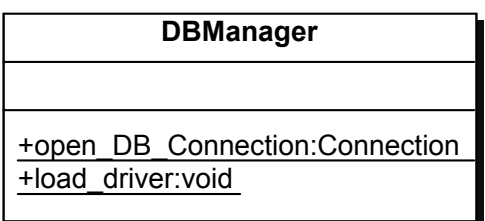

Σχήµα 3.21 Class diagram για το package gr.ntua.softlab.ims.database

# **3.3.3.3 Package gr.ntua.softlab.ims.listener**

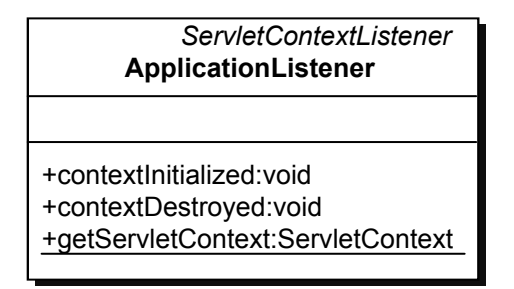

Σχήµα 3.22 Class diagram για το package gr.ntua.softlab.ims.listener

# **3.3.3.4 Package gr.ntua.softlab.ims.servlets**

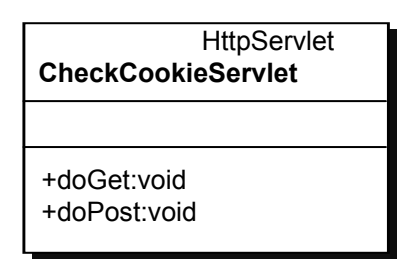

Σχήµα 3.23 Class diagram για το package gr.ntua.softlab.ims.servlets

## **3.3.3.5 Package gr.ntua.softlab.ims.logging**

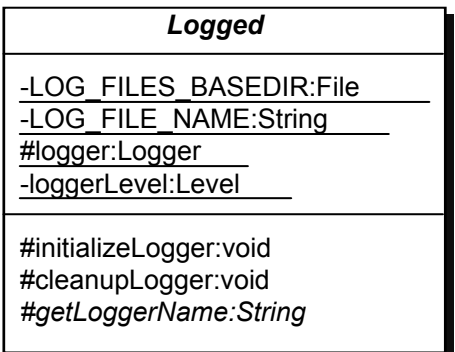

Σχήµα 3.24 Class diagram για το package gr.ntua.softlab.ims.logging

## **3.3.3.6 Package gr.ntua.softlab.ims.configuration**

Note : This package also contains interfaces that were generated from the ims rte configuration.xsd schema using Apache XMLBeans. These interfaces are located in the ims\_rte\_configuration.jar JAR file.

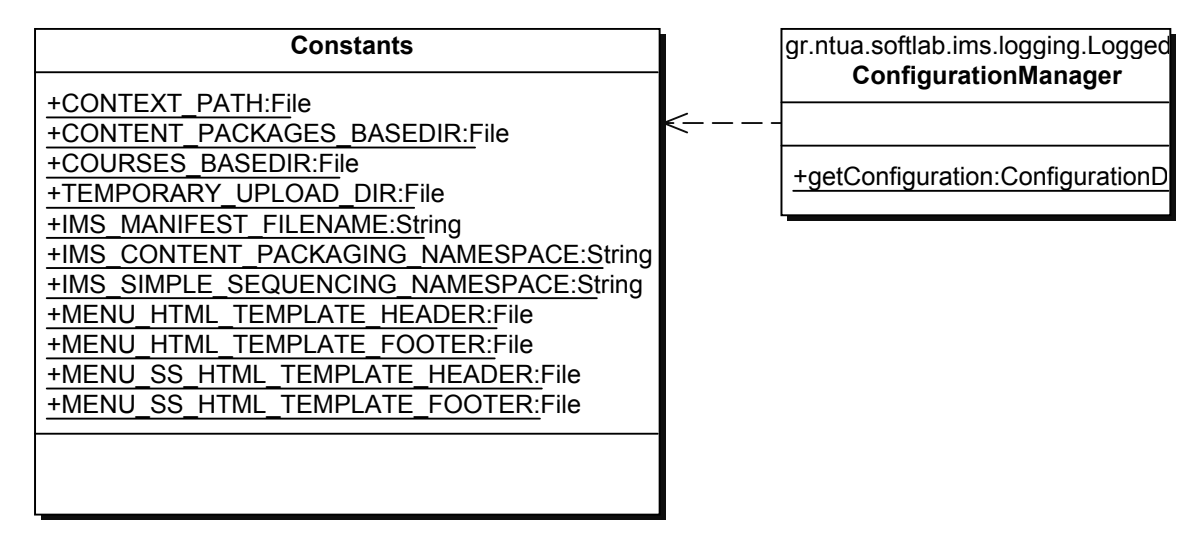

Σχήµα 3.25 Class diagram για το package gr.ntua.softlab.ims.configuration

## **3.3.3.7 Package gr.ntua.softlab.ims.beans**

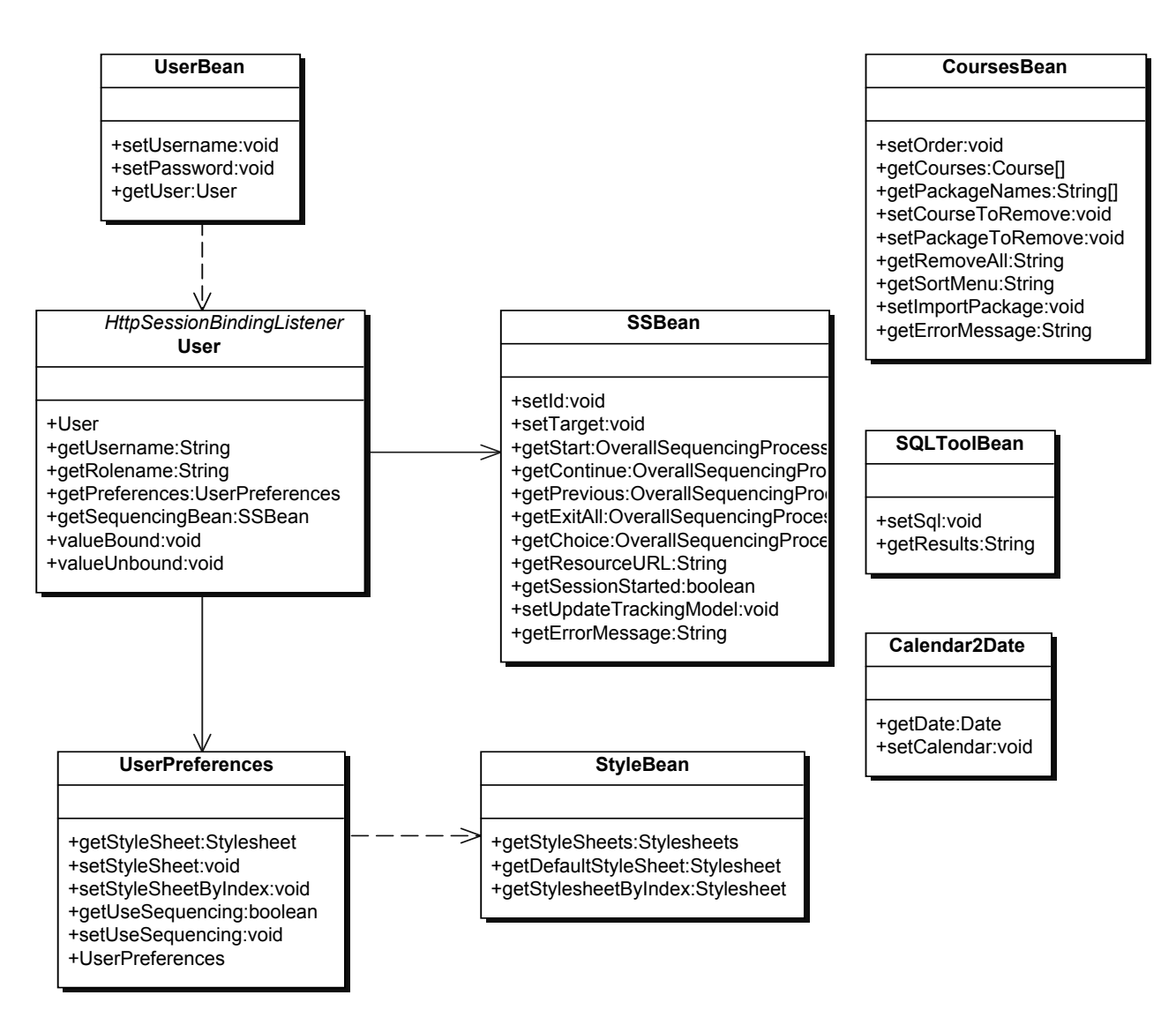

Σχήµα 3.26 Class diagram για το package gr.ntua.softlab.ims.beans

## **3.3.3.8 Package gr.ntua.softlab.ims.content\_packaging**

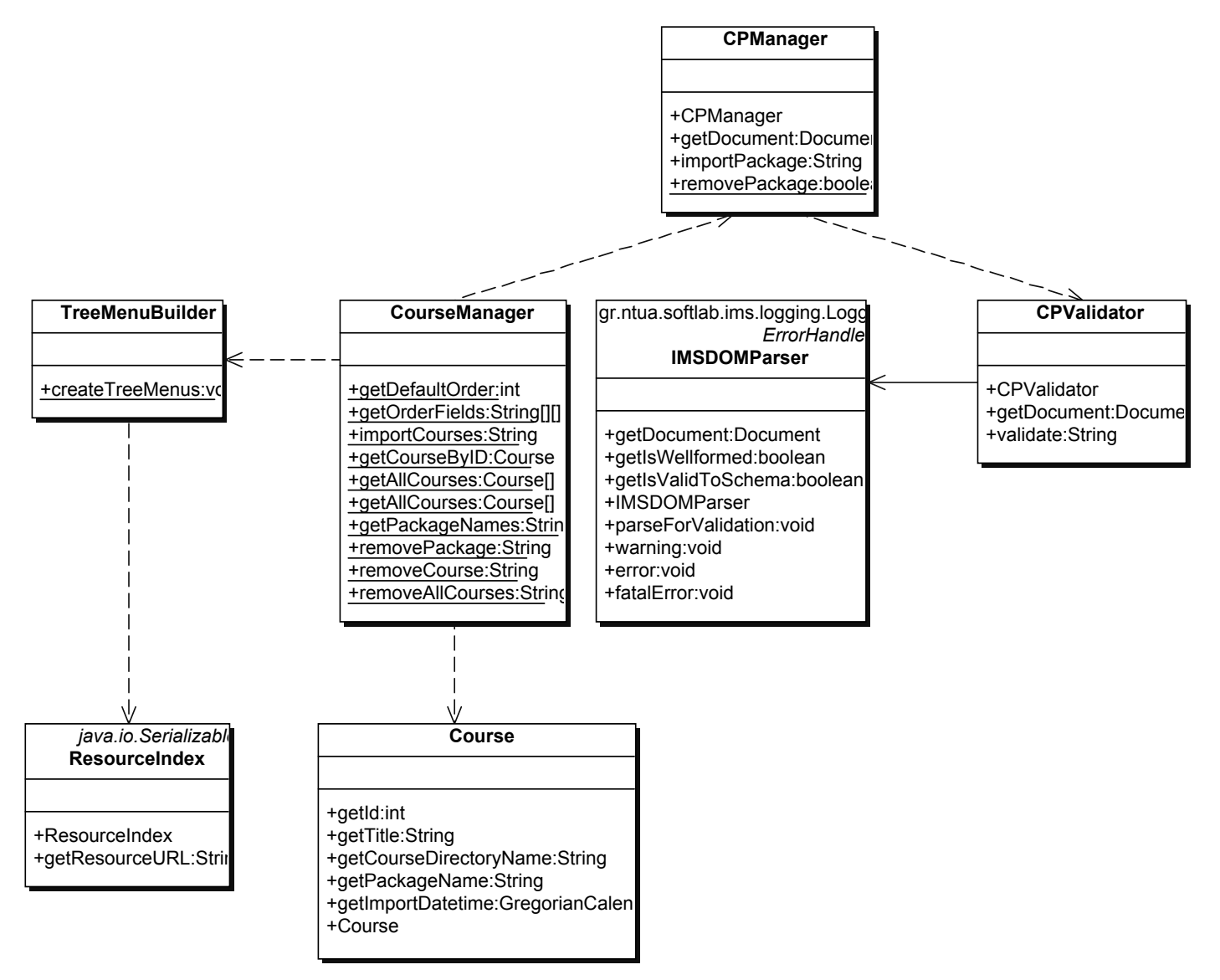

Σχήµα 3.27 Class diagram για το package gr.ntua.softlab.ims.content\_packaging

# **3.3.3.9 Package gr.ntua.softlab.ims.simple\_sequencing**

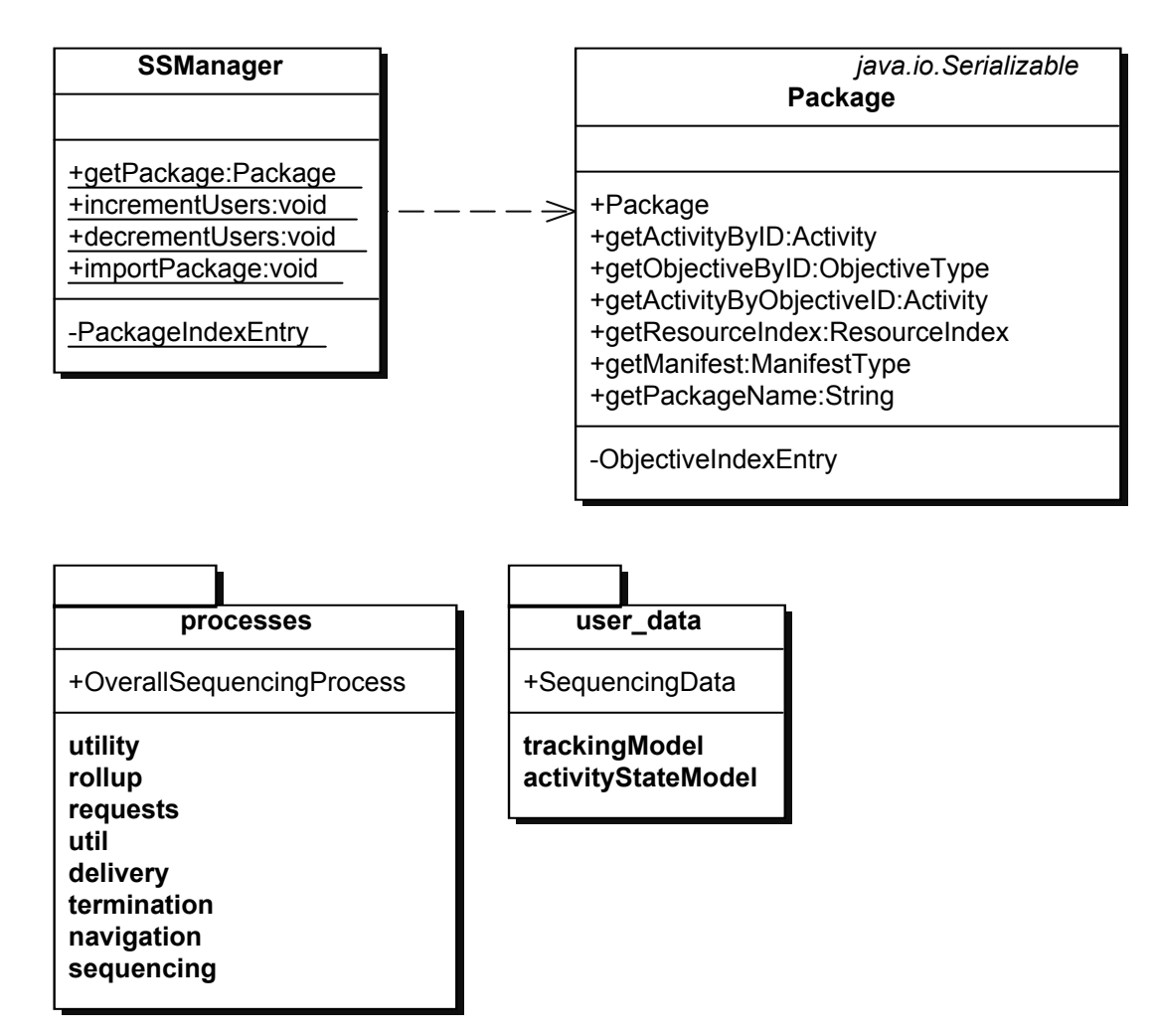

Σχήµα 3.28 Class diagram για το package gr.ntua.softlab.ims.simple\_sequencing

## **3.3.3.10 Package gr.ntua.softlab.ims.simple\_sequencing.user\_data**

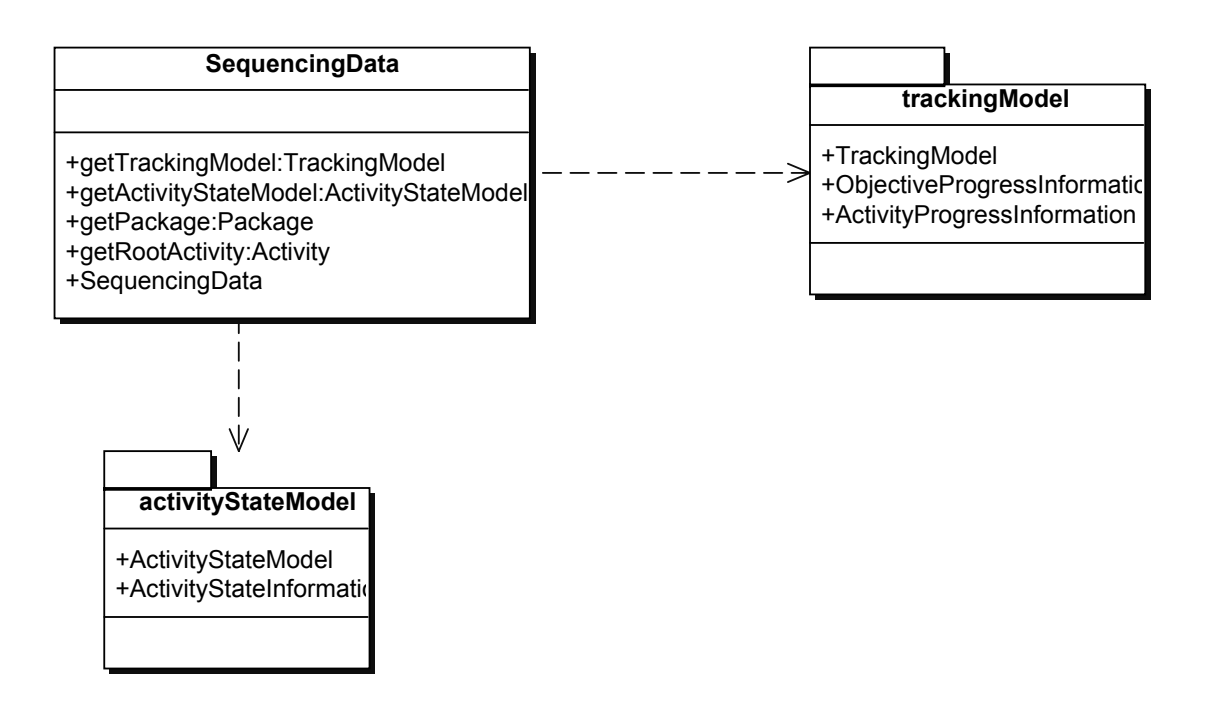

Σχήµα 3.29 Class diagram για το package gr.ntua.softlab.ims.simple\_sequencing.user\_data

#### **3.3.3.11 Package gr.ntua.softlab.ims.simple\_sequencing.user\_data.activityStateModel**

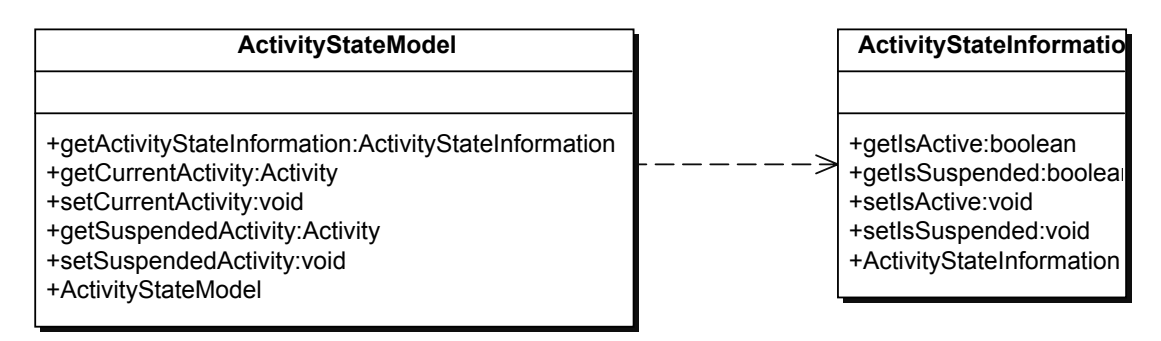

 $\Sigma$ χήμα 3.30 Class diagram για το package gr.ntua.softlab.ims.simple sequencing.user data.activityStateModel

#### **3.3.3.12 Package gr.ntua.softlab.ims.simple\_sequencing.user\_data.trackingModel**

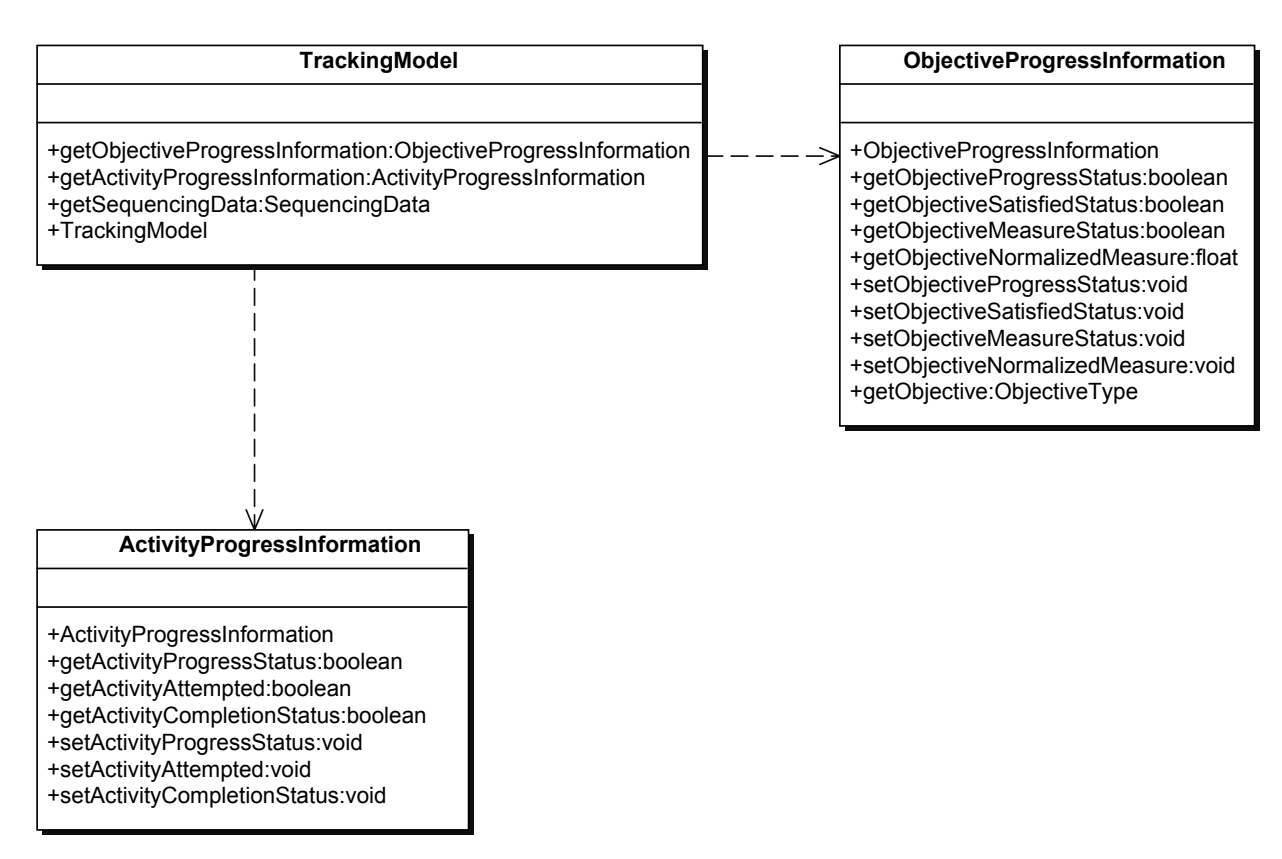

 $\Sigma$ χήμα 3.31 Class diagram για το package gr.ntua.softlab.ims.simple sequencing.user data.trackingModel

## **3.3.3.13 Package gr.ntua.softlab.ims.simple\_sequencing.processes**

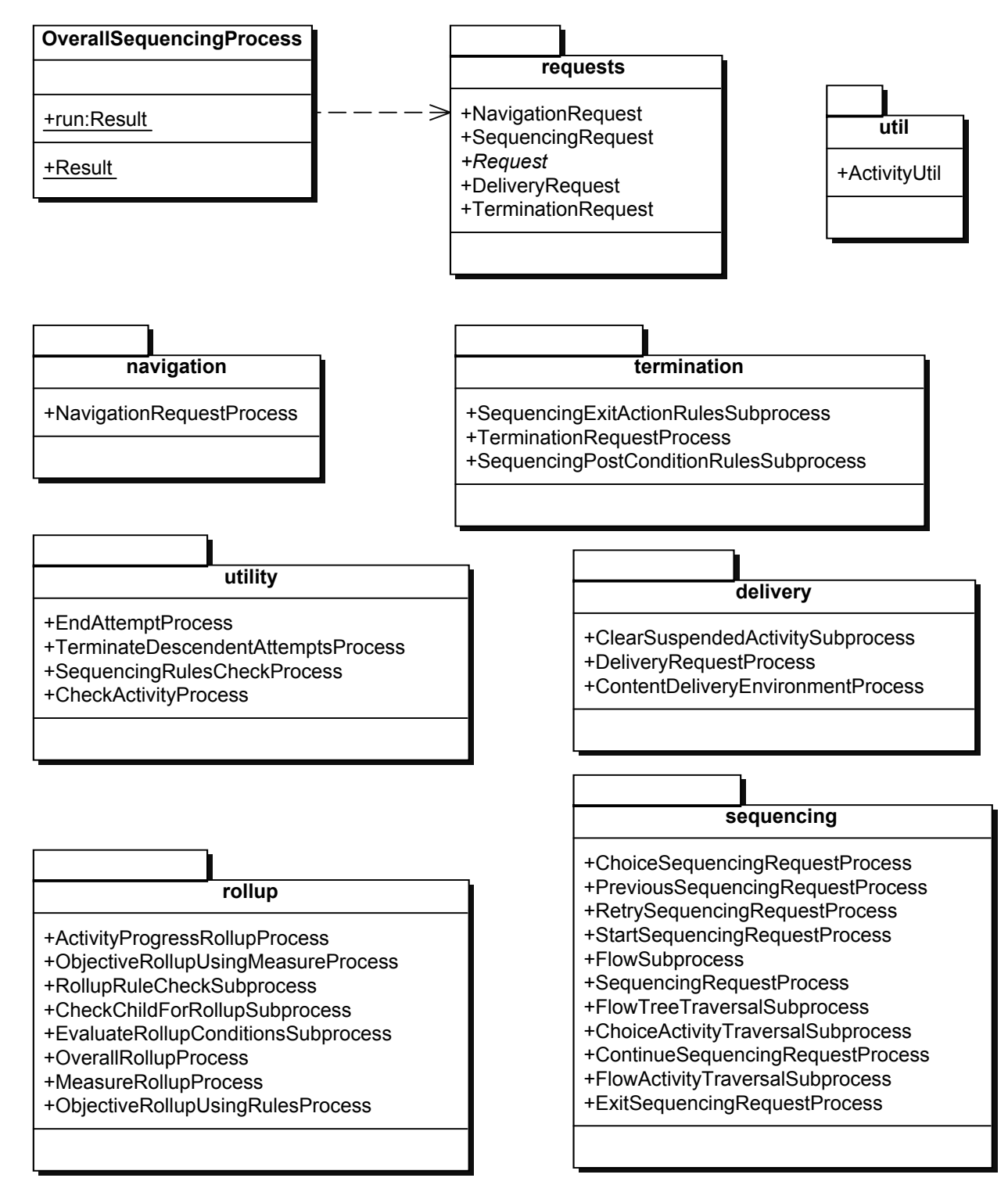

Σχήµα 3.32 Class diagram για το package gr.ntua.softlab.ims.simple\_sequencing.processes

## **3.3.3.14 Package gr.ntua.softlab.ims.simple\_sequencing.processes.requests**

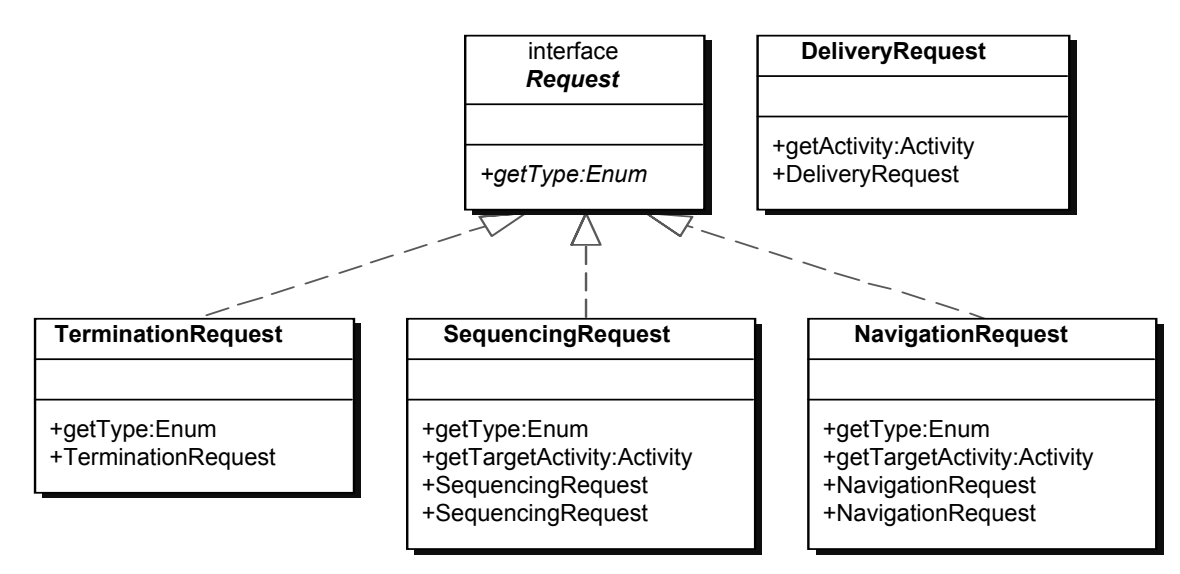

Σχήµα 3.33 Class diagram για το package gr.ntua.softlab.ims.simple\_sequencing.processes.requests

#### **3.3.3.15 Package gr.ntua.softlab.ims.simple\_sequencing.processes.navigation**

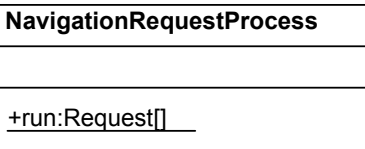

Σχήµα 3.34 Class diagram για το package gr.ntua.softlab.ims.simple\_sequencing.processes.navigation

#### **3.3.3.16 Package gr.ntua.softlab.ims.simple\_sequencing.processes.termination**

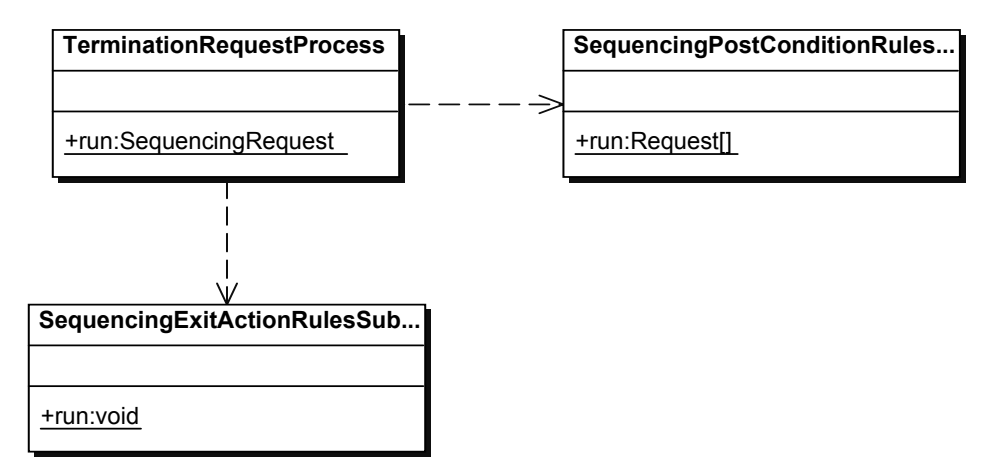

Σχήµα 3.35 Class diagram για το package gr.ntua.softlab.ims.simple\_sequencing.processes.termination
#### **3.3.3.17 Package gr.ntua.softlab.ims.simple\_sequencing.processes.sequencing**

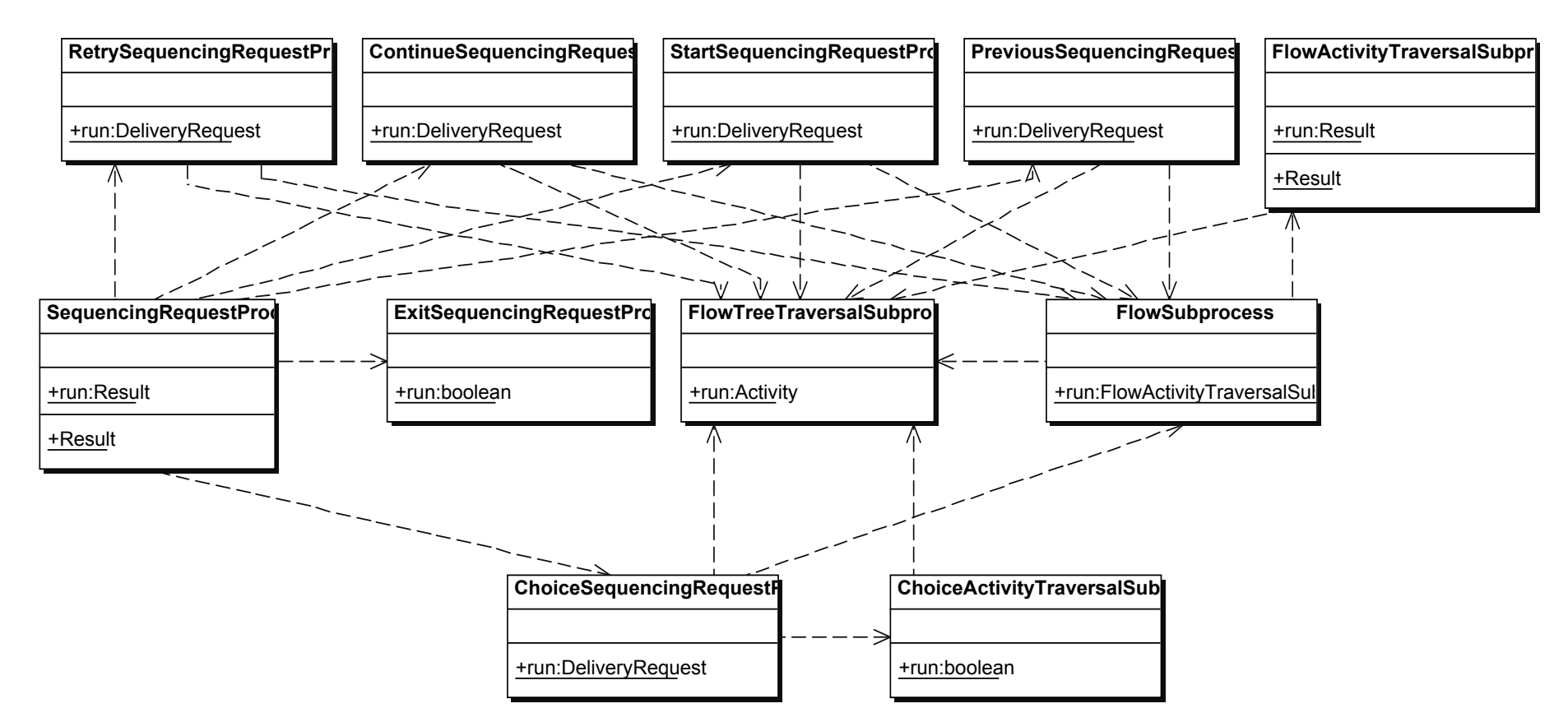

Σχήµ<sup>α</sup> 3.36 Class diagram για το package gr.ntua.softlab.ims.simple\_sequencing.processes.sequencing

#### **3.3.3.18 Package gr.ntua.softlab.ims.simple\_sequencing.processes.rollup**

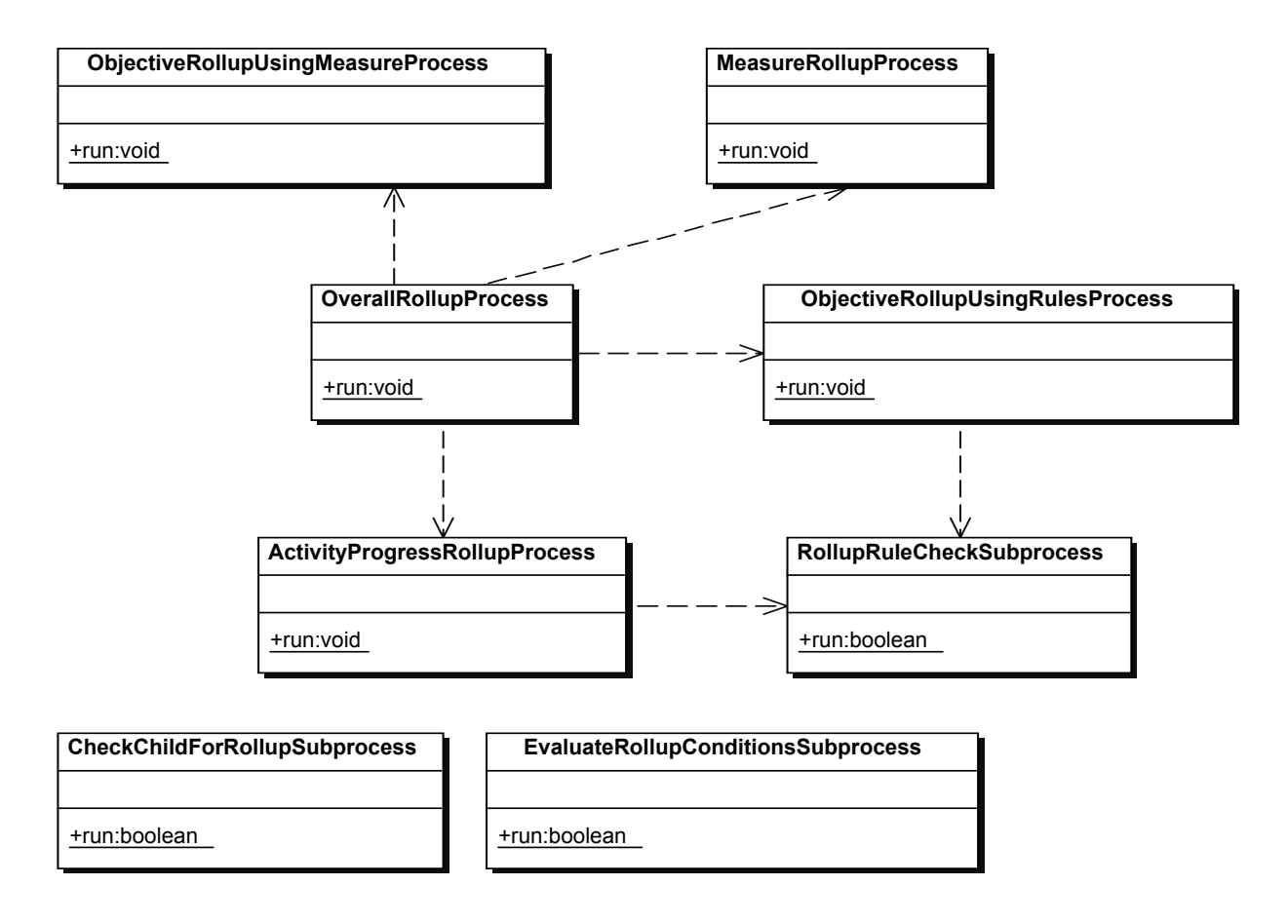

Σχήµα 3.37 Class diagram για το package gr.ntua.softlab.ims.simple\_sequencing.processes.rollup

#### **3.3.3.19 Package gr.ntua.softlab.ims.simple\_sequencing.processes.delivery**

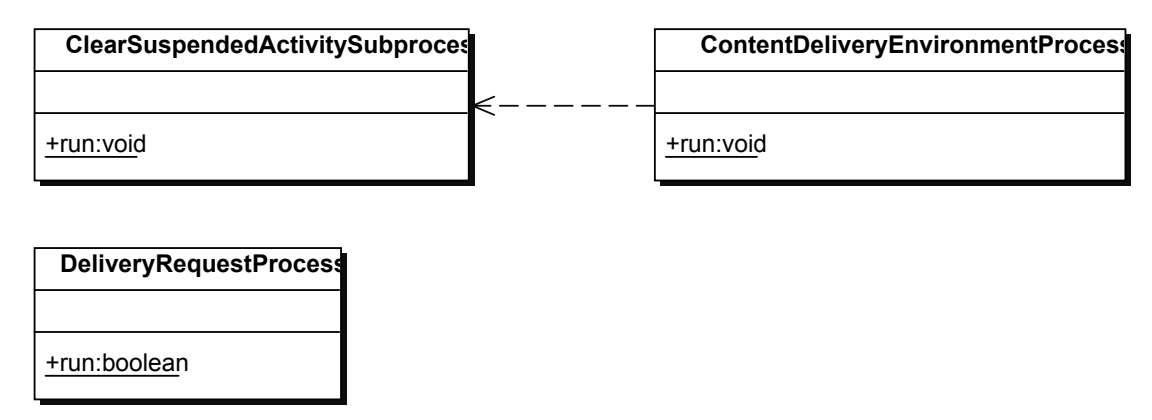

Σχήµα 3.38 Class diagram για το package gr.ntua.softlab.ims.simple\_sequencing.processes.delivery

#### **3.3.3.20 Package gr.ntua.softlab.ims.simple\_sequencing.processes.utility**

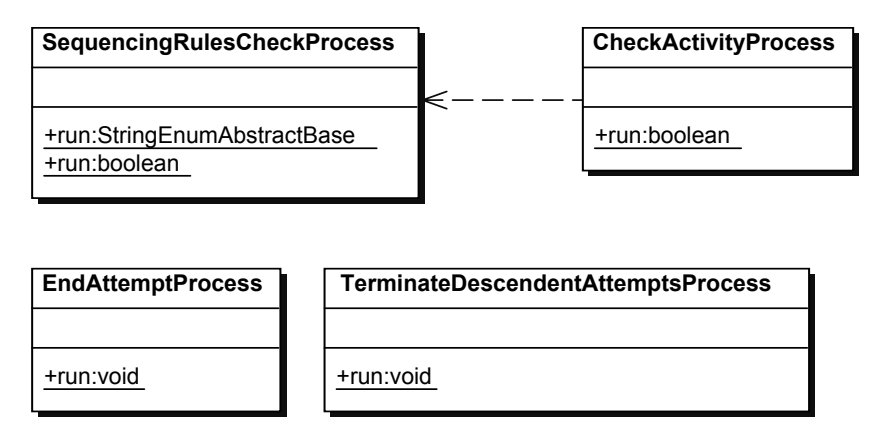

Σχήµα 3.39 Class diagram για το package gr.ntua.softlab.ims.simple\_sequencing.processes.utility

#### **3.3.3.21 Package gr.ntua.softlab.ims.simple\_sequencing.processes.util**

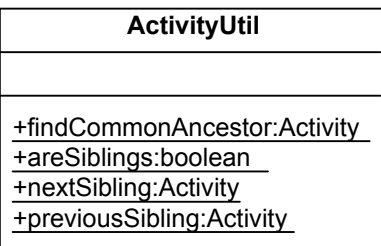

Σχήµα 3.40 Class diagram για το package gr.ntua.softlab.ims.simple\_sequencing.processes.util

#### **3.3.3.22 Package gr.ntua.softlab.ims.util**

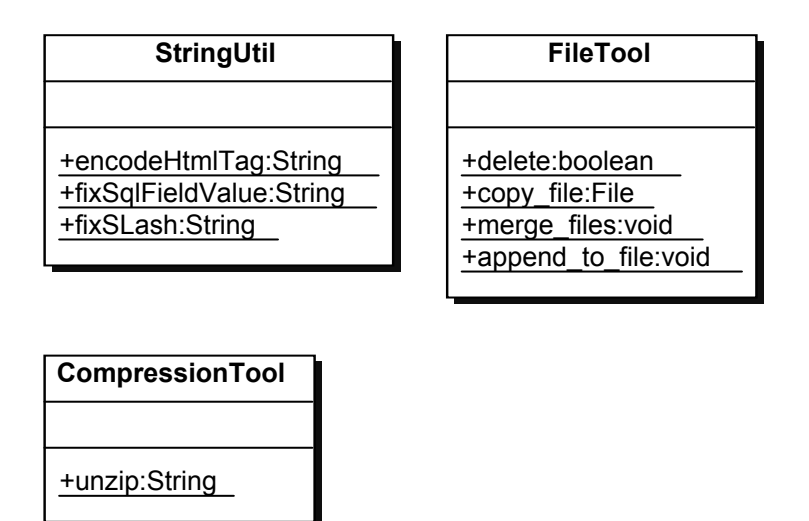

Σχήµα 3.41 Class diagram για το package gr.ntua.softlab.ims.util

### 4 Case Study

Στο κεφάλαιο αυτό παρουσιάζεται µια µελέτη περίπτωσης (case study), δηλαδή ένα ρεαλιστικό παράδειγµα χρήσης του συστήµατος και των υποστηριζόµενων προδιαγραφών. Συγκεκριµένα, πρώτα θα περιγράψουµε ένα συγκεκριµένο σενάριο µάθησης, µια *µαθησιακή εµπειρία*, η οποία θέλουµε να παρέχεται από το σύστηµα ως κάποιο course. Στη συνέχεια θα αναπαραστήσουµε τη µαθησιακή εµπειρία σύµφωνα µε τη προδιαγραφή IMS Simple Sequencing ως ένα activity tree µε αντίστοιχες πληροφορίες sequencing. Η αναπαράσταση θα γίνει πρώτα σχηµατικά και ύστερα θα κωδικοποιηθεί σε XML, σύµφωνα µε το XML binding που ορίζεται στο **[SS 03b]**.

#### **4.1 Σχεδιασµός της µαθησιακής εµπειρίας**

Υποθέτουμε ότι θέλουμε να δημιουργήσουμε ένα ηλεκτρονικό μάθημα προγραµµατισµού στη γλώσσα µηχανής (assembly) του επεξεργαστή 80x86. Είναι γνωστό ότι η εκµάθηση προγραµµατισµού σε assembly προϋποθέτει τη γνώση ορισµένων βασικών στοιχείων από την Αρχιτεκτονική Υπολογιστών, π.χ. αριθµητικά συστήµατα και αναπαράσταση αριθµών στον Η/Υ, οργάνωση της µνήµης κ.α. Το µάθηµα θέλουµε να σχεδιαστεί µε τέτοιο τρόπο ώστε να µπορεί να είναι χρήσιµο σε µαθητές διαφόρων επιπέδων : από τους µαθητές που ήδη έχουν κάποια µικρή εµπειρία στον προγραµµατισµό σε assembly µέχρι εκείνους που είναι εντελώς αρχάριοι και δεν διαθέτουν καν τις προαναφερθείσες βασικές γνώσεις. Προφανώς δεν έχει νόηµα να παρουσιαστεί ακριβώς το ίδιο µαθησιακό υλικό σε όλους τους µαθητές. Αντιθέτως, αυτό που θέλουµε είναι να κατατάξουµε τους µαθητές σε 4 κατηγορίες, µε την κατηγορία 1 να περιλαµβάνει τους εντελώς αρχάριους, την κατηγορία 4 τους πολύ προχωρηµένους, και τις δύο ενδιάµεσες να περιλαµβάνουν µαθητές µεσαίου επιπέδου, και να παρουσιάσουµε το κατάλληλο µαθησιακό υλικό ανάλογα µε την κατηγορία στην οποία ανήκει ο µαθητής. Η κατάταξη των µαθητών θα γίνει µε αυτόµατο τρόπο, βάζοντάς τους να απαντήσουν σε ένα τεστ γνώσεων αποτελούµενο από 10 multiple choice ερωτήσεις, οι οποίες φαίνονται στο σχήµα 4.1.

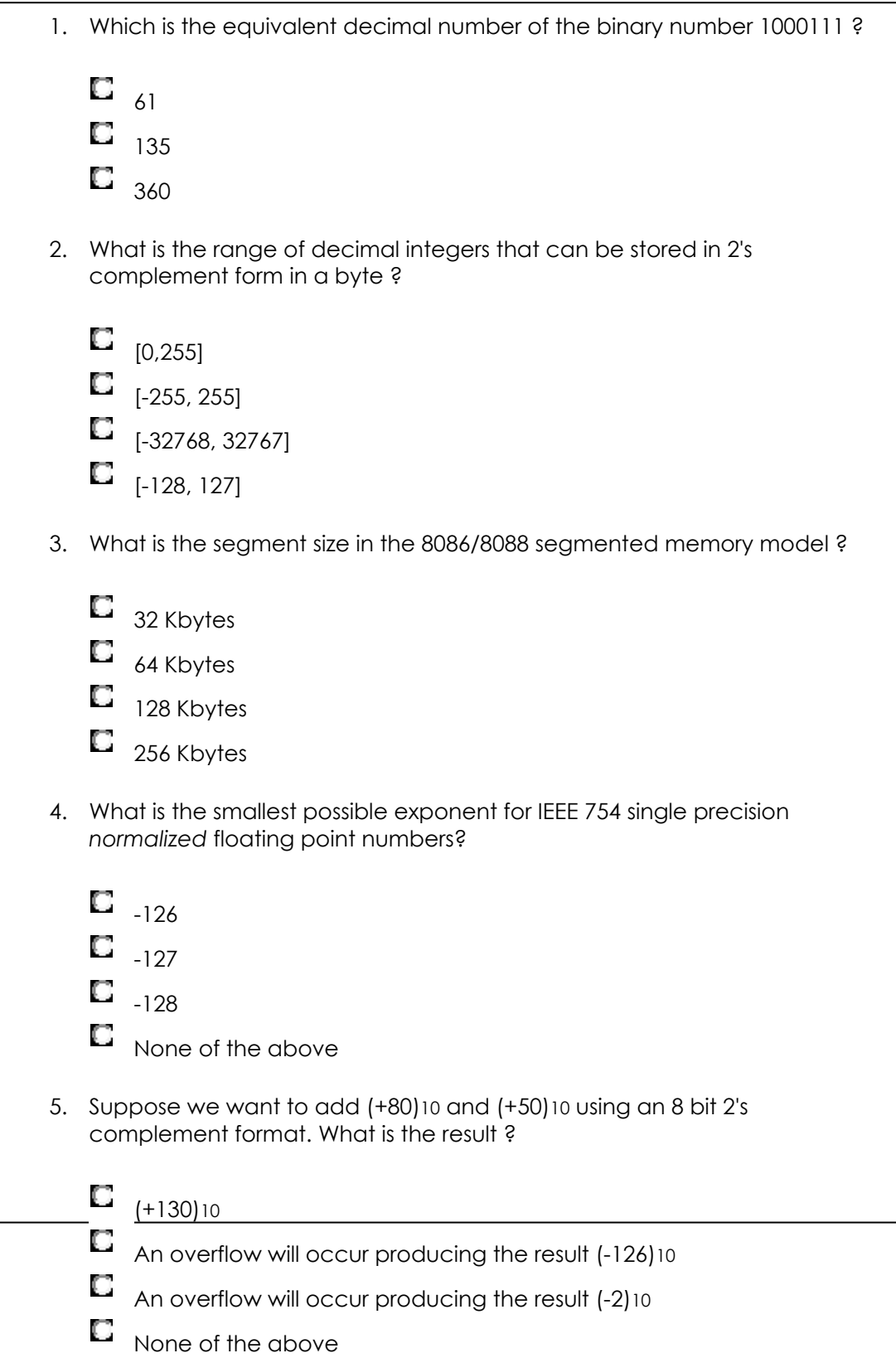

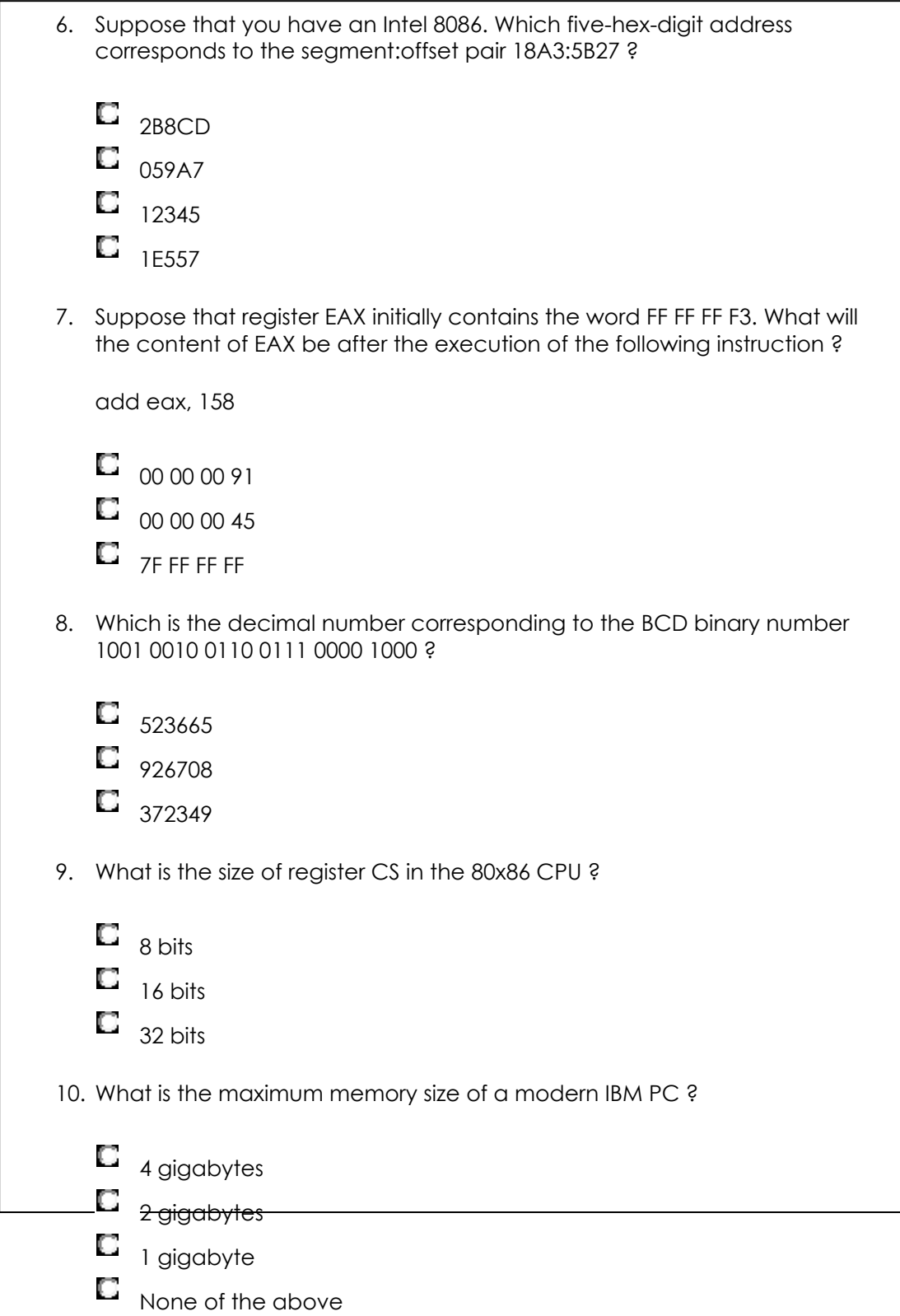

Σχήµα 4.1 Ερωτηµατολόγιο για την αξιολόγηση του επιπέδου γνώσεων των µαθητών

Ο µαθητής θα κατατάσσεται σε µια από τις 4 κατηγορίες ανάλογα µε το πόσες από τις 10 ερωτήσεις απάντησε σωστά. Συγκεκριµένα έχουµε την ακόλουθη αντιστοίχιση :

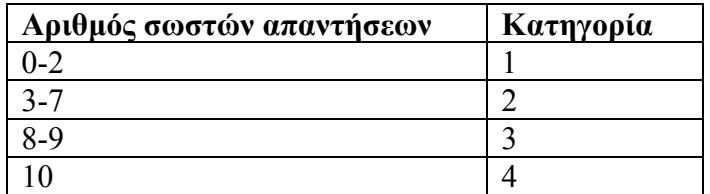

Πίνακας 4.1 Κατάταξη των µαθητών σε κατηγορίες

Ανάλογα µε την κατηγορία στην οποία ανήκει ένας µαθητής θα του παρουσιάζεται και το κατάλληλο µαθησιακό υλικό. Για να γίνει αυτό χωρίζουµε το µαθησιακό υλικό σε 3 µέρη : Remediation, General και Advanced. Το Remediation περιλαµβάνει τις βασικές γνώσεις από την Αρχιτεκτονική Υπολογιστών που απαιτούνται για την παρακολούθηση του µαθήµατος. Το General περιλαµβάνει το κύριο µέρος της ύλης και τέλος το Advanced περιλαµβάνει κάποια προχωρηµένα θέµατα. Στον παρακάτω πίνακα φαίνεται ποιά µέρη του µαθησιακού υλικού θα παρουσιάζονται σε κάθε κατηγορία µαθητών :

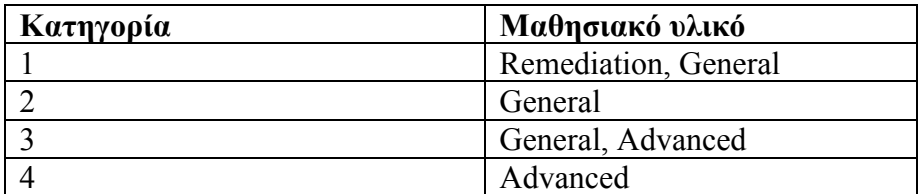

Πίνακας 4.2 Αντιστοίχιση µαθησιακού υλικού σε κατηγορίες µαθητών

Καθένα από τα τρία µέρη αποτελείται από κάποια κεφάλαια, όπως φαίνεται παρακάτω :

- 1 Remediation
	- 1.1 Representing Data in a Computer
	- 1.2 Parts of a Computer System
- 2 General
	- 2.1 Elements of Assembly Language
	- 2.2 Basic Instructions
	- 2.3 Branching and Looping
- 3 Advanced
	- 3.1 Procedures
	- 3.2 String Operations

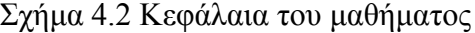

Κάθε κεφάλαιο αποτελείται από ενότητες, οι οποίες όµως δεν φαίνονται εδώ για λογους απλότητας.

#### **4.2 Υλοποίηση**

Έχοντας σχεδιάσει τη µαθησιακή εµπειρία σε υψηλό επίπεδο, το επόµενο βήµα είναι η αναπαράστασή της ως ένα activity tree σύµφωνα µε τη προδιαγραφή IMS Simple Sequencing. Το activity tree φαίνεται στο σχήμα 4.3 :

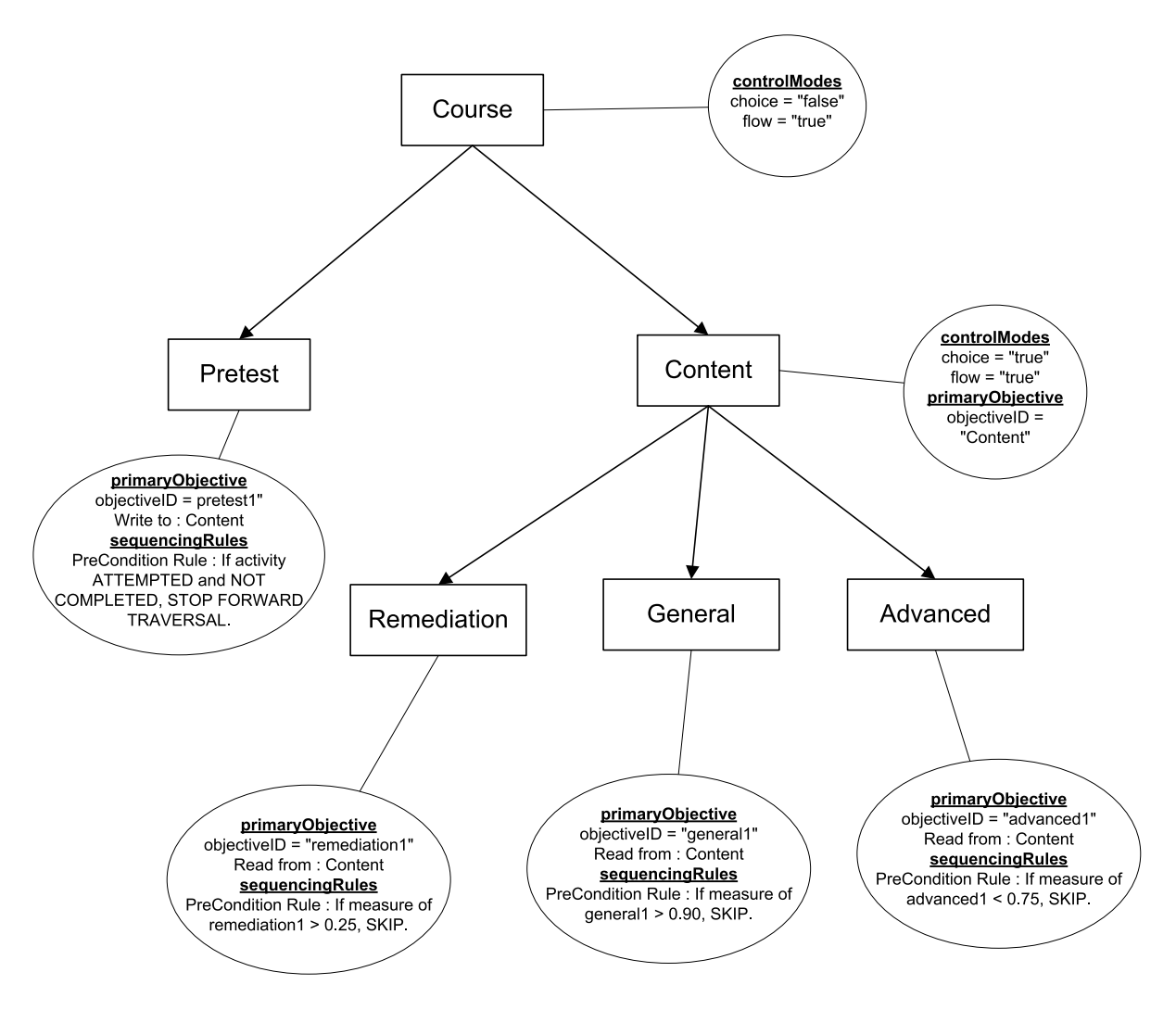

Σχήµα 4.3 Activity tree και πληροφορίες sequencing

Στο παραπάνω σχήµα για λόγους απλότητας δεν φαίνονται τα κεφάλαια και οι ενότητες από τα οποία αποτελούνται τα Remediation, General και Advanced. Αυτό όµως δεν µας πειράζει, γιατί οι σηµαντικές αποφάσεις sequencing λαµβάνονται στο επίπεδο των Remediation, General και Advanced και όχι στα χαμηλότερα επίπεδα του δέντρου. To activity Pretest αντιπροσωπεύει το τεστ αξιολόγησης που πρέπει να συµπληρωθεί αρχικά, ώστε στη συνέχεια να επιλεγεί το κατάλληλο µαθησιακό υλικό. Ο βαθµός του τεστ αξιολόγησης θα αποθηκευτεί στο measure του objective pretest1 και από κει µέσω του objective mapping που έχει οριστεί θα αποθηκευτεί και στο measure του global objective Content. Στο activity Pretest έχει επίσης οριστεί ένας precondition κανόνας µε ενέργεια (rule action) *Stop Forward Traversal*, ο οποίος πυροδοτείται όταν το activity Pretest είναι *Attempted* αλλά όχι *Completed*, δηλαδή όταν έχει παραδωθεί στο µαθητή αλλά ο µαθητής δεν έχει ακόµα υποβάλλει (submit)

τις απαντήσεις του, µε αποτέλεσµα να µην είναι δυνατή η επιλογή του κατάλληλου υλικού για αυτόν.

Επίσης σε καθένα από τα τρία µέρη Remediation, General και Advanced έχει οριστεί και ένας precondition κανόνας µε ενέργεια *Skip*, έτσι ώστε αυτό να παραδίδεται ή να µην παραδίδεται ανάλογα µε το βαθµό που πήρε ο µαθητής στο τεστ, και ο οποίος όπως είπαµε έχει αποθηκευτεί στο measure του global objective Content.

Τέλος σηµειώνουµε ότι η καθοδήγηση αυτή που παρέχουµε είναι προαιρετική, µιας και όπως φαίνεται από την τιµή του control mode *Choice* στο activity Content, ο µαθητής είναι ελεύθερος να επιλέξει οποιοδήποτε µέρος του µαθησιακού υλικού αυτός επιθυµεί.

Στη συνέχεια κωδικοποιούµε το activity tree του σχήµατος 4.3 σε XML, σύµφωνα µε το XML binding που ορίζεται στο **[SS 03b]**. Το προκύπτον IMS Manifest δίνεται παρακάτω :

```
<?xml version="1.0" encoding="UTF-8"?>
```
 $\leq$ manifest xmlns="http://www.imsglobal.org/xsd/imscp\_v1p1" xmlns:imsss="http://www.imsglobal.org/xsd/imsss" xmlns:xsi="http://www.w3.org/2001/XMLSchema-instance" xsi:schemaLocation="http://www.imsglobal.org/xsd/imscp\_v1p1 xsd/imscp\_v1p1.xsd http://www.imsglobal.org/xsd/imsss xsd/imsss\_v1p0.xsd" identifier="BBT\_TLCExamplePostTest"> <!-- This manifest contains a solution to the following ID Problem:

\* Require pretest before content

-->

\* Deliver material based on score in pretest

- $* N < 25\% \Rightarrow$  Remediation then General
- \* 25% < N < 75% => General only
- $* 75\% < N < 90\% \Rightarrow$  General then Advanced
- $* N > 90\% \Rightarrow$  Advanced only

\* The student is not allowed to choose the material.

```
<organizations>
                <organization identifier="Course">
                    <title>80x86 Assembly Language Programming</title>
                    <item identifier="Pretest" identifierref="RESOURCE1">
                        <imsss:sequencing>
                            <imsss:sequencingRules>
                               \leqimsss:preConditionRule>
                                    <!-- This rule means that if this activity is attempted but not completed then it won't be 
possible to go 
                                   to the 'next' activity (because traversal of the tree in the forward direction won't be allowed). -->
                                   <imsss:ruleConditions conditionCombination="all">
                                        <imsss:ruleCondition condition="attempted"/>
                                        <!-- Instead of condition="completed" we could have set 
condition="objectiveMeasureKnown" 
                                      because in this case the two conditions are equivalent : If the user has taken the test (activity 
                                      completed) then there will be a measure for the objective pretest1 (objective measure known),
and 
                                       vice versa. If we used condition="objectiveMeasureKnown" then we also wouldn't need to 
set 
                                      completionSetByContent to true in the delivery controls. But we chose this solution for 
                                      demonstration purposes.-->
                                        <imsss:ruleCondition condition="completed" operator="not"/>
                                    </imsss:ruleConditions>
                                   <imsss:ruleAction action="stopForwardTraversal"/>
                                </imsss:preConditionRule>
                            </imsss:sequencingRules>
                           <imsss:objectives>
                                <imsss:primaryObjective objectiveID="pretest1">
```
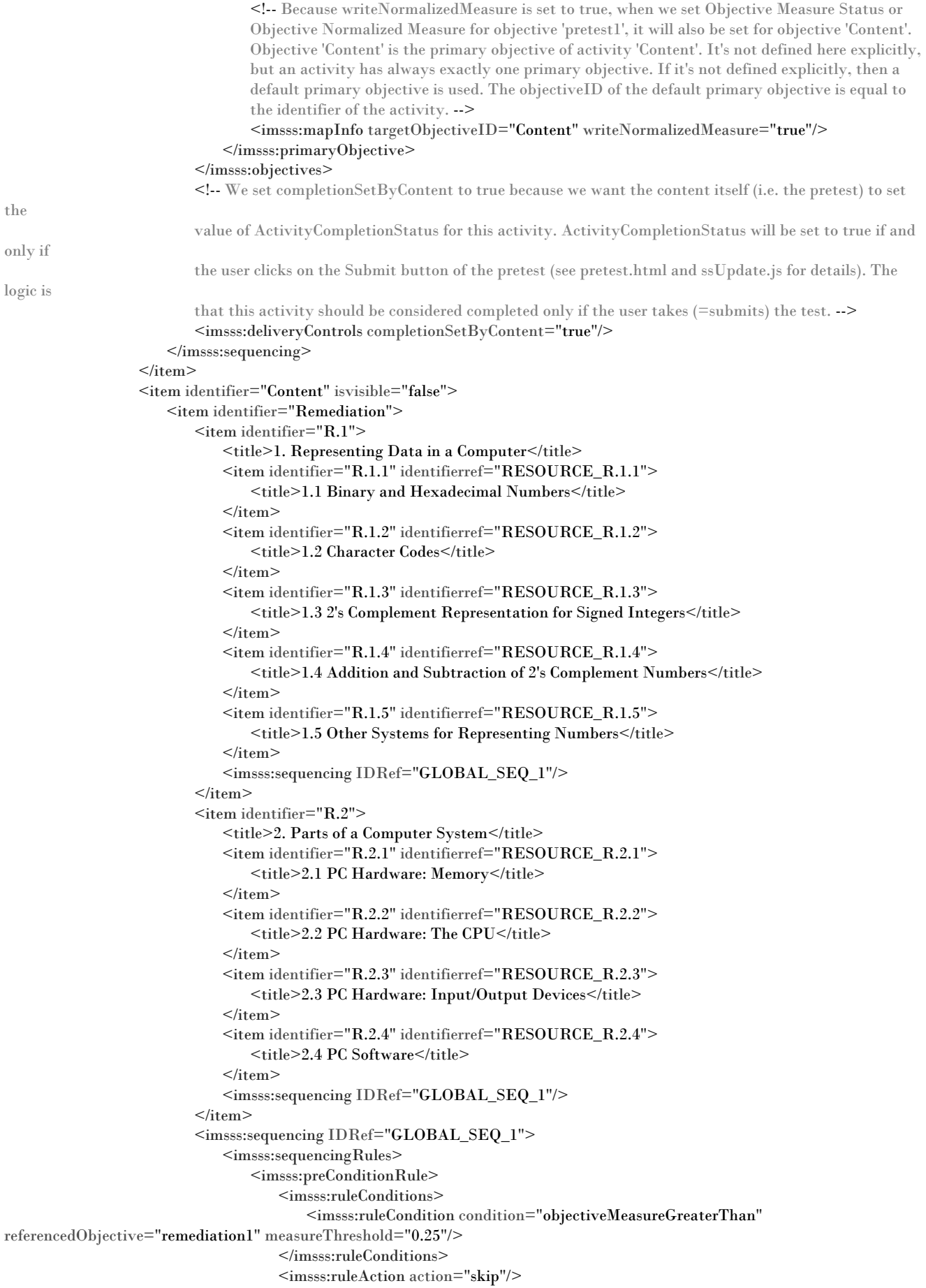

```
 </imsss:preConditionRule>
                               </imsss:sequencingRules>
                              <imsss:objectives>
                                   <imsss:primaryObjective objectiveID="remediation1">
                                       <!-- Because readNormalizedMeasure is set to true, Objective Measure Status and 
                                       Objective Normalized Measure for objective 'remediation1' will be read from objective 
C_{\text{ontont}} -
                                       <imsss:mapInfo targetObjectiveID="Content" readNormalizedMeasure="true"/>
                                   </imsss:primaryObjective>
                               </imsss:objectives>
                           </imsss:sequencing>
                      \langleitem>
                       <item identifier="General">
                          \leqitem identifier="G.1">
                               <title>3. Elements of Assembly Language</title>
                               <item identifier="G.1.1" identifierref="RESOURCE_G.1.1">
                                   <title>3.1 Assembly Language Statements</title>
                              \langleitem\rangle<item identifier="G.1.2" identifierref="RESOURCE_G.1.2">
                                   <title>3.2 A Complete Example</title>
                              </item><item identifier="G.1.3" identifierref="RESOURCE_G.1.3">
                                   <title>3.3 How to Assemble, Link, and Run a Program</title>
                              \langleitem\rangle<item identifier="G.1.4" identifierref="RESOURCE_G.1.4">
                                   <title>3.4 The Assembler Listing File</title>
                              \langleitem>
                              <item identifier="G.1.5" identifierref="RESOURCE_G.1.5">
                                   <title>3.5 Constant Operands</title>
                              \langleitem>
                              <item identifier="G.1.6" identifierref="RESOURCE_G.1.6">
                                  <title>3.6 Instruction Operands</title>
                              \langleitem>
                              <item identifier="G.1.7" identifierref="RESOURCE_G.1.7">
                                   <title>3.7 Input/Output Using Macros Defined in IO.H</title>
                              </item>
                              <imsss:sequencing IDRef="GLOBAL_SEQ_1"/>
                          \langleitem>
                          \leqitem identifier="G.2"> <title>4. Basic Instructions</title>
                              <item identifier="G.2.1" identifierref="RESOURCE_G.2.1">
                                   <title>4.1 Copying Data</title>
                              </item><item identifier="G.2.2" identifierref="RESOURCE_G.2.2">
                                   <title>4.2 Integer Addition and Subtraction Instructions</title>
                              \langleitem>
                              <item identifier="G.2.3" identifierref="RESOURCE_G.2.3">
                                   <title>4.3 Multiplication Instructions</title>
                              \langleitem>
                              <item identifier="G.2.4" identifierref="RESOURCE_G.2.4">
                                   <title>4.4 Division Instructions</title>
                              \langleitem>
                              <item identifier="G.2.5" identifierref="RESOURCE_G.2.5">
                                   <title>4.5 Addition and Subtraction of Larger Numbers</title>
                               </item>
                              <item identifier="G.2.6" identifierref="RESOURCE_G.2.6">
                                   <title>4.6 Something Extra: Levels of Abstraction and Microcode</title>
                              \langleitem>
                              <imsss:sequencing IDRef="GLOBAL_SEQ_1"/>
                          </item>\leitem identifier="G.3"> <title>5. Branching and Looping</title>
                              <item identifier="G.3.1" identifierref="RESOURCE_G.3.1">
                                  <title>5.1 Unconditional Jumps</title>
```

```
\langleitem\rangle<item identifier="G.3.2" identifierref="RESOURCE_G.3.2">
                                   <title>5.2 Conditional Jumps, Compare Instructions, and if Structures</title>
                              \langleitem\rangle<item identifier="G.3.3" identifierref="RESOURCE_G.3.3">
                                    <title>5.3 Implementing Loop Structures</title>
                               </item><item identifier="G.3.4" identifierref="RESOURCE_G.3.4">
                                    <title>5.4 for Loops in Assembly Language</title>
                              </item><item identifier="G.3.5" identifierref="RESOURCE_G.3.5">
                                    <title>5.5 Arrays</title>
                               \langleitem>
                               <item identifier="G.3.6" identifierref="RESOURCE_G.3.6">
                                   <title>5.6 Something Extra: Pipelining</title>
                              \langleitem\rangle<imsss:sequencing IDRef="GLOBAL_SEQ_1"/>
                           \langleitem\rangle<imsss:sequencing IDRef="GLOBAL_SEQ_1">
                               <imsss:sequencingRules>
                                   <imsss:preConditionRule>
                                       <imsss:ruleConditions>
                                           <imsss:ruleCondition condition="objectiveMeasureGreaterThan"
referencedObjective="general1" measureThreshold="0.90"/>
                                       </imsss:ruleConditions>
                                      <imsss:ruleAction action="skip"/>
                                   </imsss:preConditionRule>
                               </imsss:sequencingRules>
                              <imsss:objectives>
                                   <imsss:primaryObjective objectiveID="general1">
                                       <!-- Because readNormalizedMeasure is set to true, Objective Measure Status and 
                                       Objective Normalized Measure for objective 'general1' will be read from objective 'Content' --
>
                                       <imsss:mapInfo targetObjectiveID="Content" readNormalizedMeasure="true"/>
                                   </imsss:primaryObjective>
                                </imsss:objectives>
                            </imsss:sequencing>
                       \langleitem>
                        <item identifier="Advanced" identifierref="RESOURCE4">
                           \leqitem identifier="A.1">
                                <title>6. Procedures</title>
                               <item identifier="A.1.1" identifierref="RESOURCE_A.1.1">
                                    <title>6.1 The 80×86 Stack</title>
                              \langleitem>
                              <item identifier="A.1.2" identifierref="RESOURCE_A.1.2">
                                   <title>6.2 Procedure Body, Call and Return</title>
                              </item><item identifier="A.1.3" identifierref="RESOURCE_A.1.3">
                                   <title>6.3 Parameters and Local Variables</title>
                               \langleitem>
                               <item identifier="A.1.4" identifierref="RESOURCE_A.1.4">
                                   <title>6.4 Recursion</title>
                               \langleitem>
                               <item identifier="A.1.5" identifierref="RESOURCE_A.1.5">
                                   <title>6.5 Other Architectures: Procedures Without a Stack</title>
                              \langleitem>
                               <imsss:sequencing IDRef="GLOBAL_SEQ_1"/>
                           \langleitem>
                           \leqitem identifier="A.2">
                               <title>7. String Operations</title>
                               <item identifier="A.2.1" identifierref="RESOURCE_A.2.1">
                                    <title>7.1 Using String Instructions</title>
                               \langleitem>
                               <item identifier="A.2.2" identifierref="RESOURCE_A.2.2">
```

```
 <title>7.2 Repeat Prefixes and More String Instructions</title>
                              \langleitem\rangle\leqitem identifier="A.2.3" identifierref="RESOURCE_A.2.3">
                                   <title>7.3 Character Translation</title>
                              \langleitem>
                              <item identifier="A.2.4" identifierref="RESOURCE_A.2.4">
                                   <title>7.4 Converting a 2's Complement Integer to an ASCII String</title>
                              \langleitem>
                               <imsss:sequencing IDRef="GLOBAL_SEQ_1"/>
                          \langleitem>
                          <imsss:sequencing IDRef="GLOBAL_SEQ_1">
                                <imsss:sequencingRules>
                                   <imsss:preConditionRule>
                                       <imsss:ruleConditions>
                                           <imsss:ruleCondition condition="objectiveMeasureLessThan"
referencedObjective="advanced1" measureThreshold="0.75"/>
                                       </imsss:ruleConditions>
                                      <imsss:ruleAction action="skip"/>
                                   </imsss:preConditionRule>
                               </imsss:sequencingRules>
                              <imsss:objectives>
                                   <imsss:primaryObjective objectiveID="advanced1">
                                       <!-- Because readNormalizedMeasure is set to true, Objective Measure Status and 
                                       Objective Normalized Measure for objective 'advanced1' will be read from objective 
'Content' -->
                                       <imsss:mapInfo targetObjectiveID="Content" readNormalizedMeasure="true"/>
                                   </imsss:primaryObjective>
                               </imsss:objectives>
                           </imsss:sequencing>
                      \langleitem>
                       <imsss:sequencing IDRef="GLOBAL_SEQ_1"/>
                   \langleitem>
                    <imsss:sequencing>
                       <imsss:controlMode choice="false" flow="true"/>
                    </imsss:sequencing>
                </organization>
           </organizations>
           <resources>
                 .................... 
                 ....................
           </resources><imsss:sequencingCollection>
               <imsss:sequencing ID="GLOBAL_SEQ_1">
                    <imsss:controlMode choice="true" flow="true"/>
                </imsss:sequencing>
           </imsss:sequencingCollection>
```
</manifest>

Τέλος στο σχήµα 4.4 φαίνεται ένα screenshot που δείχνει πώς το µάθηµα που σχεδιάσαµε προβάλλεται από το σύστηµα :

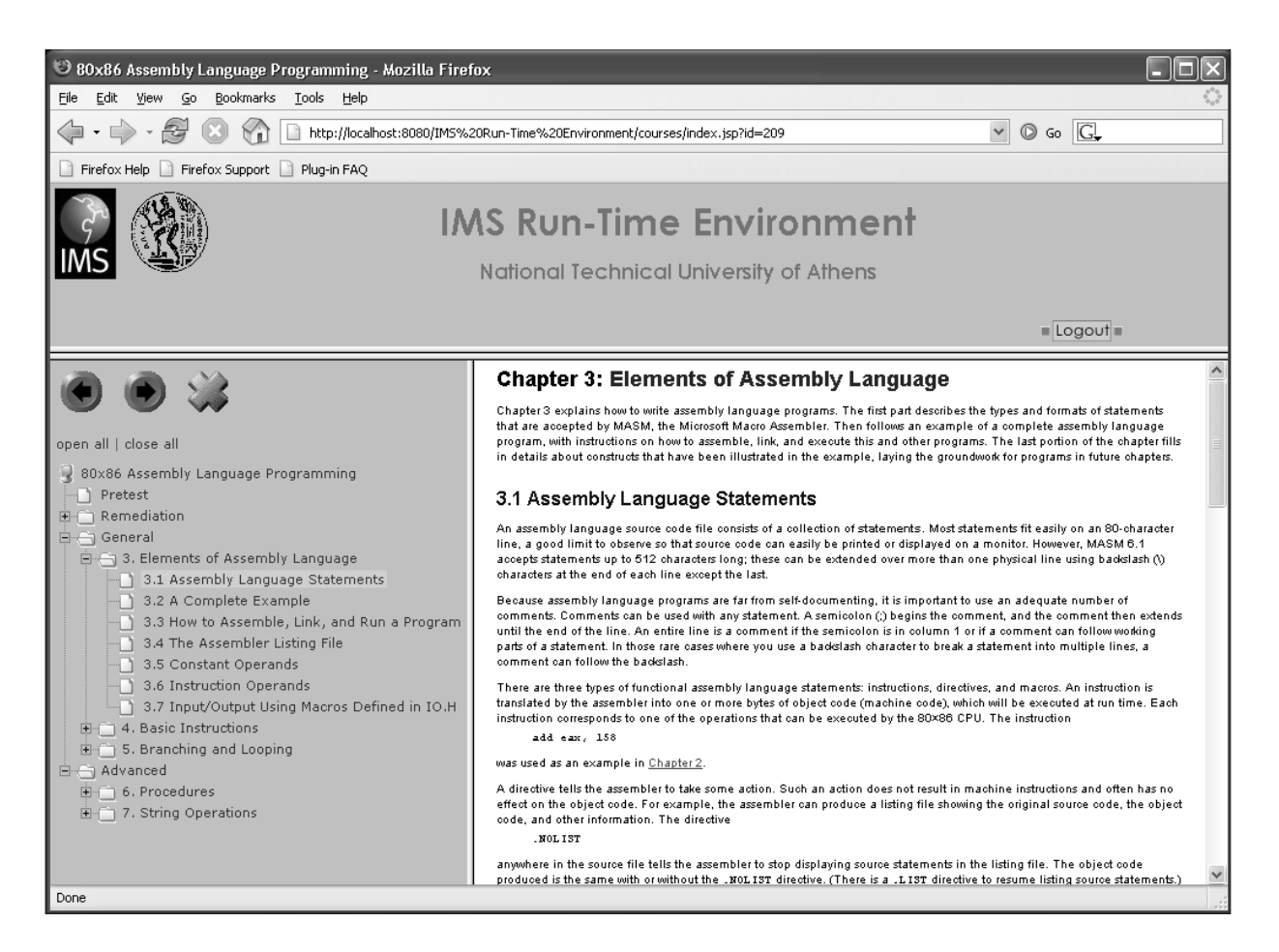

Σχήµα 4.4 Παρουσίαση του µαθήµατος από το σύστηµα

## 5 Επίλογος

#### **5.1 Συµπεράσµατα**

Η αξία των προδιαγραφών για τα συστήµατα µαθησιακής τεχνολογίας είναι πολύπλευρη. Πρώτα από όλα η ύπαρξη ενός κοινού προτύπου για την οργάνωση και διανοµή του µαθησιακού υλικού επιτρέπει την χρήση του ίδιου µαθησιακού υλικού από διαφορετικά LMS µε συνεπή και προβλέψιµο τρόπο και συµβάλλει στη διαλειτουργησιµότητα (interoperability) των LMS.

∆εύτερον, µια προδιαγραφή περιγράφει µια ελεγµένη και αποδοτική λύση σε ένα πρόβληµα που είναι κοινό σε όλα τα LMS (π.χ. το sequencing των µαθησιακών δραστηριοτήτων), οπότε απαλλάσει τους σχεδιαστές των LMS από την ανάγκη να «εφευρίσκουν τον τροχό» από την αρχή κάθε φορά που σχεδιάζουν ένα τέτοιο σύστηµα.

Τρίτον, οι προδιαγραφές µπορούν να συµβάλλουν στην επαναχρησιµοποίηση του κώδικα και στη µείωση του κόστους υλοποίησης ενός LMS γιατί µια προδιαγραφή µπορεί να υλοποιηθεί ως µια open source βιβλιοθήκη η οποία θα µπορεί να χρησιµοποιείται ελεύθερα από οποιονδήποτε θέλει να κατασκευάσει ένα LMS.

Η διαδικασία παραγωγής προδιαγραφών µαθησιακής τεχνολογίας ξεκίνησε µόλις πριν λίγα χρόνια και σίγουρα υπάρχει αρκετός δρόµος µέχρι οι υπάρχουσες προδιαγραφές να ωριµάσουν, να δοκιµαστούν και τελικά να υιοθετηθούν ευρέως από την e-Learning κοινότητα. Στη διαδικασία ωρίµανσης των προδιαγραφών σηµαντικότατο ρόλο παίζει η δηµιουργία δοκιµαστικών υλοποιήσεων έτσι ώστε οι προδιαγραφές να δοκιµάζονται στην πράξη και να αξιολογείται το πόσο καλά λύνουν το πρόβληµα για τη λύση του οποίου δηµιουργήθηκαν και να εντοπίζονται πιθανά λάθη.

 Για αυτό και η σηµασία του συστήµατος που υλοποιήσαµε είναι µεγάλη, ειδικά αν λάβει κάποιος υπόψιν του ότι τη παρούσα χρονική στιγµή το σύστηµά µας είναι το µοναδικό (από όσο είµαστε σε θέση να γνωρίζουµε) που περιλαµβάνει µια (σχεδόν πλήρη) υλοποίηση του IMS Simple Sequencing Specification. Συγκεκριµένα, παρόµοια συστήµατα µε το δικό µας είναι αυτή τη στιγµή το *SCORM Sample Run-Time Environment* (http://www.adlnet.org/downloads/197.cfm) και το *RELOAD SCORM Player* (www.reload.ac.uk). Όµως το πρώτο έχει µια κάπως πρόχειρη υλοποίηση του Simple Sequencing, η οποία, όπως διαπιστώσαµε, δεν δουλεύει, ενώ το δεύτερο δεν έχει ακόµη καµία υλοποίηση.

Υλοποιώντας τις προδιαγραφές IMS Content Packaging και IMS Simple Sequencing εντοπίσαµε κάποια λάθη σε αυτές, τα οποία αναφέρονται στο Παράρτηµα B. Επίσης πολλά λάθη υπήρχαν στα παραδείγµατα που συνοδεύουν το Simple Sequencing specification. Αυτό είναι ένα χαρακτηριστικό παράδειγµα του πώς η υλοποίηση µιας προδιαγραφής µπορεί να συµβάλλει στη βελτίωσή της.

 Τέλος, µέσα από τη διεξοδική µελέτη και κατανόηση του IMS Simple Sequencing Specification έγινε σαφές ότι εξαιτίας της πολυπλοκότητάς του είναι πολύ σημαντικό να αναπτυχθούν εργαλεία που θα διευκολύνουν τη δηµιουργία (authoring) µαθησιακού υλικού που περιλαµβάνει πληροφορίες sequencing, χωρίς να απαιτείται ο χρήστης τους να γνωρίζει τις λεπτοµέρειες του specification.

#### **5.2 Μελλοντικές Επεκτάσεις**

 Όπως αναφέρθηκε στην προηγούµενη παράγραφο, ένας σηµαντικό αντικείµενο της µελλοντικής έρευνας είναι η ανάπτυξη authoring εργαλείων για µαθησιακό υλικό µε υποστήριξη για Simple Sequencing. Ο στόχος είναι να µπορεί κάποιος σχετικά εύκολα να δηµιουργεί content packages που περιλαµβάνουν sequencing πληροφορία, χωρίς να απαιτείται να έχει γνώση του –ιδιαιτέρως πολύπλοκου- Simple Sequencing Specification. Για να γίνει αυτό πρέπει να επινοηθεί κάποια γραφική γλώσσα, π.χ. κάποια επέκταση της UML, η οποία θα επιτρέπει την περιγραφή της sequencing λογικής µε γραφικό τρόπο. Η γλώσσα πρέπει να είναι απλή και εύκολη στην εκµάθηση, µιας και τα authoring εργαλεία θα απευθύνονται και σε ανθρώπους που δεν έχουν ιδιαίτερες τεχνικές γνώσεις, π.χ. εκπαιδευτικούς. Εκτός από τη γλώσσα πρέπει παράλληλα να δηµιουργηθούν αλγόριθµοι που θα κάνουν τη µετάφραση από τη γραφική περιγραφή στην XML περιγραφή που ορίζει το specification **[SS 03b]**. Προς αυτή την κατεύθυνση κινούνται προσπάθειες όπως ο RELOAD content packaging editor [http://www.reload.ac.uk] καθώς και η µέθοδος CADMOS που περιγράφεται στο **[RETAL 05].**

Ένας άλλος στόχος είναι η επέκταση του υπάρχοντος συστήµατος µε επιπλέον χαρακτηριστικά καθώς και η υλοποίηση άλλων προδιαγραφών µαθησιακών τεχνολογιών. Μια τέτοια προδιαγραφή είναι το *SCORM Run-Time Environment Model* **[SCORM RTE]**, το οποίο ορίζει ένα API (βασισµένο στο **[IEEE 1484.11.2- 2003])** και ένα Data Model (βασισµένο στο **[IEEE P1484.11.1]**) για την επικοινωνία των content objects (που στα πλαίσια του SCORM ονοµάζονται *Sharable Content Objects (SCOs)* και *Assets*) µε το LMS. To API είναι ένα σύνολο από JavaScript συναρτήσεις (π.χ. Initialize(), GetValue(), SetValue(),...) τις οποίες καλεί ένα SCO για την µεταφορά δεδοµένων από και προς το LMS (data-transfer methods), την έναρξη και τερµατισµό της επικοινωνίας του µε το LMS (session methods) και το χειρισµό λαθών (support methods).

Μια άλλη δυνατότητα επέκτασης του συστήµατος είναι η ανάπτυξη ενός *Learner Information System* και η ολοκλήρωσή του µε το παρόν σύστηµα. Τα Learner Information Systems και η αντίστοιχη προδιαγραφή *IMS Learner Information Package Specification* έχουν παρουσιαστεί στην παράγραφο 2.3.2.

Τέλος, µια ακόµα δυνατότητα επέκτασης του παρόντος συστήµατος θα µπορούσε να είναι η υλοποίηση ενός QTI υποσυστήµατος για την επεξεργασία και παρουσίαση online αξιολογήσεων (assessments) σύµφωνα µε τη προδιαγραφή *IMS Question & Test Interoperability (QTI)*, η οποία έχει παρουσιαστεί στην παράγραφο 2.3.3.

### Παράρτημα Α

### Κατηγοριοποίηση των LMS και των χαρακτηριστικών τους<sup>3</sup>

Κατηγορίες των Learning Management Systems (LMSs) :

- ¾ **Γενικά Συστήµατα (General systems)**, τα οποία έχουν έναν αριθµό εργαλείων για τη δηµιουργία και διαχείριση µαθηµάτων και δεν δίνουν έµφαση σε κάποιο συγκεκριµένο σύνολο χαρακτηριστικών.
- ¾ **Συστήµατα Υποστήριξης Συνεργατικής Μάθησης (Collaborative learning support systems)**, τα οποία εστιάζουν στη δηµιουργία και διαχείριση οµάδων µαθητών (team building, student group management) και στη παροχή εργαλείων που επιτρέπουν τη σύγχρονη και ασύγχρονη συνεργασία (synchronous and asynchronous collaboration) υποστηρίζοντας έτσι τις προαναφερθείσες δραστηριότητες.
- ¾ **Συστήµατα Συγγραφής και ∆ιαχείρισης Εξετάσεων (Question and test authoring and management systems)**, τα οπία επιτρέπουν το σχεδιασµό και τη δηµιουργία εξετάσεων (tests) και κουίζ, τα οποία είναι προσβάσιµα µέσω του ∆ιαδικτύου και συµπληρώνονται on-line. Τα συστήµατα αυτά παρέχουν εργαλεία για τη δηµιουργία εξετάσεων και την on-line παράδοσή τους, καθώς και για την αυτόµατη βαθµολόγηση, τη διαχείριση των αποτελεσµάτων και την παραγωγή αναφορών.
- ¾ **Συστήµατα ∆ιαχείρισης Ανθρωπίνων Πόρων και Οργανισµών (People and Institute resources management systems)**, τα οποία αφορούν τη διαχείριση του προσωπικού και των οικονοµικών ενός οργανισµού.
- ¾ **Εικονικές Τάξεις (Virtual classrooms)**, τα οποία παρέχουν έναν εικονικό χώρο για ζωντανή (live) αλληλεπίδραση όλων των συµµετεχόντων µιας µαθησιακής διαδικασίας , δηλ. των εκπαιδευτικών και των µαθητών.

Κατηγορίες χαρακτηριστικών (features) των LMSs :

- $\triangleright$  Course management
	- Syllabus Template
	- Calendar
	- **Announcements**
	- **Glossary**

 $\overline{a}$ 

- Structure course access pages
- Customizable-consistent course interface
- Links to web resources

<sup>3</sup> H κατηγοριοποίηση αυτή έχει προταθεί στο **[APR 01]**.

- $\triangleright$  Class Management
	- Create assignments
	- Organize students in groups for team working on assignment projects
	- **Assignments grading**
	- Assignments grades statistical analysis
	- Students' progress tracking
- $\triangleright$  Assessment tools
	- Test content authoring tools/wizards
	- Test content upload
	- Automatic, scheduled test delivery
	- Automatic test scoring
	- Automatic generation of results' statistical analysis reports
	- Advanced security for increased examination procedure's reliability
	- Automatic generation of quizzes from a pool
	- Adaptive and personalized quiz presentation
- $\triangleright$  Communication tools
	- $E$ -mail
	- Chat
	- Discussion forums
	- Video conference
	- Voice conference
	- Shared white board
	- **Application Sharing**
	- Sessions scheduling
	- File transfer utilities
- $\triangleright$  Student Tools
	- Add Bookmarks
	- Add Personal notes
	- Get information about study progress
	- Self-assessment quizzes
	- Adaptive/personalized quiz presentation
	- Search-in-content tools
	- Self registration in courses
	- **Personal web page creation**
	- View his own grades
	- Groups of students can share resources to facilitate team working
- $\triangleright$  Content management
	- Content upload
	- Content authoring
	- Content structuring
	- Multimedia content insertion
	- Other (than html) content types supported
	- Tools for effective navigation inside content
	- No HTML knowledge required for content authoring
	- Tools/wizard for content authoring
	- $\blacksquare$  Use of templates reusability of content appearance
	- Tools/wizards for content publishing
	- Meta-data specification
- $\triangleright$  School-Organization Management
	- Student admissions management
- Human resources management
- School financial management support
- $\blacksquare$  Student mentoring Advising for courses selection and prerequisites

Κατάταξη των LMSs σε κατηγορίες ανάλογα µε το ποιές κατηγορίες χαρακτηριστικών υποστηρίζουν :

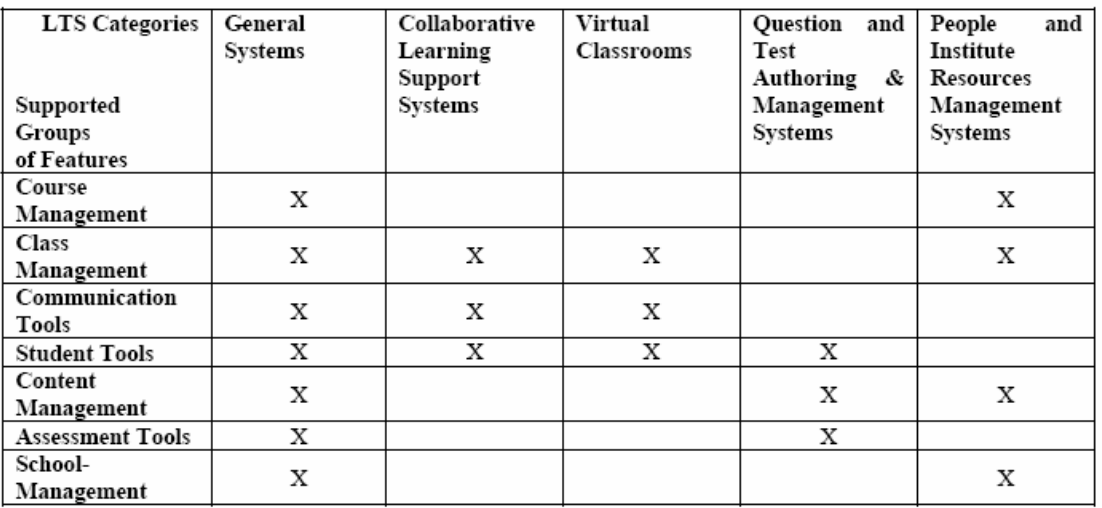

Πίνακας A.1 Κατηγοριοποίηση των LMSs µε βάση τα χαρακτηριστικά που υποστηρίζουν

## Παράρτημα Β

### Τεχνολογίες που χρησιµοποιήθηκαν

#### **Β.1 Java 2 Platform, Enterprise Edition (J2EE)**

Η πλατφόρµα J2EE είναι ένα σύνολο τεχνολογιών, στο πλαίσιο της γλώσσας προγραµµατισµού Java, οι οποίες χρησιµοποιούνται για την ανάπτυξη κατανεµηµένων επιχειρησιακών εφαρµογών (distributed enterprise applications). Κάποια από τα χαρακτηριστικά του J2EE είναι :

- ¾ κατανεµηµένο (distributed) και πολλαπλών βαθµίδων (multitiered) µοντέλο εφαρµογής
- $\triangleright$  reusable components
- $\triangleright$  unified security model
- $\triangleright$  flexible transaction control
- ¾ υποστήριξη για web services µε βάση την γλώσσα XML
- $\triangleright$  platform-independent

Η πλατφόρµα J2EE χρησιµοποιεί ένα distributed και multitiered µοντέλο εφαρµογής, σύµφωνα µε το οποίο η εφαρµογή χωρίζεται σε components ανάλογα µε τη λειτουργία τους, και τα διάφορα components εγκαθίστανται σε διαφορετικές µηχανές ανάλογα µε το tier (βαθµίδα) στο οποίο ανήκουν. Το σχήµα Β.1 δείχνει δύο J2EE applications που αποτελούνται από τα παρακάτω tiers :

- Client-tier : τα components που εκτελούνται στη μηχανή του client.
- Web-tier : στην περίπτωση που ο client είναι ένας browser, στο web tier υπάρχουν τα web components που εκτελούνται στον J2EE server και παράγουν τις δυναµικές HTML σελίδες που στέλνονται στον browser.
- Business-tier : components που εκτελούνται στον the J2EE server και περιέχουν τις λειτουργίες που αφορούν το συγκεκριµένο business domain της εφαρµογής.
- Enterprise information system (EIS)-tier : το επιχειρησιακό πληροφοριακό σύστηµα (EIS).

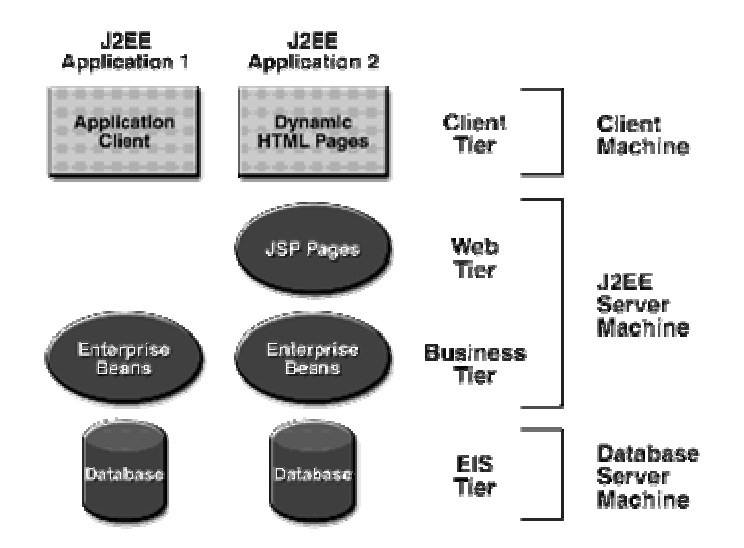

Σχήµα Β.1 Multitiered J2EE Applications

Το J2EE αποτελείται από πάρα πολλές τεχνολογίες οι οποίες είναι αδύνατον να περιγραφούν εδώ. Ο αναγνώστης παραπέµπεται στη διεύθυνση http://java.sun.com/j2ee για περισσότερες πληροφορίες. Εδώ θα κάνουμε μόνο μια σύντοµη αναφορά σε τρείς τεχνολογίες του J2EE που χρησιµοποιήθηκαν για την ανάπτυξη του συστήµατος IMS Run-Time Environment : Τα *Servlets*, τις *JavaServer Pages* (JSP) και την *JSP Standard Tag Library* (JSTL).

#### **Β.1.1 Servlets**

Ένα servlet είναι µια Java κλάση η οποία εκτελείται σε έναν web server και αντιστοιχεί σε κάποιο συγκεκριµένο URL. Όταν ο server λάβει ένα HTTP request για το URL ενός servlet τότε καλεί κάποια ειδική µέθοδο του servlet η οποία εξυπηρετεί το HTTP request παράγοντας ένα HTTP response που στέλνεται πίσω σε αυτόν που έκανε το request. Το HTTP response είναι πρακτικά ένα HTML ή XML έγγραφο. Ένας web server που υποστηρίζει την τεχνολογία των servlets αναφέρεται ως servlet container.

Στο σχήµα Β.2 φαίνεται ένα πολύ απλό παράδειγµα ενός servlet. Η µέθοδος doGet καλείται από τον servlet container όταν λάβει ένα HTTP request µε τη µέθοδο GET για το URL στο οποίο αντιστοιχεί το servlet. Ως παράµετροι της µεθόδου περνώνται δύο αντικείµενα, το request και το response, που αντιπροσωπεύουν το HTTP request και το HTTP response αντίστοιχα. Όπως βλέπουµε, το servlet γράφει στο response HTML κώδικα, ο οποίος στέλνεται στον browser του client. Το αποτέλεσμα είναι στον browser να εµφανιστεί το µήνυµα «Hello World !".

Ακόµα και µέσα από αυτό το απλοϊκό παράδειγµα φαίνεται το βασικό –και πόλύ σοβαρό- µειονέκτηµα των servlets : ο HTML κώδικα είναι ενσωµατωµένος µέσα στον Java κώδικα, µε αποτέλεσµα (1) το πρόγραµµα να είναι δυσανάγνωστο (2) να µπλέκεται η δουλειά του web programmer µε τη δουλειά του web designer µιας και οι δύο γράφουνε κώδικα στο ίδιο αρχείο (3) κάθε φορά που πρέπει να αλλάξει κάτι στον HTML κώδικα, π.χ. το χρώμα του background της σελίδας, το servlet πρέπει να µεταγλωττιστεί.

```
import java.io.*; 
import javax.servlet.*; 
import javax.servlet.http.*; 
public class HelloWorldServlet 
   extends HttpServlet 
{ 
  public void doGet(HttpServletRequest request, 
             HttpServletResponse response) throws ServletException, IOException 
 { 
  PrintWriter out = response.getWriter(); out.println("<html>"); 
  out.println(" <head>");
  out.println(" <title>Servlet Example</title>");
  out.println(" </head>");
  out.println(" \langle \text{body}\rangle");
  out.println(" <h1>Hello World !</h1>");
  out.println(" </body>");
  out.println("</html>");
  } 
}
```
Σχήµα Β.2 Παράδειγµα servlet

#### **Β.1.2 JavaServer Pages (JSP)**

Τα servlets είναι Java κώδικας που (µπορεί να) περιέχει ενσωµατωµένο HTML κώδικα. Οι JSP σελίδες είναι το αντίστροφο : HTML κώδικας στον οποίο υπάρχει ενσωµατωµένος Java κώδικας. Ένα παράδειγµα φαίνεται στο σχήµα Β.3.

```
\langle \frac{\partial}{\partial \theta} \rangle page session="false" %>
<%@ page import="java.util.Calendar" %> 
\langlehtml\rangle<head> <title>JSP Example</title> 
</head>
 <\frac{0}{0} out.println("Current time: " + Calendar.getInstance().getTime()); 
 \frac{0}{0}</body>
```
 $<$ / $h$ tml $>$ 

Σχήµα Β.3 Παράδειγµα JSP

Όπως βλέπουµε στο σχήµα Β.3, η JSP σελίδα µοιάζει µε µια απλή HTML σελίδα µε τη διαφορά ότι υπάρχει ενσωµατωµένος Java κώδικας µεταξύ των <% %> (scriptlets). Μια JSP σελίδα µεταφράζεται αυτόµατα σε ένα ισοδύναµο servlet από τον servlet container. Έτσι γλυτώνουµε από το µειονέκτηµα (3) των servlets που

αναφέρθηκε πιο πάνω, όµως εξακολουθούν να ισχύουν τα δύο πρώτα µειονεκτήµατα, γιατί ο HTML και ο Java κώδικας εξακολουθούν να συνυπάρχουν. Μια λύση του προβλήµατος είναι να συγκεντρώσουµε το µεγαλύτερο µέρος του Java κώδικα µιας JSP σελίδας σε μια Java κλάση και μέσα στη JSP σελίδα απλά να καλούμε μεθόδους της κλάσης αυτής. Στην περίπτωση αυτή, η Java κλάση αναφέρεται ως **JSP Bean**. Με κατάλληλη χρήση των JSP Beans µπορεί να ελαχιστοποιηθεί ο Java κώδικας που βρίσκεται µέσα σε µια HTML σελίδα.

Στο σχήµα Β.4 βλέπουµε ένα παράδειγµα JSP σελίδας που χρησιµοποιεί την τεχνική των JSP Beans. Πρόκειται για µια τυπική σελίδα login, όπου ο χρήστης καλείται να εισάγει το username και το password του προκειµένου να του επιτραπεί η πρόσβαση σε κάποιο τµήµα του συστήµατος. Το ζεύγος (username, password) πρέπει να ελεγχτεί ως προς την εγκυρότητά του. Συνήθως αυτό γίνεται εξετάζοντας κάποιο table µιας Βάσης ∆εδοµένων το οποίο περιέχει όλα τα έγκυρα ζεύγη (username, password). Σε κάθε περίπτωση, ο κώδικας που κάνει τον έλεγχο της εγκυρότητας δεν υπάρχει λόγος να είναι µέσα στη JSP σελίδα, αλλά αντιθέτως υπάρχουν σοβαροί λόγοι να µην είναι, γιατί, εκτός από το θέµα της αναγνωσιµότητας και της ανεξαρτησίας της δουλειάς του web programmer από τη δουλειά του web designer, µπορεί να θέλουµε να χρησιµοποιήσουµε τον ίδιο κώδικα και µέσα σε άλλες JSP σελίδες (code reusability). Έτσι η ορθή τακτική είναι να γράψουµε ένα bean που κάνει τον έλεγχο της εγκυρότητας και να το χρησιµοποιήσουµε µέσα στη JSP σελίδα. To bean είναι η κλάση LoginManager, η οποία φαίνεται στο σχήµα Β.5.

Περισσότερες πληροφορίες για τις JSP σελίδες µπορούν να αναζητηθούν στο **[JSP 2.0]**.

```
\langle \sqrt[6]{\omega} \rangle page language="java" session="true" %>
<jsp:useBean id="LoginManager" scope="session" class="softeng.jsp_beans.LoginManager"/> 
<jsp:setProperty name="LoginManager" property="*"/> 
\langle 0.2 \times 1 \rangle int i: %
\langle % \rangle i = LoginManager.login();
 if (i == 0) // login successfull
\{ session.setAttribute("loggedIn", new String("true")); 
     response.sendRedirect("admin.jsp"); 
     } 
\frac{0}{0}\langle \hat{\mathcal{C}}(a) \rangle include file="../Templates/TemplateHeader.html" %
<CENTER><BR><BR><H2>Login Page</H2><BR> 
<\!\frac{9}{6}if (i == 4) out.println("<B>Login failed. The (username,password) pair you entered is incorrect.</B>"); 
\% ><BR>Please enter your username and password.<BR> 
<BR><FORM ACTION="login.jsp" METHOD=POST> 
<TABLE> 
<TR><TD>User Name:</TD> 
<TD><INPUT TYPE=TEXT NAME=username></TD> 
</TR><TR><TD>Password:</TD> 
<TD><INPUT TYPE=PASSWORD NAME=password></TD> 
</TR>
<TR><TD ALIGN=RIGHT COLSPAN=2><INPUT TYPE=SUBMIT VALUE=Login></TD> 
</TR></TABLE>
</FORM>
</CENTER>
<%@include file="../Templates/TemplateFooter.html" %>
```
Σχήµα Β.4 Παράδειγµα JSP µε χρήση JSP Beans (login.jsp)

```
package softeng.jsp_beans;
// native java imports 
import java.sql.Connection; 
import java.sql.Statement; 
import java.sql.ResultSet; 
import java.sql.DriverManager; 
import java.sql.SQLException; 
import javax.servlet.http.HttpSession; 
// project imports 
import softeng.utils.StringUtil; 
public class LoginManager 
{ 
  private static final String connectionUrl = "jdbc:mysql:///softeng"; 
  private String username; 
  private String password; 
  public void setUsername(String usnm) 
  { 
   username = StringUtil.fixSqlFieldValue(usnm); 
  } 
  public void setPassword(String pwd) 
  { 
   password = StringUtil.fixSqlFieldValue(pwd); 
  } 
  /** 
  * login 
 * 
  * @return int : <BR> 
  * 0 -> success <BR>
  * 1 -> no username/password supplied <BR> 
 ^* \, 2 -> database connection error \rm {<}BR \rm {>} * 3 -> SQLException <BR> 
   * 4 -> incorrect (username,password) 
  */ 
  public int login() 
 {
  if (username == null || password == null)
   { 
    return 1; 
   } 
  Connection con = open\_DB\_Connection();if (\text{con} == \text{null}) { 
    System.out.println("ERROR - Unable to connect to database."); 
    return 2; 
   }
```

```
int result = 3:
```

```
 try 
 {
```

```
Statement s = con.createStatement(); String sql = "SELECT username FROM administrator WHERE username =\"" + username + 
  "\" \overrightarrow{AND} password =\"" + password + "\";";
```

```
 // We don't need username and password anymore, so reset them to null
   setUsername(null); 
   setPassword(null); 
   ResultSet rs = s.executeQuery(sql); 
   if (rs.next()) 
   { 
   result = 0;
   } 
   else 
   { 
   result = 4; } 
   rs.close(); 
   s.close(); 
   con.close(); 
  } 
  catch (SQLException e) 
  { 
   System.out.println(e.toString()); 
  } 
 return result; 
 } 
 public String logout(HttpSession session) 
 { 
  try 
  { 
   session.invalidate(); 
  } 
  catch (IllegalStateException ise) 
  { 
   return ise.toString(); 
  } 
  return "Logout successfull."; 
 } 
 private Connection open_DB_Connection() 
3
  Connection con = null; 
  try 
  { 
   con = DriverManager.getConnection(connectionUrl); 
   System.out.println("Got connection."); 
  } 
  catch (SQLException e) 
  { 
   System.out.println(e.toString()); 
  } 
  catch (Exception e) 
  { 
   System.out.println(e.toString()); 
  } 
 return con; 
 }
```
Σχήµα Β.5 Παράδειγµα JSP µε χρήση JSP Beans (LoginManager.java)

}

#### **Β.1.3 JSP Standard Tag Library (JSTL)**

H JSTL είναι μια βιβλιοθήκη από JSP tags, όμοια με τα HTML tags, με τα οποία µπορούν να γίνονται ενέργειες όπως π.χ. loops και if-else αποφάσεις. Το πλεονέκτηµα των JSTL tags σε σύγκριση µε τον ισοδύναµο Java scriptlet κώδικα είναι ότι µε τα tags η JSP σελίδα είναι αρκετά πιο ευανάγνωστη. Έτσι, συνδυάζοντας JSP Beans με την JSTL πετυχαίνουμε το μέγιστο διαχωρισμό του presentation (HTML) από τη λογική (Java). Ένα παράδειγµα JSTL φαίνεται στο σχήµα Β.4. Με χρήση του <c:forEach> action η σελίδα κάνει ένα loop πάνω στις παραµέτρους που έχουν περαστεί στην JSP σελίδα και µε χρήση του <c:out> τις παρουσιάζει στον browser.

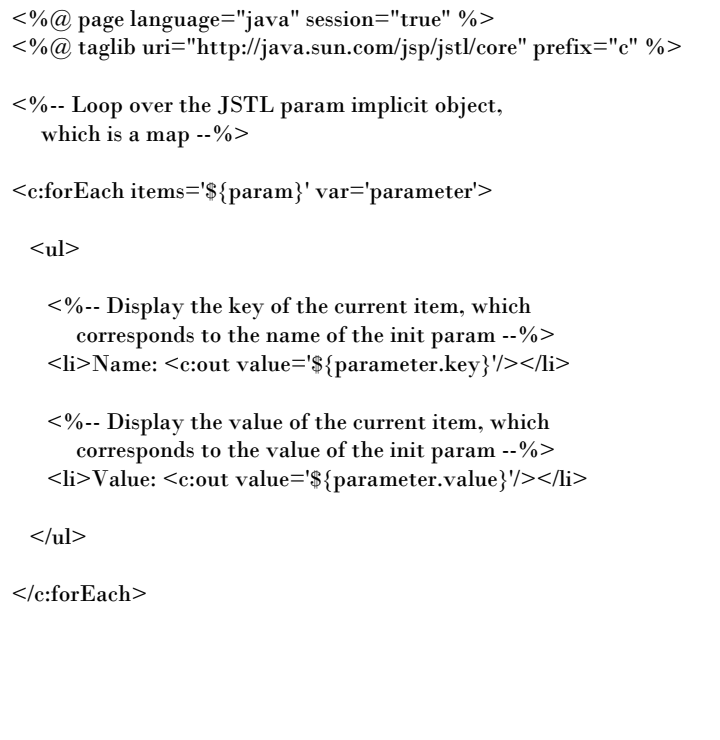

Σχήµα Β.6 Παράδειγµα JSTL

H JSTL ορίζεται στο **[JSTL].**

#### **B.2 XML**

Θα κάνουµε τώρα µια σύντοµη εισαγωγή στη γλώσσα XML. H XML ορίζεται στο **[XML SPEC]**, ενώ ένα καλό εισαγωγικό βιβλίο είναι το **[HAROLD02]**.

#### **Β.2.1 Εισαγωγή**

Σε ένα κόσµο όπου οι πληροφορίες παρέχονται µέσω του παγκόσµιου διαδικτύου, τα έγγραφα πρέπει να είναι εύκολα προσβάσιµα, µεταφέρσιµα και ευέλικτα. Πρέπει επίσης να είναι ανεξάρτητα οποιουδήποτε συστήµατος και περιεχοµένου. Οι γενικευµένες γλώσσες έχουν τέτοια χαρακτηριστικά , παρέχοντας στα έγγραφα αυτά µια δυνατότητα η οποία δεν υπάρχει σε άλλες γλώσσες περιγραφής εγγράφων. Η HTML είναι προβληµατική και περιοριστική γλώσσα. Η XML έλυσε πολλά από τα προβλήµατα που αντιµετώπισαν οι σχεδιαστές του web και είναι υπεύθυνη για την XHTML, µια ανασχεδιασµένη HTML. Θα χρησιµοποιείται για πολλά χρόνια επειδή προσφέρει αποτελεσµατικές και δυναµικές πολυµεσικές λύσεις.

Η XML σχεδιάστηκε να ικανοποιήσει πολλές ανάγκες δίνοντας στα έγγραφα ένα µεγαλύτερο επίπεδο προσαρµοστικότητας στο στυλ και τη δοµή από αυτό που υπήρχε παλαιότερα στην HTML. Η XML προσφέρει στους σχεδιαστές της HTML τη δυνατότητα να προσθέτουν περισσότερα στοιχεία στη γλώσσα. ∆εν αναφέρεται µονάχα στους σχεδιαστές του web αλλά σε οποιονδήποτε ασχολείται µε εκδόσεις.

Στην πραγµατικότητα, η XML είναι markup γλώσσα για έγγραφα που περιέχουν δοµηµένες πληροφορίες. Markup γλώσσα είναι ένας µηχανισµός που καθορίζει δοµές σε ένα έγγραφο. Οι δοµηµένες πληροφορίες περιλαµβάνουν περιεχόµενο και κάποιες διευκρινίσεις για το ρόλο που παίζει το περιεχόµενο. Σχεδόν όλα τα έγγραφα έχουν την ίδια δοµή.

#### **Β.2.2 Τι είναι η XML;**

- Η XML είναι συντοµογραφία για το E**X**tensible **M**arkup **L**anguage.
- Η XML είναι **markup** γλώσσα, η οποία µοιάζει πολύ µε την HTML.
- Η XML σχεδιάστηκε για να **περιγράφει δεδοµένα.**
- Τα XML tags δεν είναι προκαθορισµένα. Πρέπει να ορίσουµε τα **δικά µας tags.**
- Η XML χρησιµοποιεί το **Document Type Definition** (DTD) ή το **XML Schema** για να περιγράψει τα δεδοµένα.
- Ένα XML κείµενο µε ένα DTD ή ένα XML Schema σχεδιάστηκε για να **περιγράφει επαρκώς τον εαυτό του.**

#### **Β.2.3 ∆ιαφορές µεταξύ HTML και XML**

- **Η XML σχεδιάστηκε για τη µεταφορά δεδοµένων.**
- Η XML δεν είναι ένα υποκατάστατο της HTML.
- Η XML σχεδιάστηκε για να **περιγράφει** τα δεδοµένα και εστιάζει στο **τι είναι** τα δεδοµένα.
- Η HTML σχεδιάστηκε για να **παρουσιάζει** τα δεδοµένα και εστιάζει στο **πώς φαίνονται** τα δεδοµένα.
- Η HTML έχει να κάνει µε την παρουσίαση των δεδοµένων ενώ η XML έχει να κάνει µε την περιγραφή των δεδοµένων.

#### **Β.2.4 Η XML δεν κάνει ΤΙΠΟΤΑ**

Μπορεί να είναι λίγο δύσκολο να το καταλάβει κανείς, αλλά η XML δεν κάνει ΤΙΠΟΤΑ. Η XML σχεδιάστηκε για τη δόµηση, την αποθήκευση και την αποστολή δεδοµένων. Το παρακάτω παράδειγµα είναι ένα σηµείωµα της Mary για τον John, αποθηκευµένο σε XML:

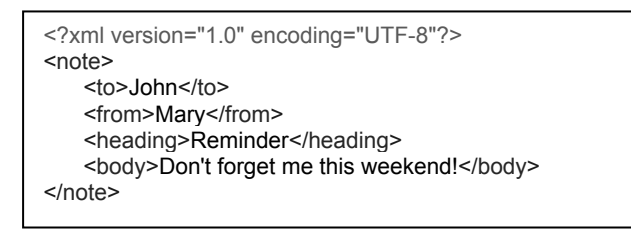

Σχήµα Β.7 Παράδειγµα XML

Το σηµείωµα έχει µια κεφαλή (heading) και ένα σώµα (body), το οποίο περιέχει το µήνυµα. Περιέχει επίσης πληροφορίες για τον αποστολέα και τον αποδέκτη. Παρ' όλα αυτά όµως το XML κείµενο εξακολουθεί να µην κάνει ΤΙΠΟΤΑ. Περιέχει απλά πληροφορίες, τοποθετηµένες µέσα σε XML tags. Κάποιος πρέπει να γράψει ένα κοµµάτι software για να το στείλει, να το λάβει ή να το παρουσιάσει.

#### **Β.2.5 Η XML είναι απλή και επεκτάσιµη**

Τα tags που χρησιµοποιούνται στα HTML κείµενα είναι προκαθορισµένα. Ο συγγραφέας ενός HTML κειµένου µπορεί να χρησιµοποιήσει µόνο τα tags που ορίζονται στο HTML standard ( όπως <p>, <h1> κ.λ.π. ). Η XML επιτρέπει στο συγγραφέα ενός XML κειµένου να ορίσει τα δικά του tags. Για παράδειγµα τα tags <to> και <from> στο παραπάνω παράδειγµα δεν είναι ορισµένα σε κανένα XML standard. Αυτά τα tags «επινοήθηκαν» από το συγγραφέα αυτού του XML κειµένου.

#### **Β.2.6 Η XML είναι ένα συµπλήρωµα της HTML**

Είναι σηµαντικό να καταλάβει κανείς ότι η XML δεν αποτελεί ένα υποκατάστατο της HTML. Είναι πολύ πιθανόν ότι οι µελλοντικές Web εφαρµογές θα χρησιµοποιούν την XML για να περιγράφουν τα δεδοµένα, ενώ η HTML και συναφείς τεχνολογίες όπως CSS, XSL-FO θα χρησιµοποιούνται για την απεικόνιση των δεδοµένων αυτών.

Για αυτό και η καλύτερη περιγραφή της XML είναι η εξής: «η XML είναι ένα διαπλατφορµικό, ανεξάρτητο από software και hardware εργαλείο για την µετάδοση πληροφοριών».

#### **Β.2.7 Η XML στην ανάπτυξη µελλοντικών Web εφαρµογών**

Είναι συναρπαστικό το πόσο γρήγορα το XML standard αναπτύχθηκε και πόσο γρήγορα ένας µεγάλος αριθµός από σχεδιαστές λειτουργικών συστηµάτων υιοθέτησαν το standard αυτό. Πιστεύεται ότι η XML θα είναι τόσο σηµαντική για το µέλλον του Web όσο ήταν η HTML για τη θεµελίωση του. Πιστεύεται επίσης ότι η XML θα είναι το πιο κοινό εργαλείο για την επεξεργασία των δεδοµένων και τη µετάδοση τους.

#### **Β.3 XMLBeans**

Το XMLBeans είναι ένα open source εργαλείο για XML-Java data binding. Με τον όρο αυτό εννοούµε την προσπέλαση των περιεχοµένων ενός XML εγγράφου χρησιµοποιώντας Java κλάσεις που αντικατοπτρίζουν τη δοµή και «ενθυλακώνουν» τα περιεχόµενα του XML εγγράφου. Αντίθετα από τα δύο κύρια XML APIs, το DOM (Document Object Model) και το SAX (Simple API for XML), τα οποία επικεντρώνονται στη *δοµή* ενός XML εγγράφου, τα XML databinding frameworks, όπως είναι το XMLBeans, εστιάζουν στα *δεδοµένα* που ορίζονται µέσα στο XML έγγραφο παρέχοντας πρόσβαση σε αυτά µέσα από ένα object model το οποίο αντιπροσωπεύει τα δεδοµένα.

Το object model, δηλαδή το σύνολο των Java κλάσεων µέσα από τις οποίες προσπελαύνονται τα δεδοµένα, παράγεται από το XML Schema που ορίζει το συντακτικό του XML εγγράφου. Η διαδικασία αυτή ονοµάζεται schema compilation και στην περίπτωση των XML Beans γίνεται µε το εργαλείο scomp που µας παρέχουν. Οι παραχθείσες κλάσεις µπορούν στη συνέχεια να χρησιµοποιηθούν για ανάγνωση (unmarshall) ή εγγραφή (marshall) του XML εγγράφου.

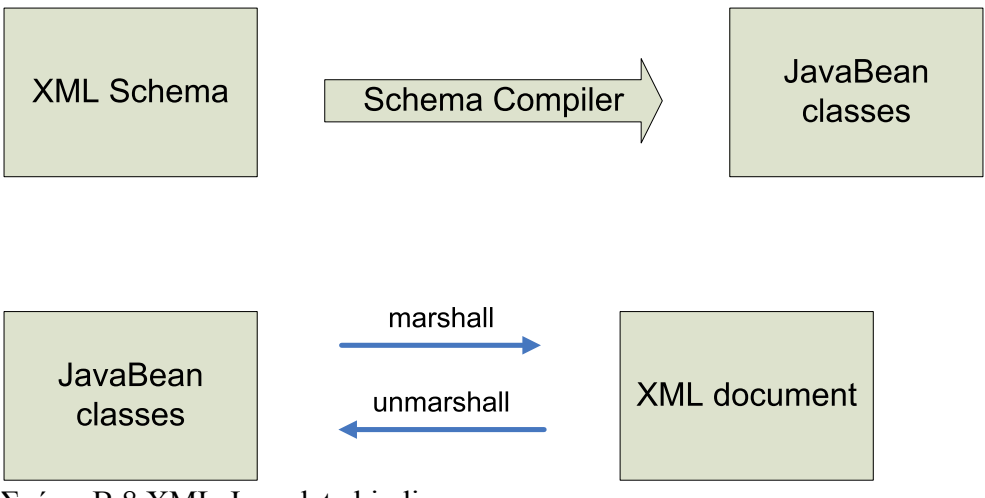

Σχήµα Β.8 XML-Java data binding

Τα παραπάνω µπορούν να γίνουν πιο κατανοητά µε το ακόλουθο παράδειγµα. Έστω ότι έχουµε το ακόλουθο XML Schema :

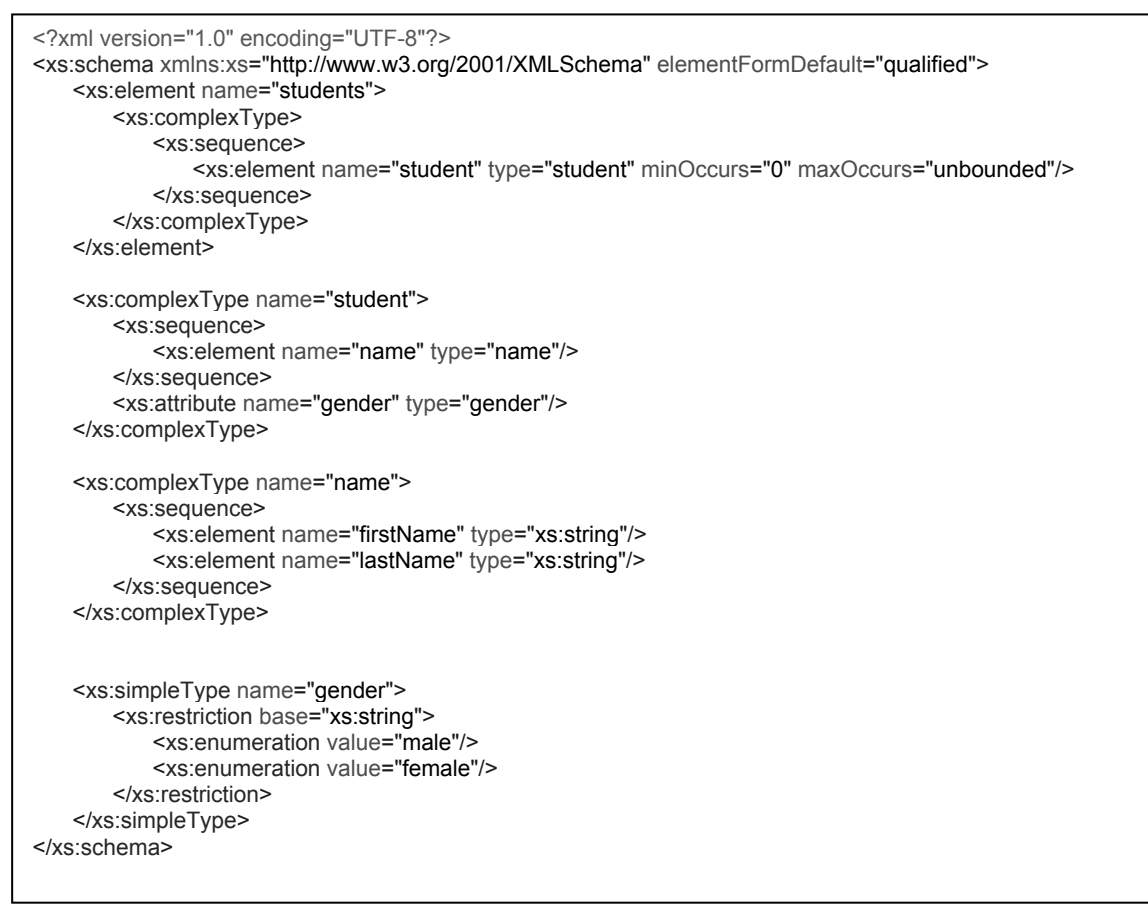

#### Σχήµα Β.9 XML Beans Παράδειγµα (XML Schema)

Ένα XML έγγραφο που είναι έγκυρο ως προς το παραπάνω schema είναι το εξής :

<?xml version="1.0" encoding="UTF-8"?> <students xmlns:xsi="http://www.w3.org/2001/XMLSchema-instance" xsi:noNamespaceSchemaLocation=" xmlbeans\_example.xsd"> <student gender="male"> <name> <firstName>Michael</firstName> <lastName>Papadopoulos</lastName> </name> </student> <student gender="female"> <name> <firstName>Maria</firstName> <lastName>Ioannou</lastName> </name> </student>

</students>

Σχήµα Β.10 XML Beans Παράδειγµα (XML document)

Μεταγλωτίζοντας το παραπάνω XML Schema µε τον scomp (XML Beans Schema Compiler) λαμβάνουμε ένα σύνολο από Java interfaces και Java κλάσεις που υλοποιούν αυτά τα interfaces, τα οποία µπορούµε να χρησιµοποιήσουµε για την προσπέλαση των δεδοµένων του XML εγγράφου. Τα interfaces που παράγονται φαίνονται στο παρακάτω διάγραµµα :

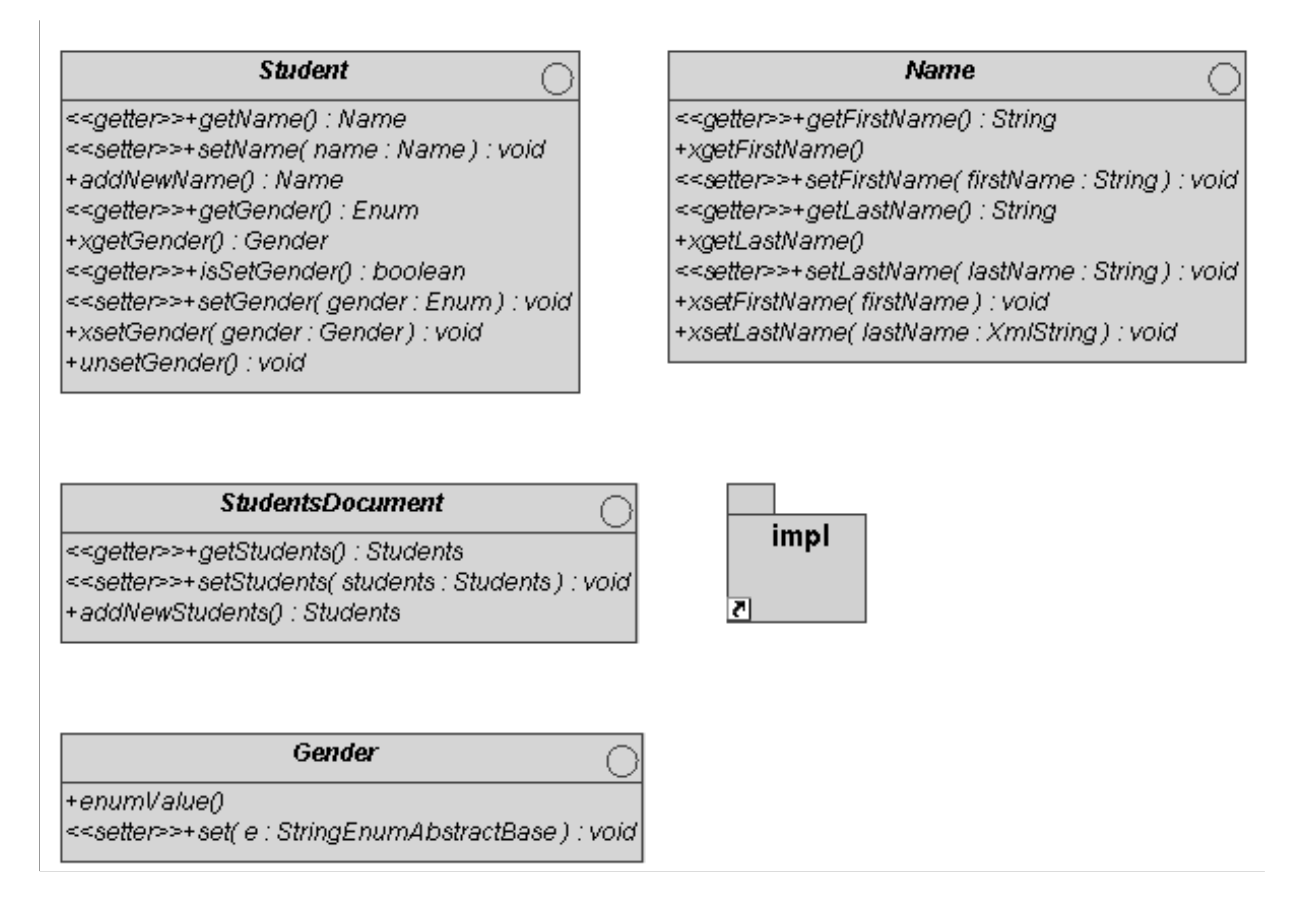

Σχήµα Β.11 XML Beans Παράδειγµα (XML Beans generated interfaces)

Περισσότερες πληροφορίες για τα XML Beans µπορούν να βρεθούν στο site http://xmlbeans.apache.org

# Παράρτημα Γ

### Λάθη που εντοπίστηκαν στις προδιαγραφές

Κατά την υλοποίηση των προδιαγραφών διαπιστώθηκε ότι αυτές έχουν κάποια λάθη. Τα λάθη αυτά παρουσιάζονται στη συνέχεια.

#### **Γ.1 IMS Content Packaging Specification**

Στο XML Schema του IMS Content Packaging Specification (αρχείο **imscp** v1p1.xsd) όλα τα elements δηλώνονται στο global scope, δηλαδή είναι παιδιά του root element <xsd:schema>. Αυτό σηµαίνει ότι κάθε element µπορεί να εµφανίζεται ως root element σε ένα instance document, π.χ. σύμφωνα με το schema το παρακάτω document είναι ένα έγκυρο IMS Manifest :

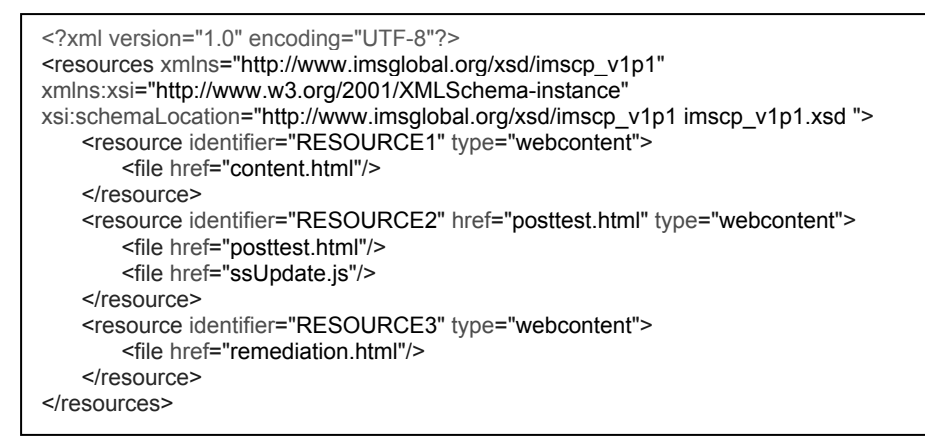

Σχήµα Γ.1 – Ένα «λάθος» IMS Manifest που όµως θεωρείται έγκυρο µε βάση το υπάρχον Content Packaging schema

Προφανώς το παραπάνω document ∆ΕΝ είναι ένα έγκυρο IMS Manifest αφού περιλαµβάνει µόνο το <resources> element. Ένα έγκυρο IMS Manifest έχει πάντα ένα <manifest> element ως root, και µέσα σε αυτό πρέπει να βρίσκεται ακριβώς ένα <organizations> και ακριβώς ένα <resources> element.

Το λάθος αυτό στο XML Schema στο Content Packaging οφείλεται µάλλον στο ότι αυτοί που έγραψαν το schema χρησιµοποίησαν κάποιον XML editor ο οποίος αυθαίρετα τοποθέτησε τις δηλώσεις των elements στο global scope.

Το σωστό είναι στο global scope να δηλώνεται µόνο το <manifest> element (αφού µόνο αυτό µπορεί να εµφανιστεί ως root element) και όλα τα άλλα elements να δηλώνονται µέσα στο <manifest> element. ∆ηλαδή :

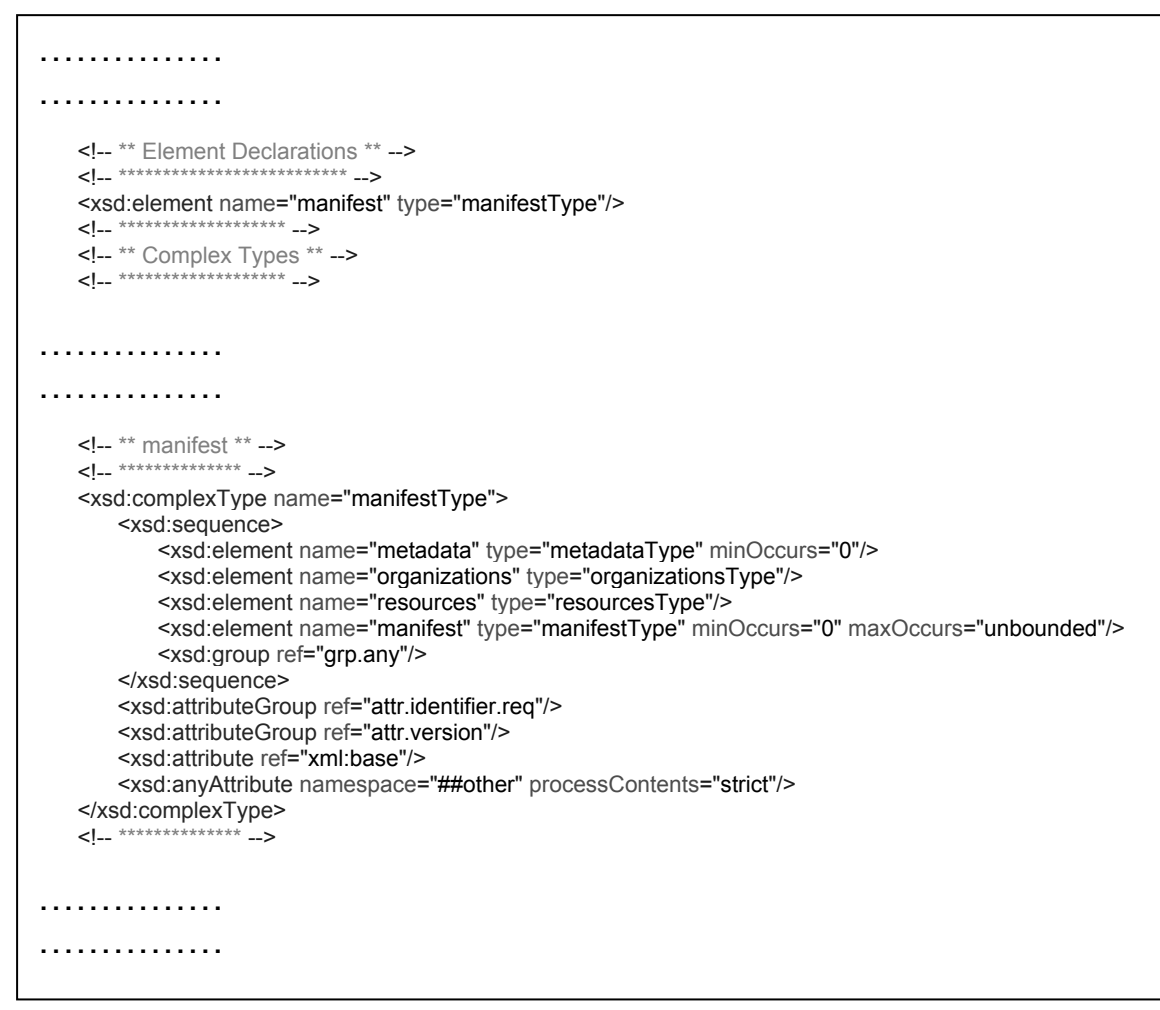

Σχήµα Γ.2 – ∆ιόρθωση του Content Packaging schema

#### **Γ.2 IMS Simple Sequencing Specification**

#### **Γ.2.1 Λάθος Πρώτο**

Στον ψευδοκώδικα της *Choice Sequencing Request Process* (βλ. **[SS, 03a]** § SB.2.9) στο βήµα 12 γράφει «**Case:** Target activity is forward from the common ancestor activity». Το σωστό είναι να γράφει «**Case:** The target activity is a descendent of the common ancestor».

#### **Γ.2.2 Λάθος ∆εύτερο**

Στον ψευδοκώδικα της *Flow Tree Traversal Subprocess* (βλ. **[SS, 03a]** § SB.2.1) στο βήµα 4.3.1 γράφει «**If** *Sequencing Control Forward Only* for the parent of the activity is *True* **Or** the activity is the root of the activity tree **Then**».

Το σωστό είναι «**If** *Sequencing Control Forward Only* for the activity is True **Then**».

Αυτό είναι ένα σοβαρό λάθος εξαιτίας του οποίου η backwards διάσχιση του activity tree δεν δουλέυει σωστά. Μάλιστα εξαιτίας της πολυπλοκότητας του αλγορίθµου µε τον οποίο διασχίζεται το activity tree στο Simple Sequencing δεν είναι καθόλου εύκολο να συνειδητοποιήσει κανείς το πού ακριβώς είναι το λάθος και *γιατί* είναι λάθος.

#### **Γ.2.3 Λάθος Τρίτο**

Στην παράγραφο §SM.2 : *Sequencing Rule Description* του **[SS, 03a]**, η συνθήκη (rule condition) *Objective Measure Known* ορίζεται ως εξής : «Objective Measure Known - evaluates to True if the Objective Progress Status for the objective (TM.1.1) associated with the activity (indicated by Rule Condition Referenced Objective) is True and the Objective Measure Status (TM.1.1) for the objective associated with the activity (indicated by Rule Condition Referenced Objective) is True».

Ο ορισµός αυτός είναι νοηµατικά λανθασµένος, αφού το αν ο βαθµός (measure) ενός objective είναι γνωστός ή όχι υποδεικνύεται από το Objective Measure Status και µόνο – το Objective Progress Status είναι άσχετο. Άρα το σωστό είναι η συνθήκη να οριστεί ως εξής : «Objective Measure Known - evaluates to True if the Objective Measure Status (TM.1.1) for the objective associated with the activity (indicated by Rule Condition Referenced Objective) is True».

#### **Γ.2.4 Λάθος Τέταρτο**

Στον ψευδοκώδικα της *Flow Tree Traversal Subprocess* (βλ. **[SS, 03a]** § SB.2.1) στο βήµα 3.2.1 γράφει «**If** the activity is the last activity in the activity's parent's list of *Available Children* (AM.1.1) **Then**». Το λάθος είναι ότι θεωρεί δεδοµένο ότι το activity έχει πατέρα, ενώ αυτό ισχύει µόνο αν το activity ∆ΕΝ είναι το root activity. Αν το activity είναι το root activity, τότε δεν υπάρχει activity-πατέρας, το οποίο προγραµµατιστικά µεταφράζεται ως parentActivity == null και θα έχει ως συνέπεια τη δηµιουργία ενός NullPointerException.

Το σωστό είναι «**If** the activity is not the root activity of the activity tree **And** is the last activity in the activity's parent's list of *Available Children* (AM.1.1) **Then**».
## Βιβλιογραφία

e-Learning Specifications :

**[CP, 03a]** *IMS Content Packaging Information Model*, C.Smythe, T.Anderson, M.McKell, A.Cooper, W.Young and C.Moffatt, Version 1.1.3, IMS, June 2003.

**[CP, 03b]** *IMS Content Packaging XML Binding*, C.Smythe, T.Anderson, M.McKell, A.Cooper, W.Young and C.Moffatt, Version 1.1.3, IMS, June 2003.

**[CP, 03c]** *IMS Content Packaging Best Practice Guide*, C.Smythe, T.Anderson, M.McKell, A.Cooper, W.Young and C.Moffatt, Version 1.1.3, IMS, June 2003.

**[CP, 03d]** *IMS Content Packaging Summary of Changes Final Specification 1A*, C.Smythe, Version 1.1.3, IMS, April 2003.

**[SS, 03a]** *IMS Simple Sequencing Information and Behavior Model v1.0 Final Specification*, IMS Global Learning Consortium, Inc., March 2003.

**[SS 03b]** *IMS Simple Sequencing XML Binding v1.0 Final Specification*, IMS Global Learning Consortium, Inc., March 2003

**[SS, 03c]** *IMS Simple Sequencing Best Practice and Implementation Guide v1.0 Final Specification*, IMS Global Learning Consortium, Inc., March 2003.

**[MD, 01a]** *IMS Learning Resource Meta-Data Information Model v.1.2.1 Final Specification*, IMS Global Learning Consortium, Inc., September 2001.

**[MD, 01b]** *IMS Learning Resource Meta-Data XML Binding Specification v.1.2.1 Final Specification*, IMS Global Learning Consortium, Inc., September 2001.

**[LIP, 01a]** *IMS Learner Information Package Information Model Final Specification*, R.Robson, C.Smythe and F.Tansey, Version 1.0, IMS, March 2001

**[LIP, 01b]** *IMS Learner Information Package XML Binding Final Specification,* R.Robson, C.Smythe and F.Tansey, Version 1.0, IMS, March 2001

**[QTI 2.0, 05a]** *IMS Question and Test Interoperability Information Model, Version 2.0,* IMS Global Learning Consortium, Inc., January 2005

**[QTI 2.0, 05b]** *IMS Question and Test Interoperability XML Binding, Version 2.0,* IMS Global Learning Consortium, Inc., January 2005

**[QTI 2.0, 05c]** *IMS Question and Test Interoperability Integration Guide, Version 2.0,* IMS Global Learning Consortium, Inc., January 2005

**[AF GLOSSARY 03]** *IMS Abstract Framework: Glossary*, K.Blinco, S.Griffin, J.Merriman, C.Smythe, IMS Global Learning Consortium, Inc., Final Release, July 2003.

Όλα τα παραπάνω έγγραφα είναι διαθέσιµα στο website του IMS Global Learning Consortium: http://www.imsglobal.org/

**[SCORM RTE]** *SCORM Version 1.32004 Run-Time Environment Model Version 1.3*, Advanced Distributed Learning, January 30, 2004 Available at: http://www.adlnet.org/

**[IEEE P1484.11.1]** *IEEE P1484.11.1 Draft 3 Draft Standard for Learning Technology – Data Model for Content Object Communication*. November 10, 2003. Available at: http://ltsc.ieee.org/

**[IEEE 1484.11.2-2003]** *IEEE 1484.11.2-2003 Standard for Learning Technology – ECMAScript Application Programming Interface for Content to Runtime Services Communication*. November 10,2003 Available at: http://ltsc.ieee.org/

**[IEEE LOM 6.1]** *IEEE Learning Object Meta-Data Working Draft, Version 6.1*, available at http://ltsc.ieee.org/wg12/index.html

e-Learning Papers & Articles :

**[APR 01]** P. Avgeriou, A. Papasalouros and S. Retalis, *Learning Technology Systems: issues, trends, challenges*, proceedings of the 1st IOSTE symposium in Southern Europe, Science and Technology Education, Paralimni, Cyprus, May 2001

**[AVG 03]** P. Avgeriou, *A reference architecture for open Learning Management Systems*, Doctoral Dissertation, National Technical University of Athens, Department of Electrical and Computer Engineering, Division of Computer Science, Software Engineering Laboratory, January 2003

**[GOODYEAR 00]** Goodyear, P., *eLearning, knowledge work and working knowledge*, IST2000 Event, eLearning Futures session, Nice, November 2000

**[RETAL 05]** S. Retalis and A. Papasalouros, *Designing and Generating Educational Adaptive Hypermedia Applications,* Educational Technology and Society (to appear).

Java Programming Language and Java Technologies :

**[JLS]** *The Java Language Specification, Third Edition, Sun Microsystems, Inc., May 2005*. Available online at http://java.sun.com/docs/books/jls/

**[JSP 2.0]** *JavaServer Pages Specification, Version 2.0 - Final Release, Sun Microsystems, Inc., November 2003*. Available online at http://jcp.org/aboutJava/communityprocess/final/jsr152/

**[SERV 2.4]** *Java Servlet Specification Version 2.4 - Final Release, Sun Microsystems, Inc., November 2003*. Available online at http://jcp.org/aboutJava/communityprocess/final/jsr154/index.html

**[JSTL]** *JavaServer Pages(TM) Standard Tag Library (JSTL) Specification 1.1 Maintenance Releas, Sun Microsystems, Inc., November 2003*. Available online at http://jcp.org/aboutJava/communityprocess/final/jsr052/index2.html

XML :

**[XML SPEC]** *Extensible Markup Language (XML) 1.0 (Third Edition)W3C Recommendation 04 February 2004* Available online at http://www.w3.org/TR/REC-xml/

**[HAROLD02]** Elliotte Rusty Harold and W. Scott Means, *XML in a Nutshell, 2nd Edition*, O'Reilly & Associates, 2002

Software Design :

**[J2EE DESIGN]** *Designing Enterprise Applications with the J2EE Platform, Second Edition, Sun Microsystems, Inc., February 2002* Available online at http://java.sun.com/blueprints/guidelines/designing enterprise applications 2e/index. html

**[ACM03]** Deepak Alur, John Crupi, Dan Malks, *Core J2EE Patterns: Best Practices and Design Strategies,* Second Edition, Prentice Hall, 2003

**[GoF]** Erich Gamma, Richard Helm, Ralph Johnson, and John Vlissides, "Design Patterns: Elements of Reusable Object-Oriented Software", Addison Wesley, 1994

Software Engineering :

**[ΣΚΟ03]** Εµµανουήλ Στ. Σκορδαλάκης, *Λογισµική Μηχανική (Software Engineering)*, Αθήνα 2003

**[KRUCHTEN99]** Philippe Kruchten, *The Rational Unified Process: An Introduction*, Addison-Wesley, 1999.

**[JBR99]** Jacobson, I., Booch, G., and Rumbaugh, J. 1999. *The Unified Software Development Process.* Reading, MA.: Addison-Wesley.

**[COCKBURN01]** Alistair Cockburn, Writing Effective Use Cases, Addison-Wesley, 2001.

UML :

**[BOOCH]** Grady Booch, James Rumbaugh, and Ivar Jacobson, "The Unified Modeling Language User Guide", Addison Wesley, 1998.

**[FOWLER 03]** Martin Fowler, "UML Distilled: A Brief Guide to the Standard Object Modeling Language, Third Edition", Addison Wesley, 2003.